# **BAV MAGAZINE SPEcTRoscopy**

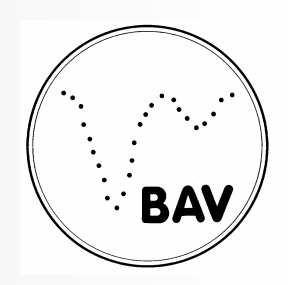

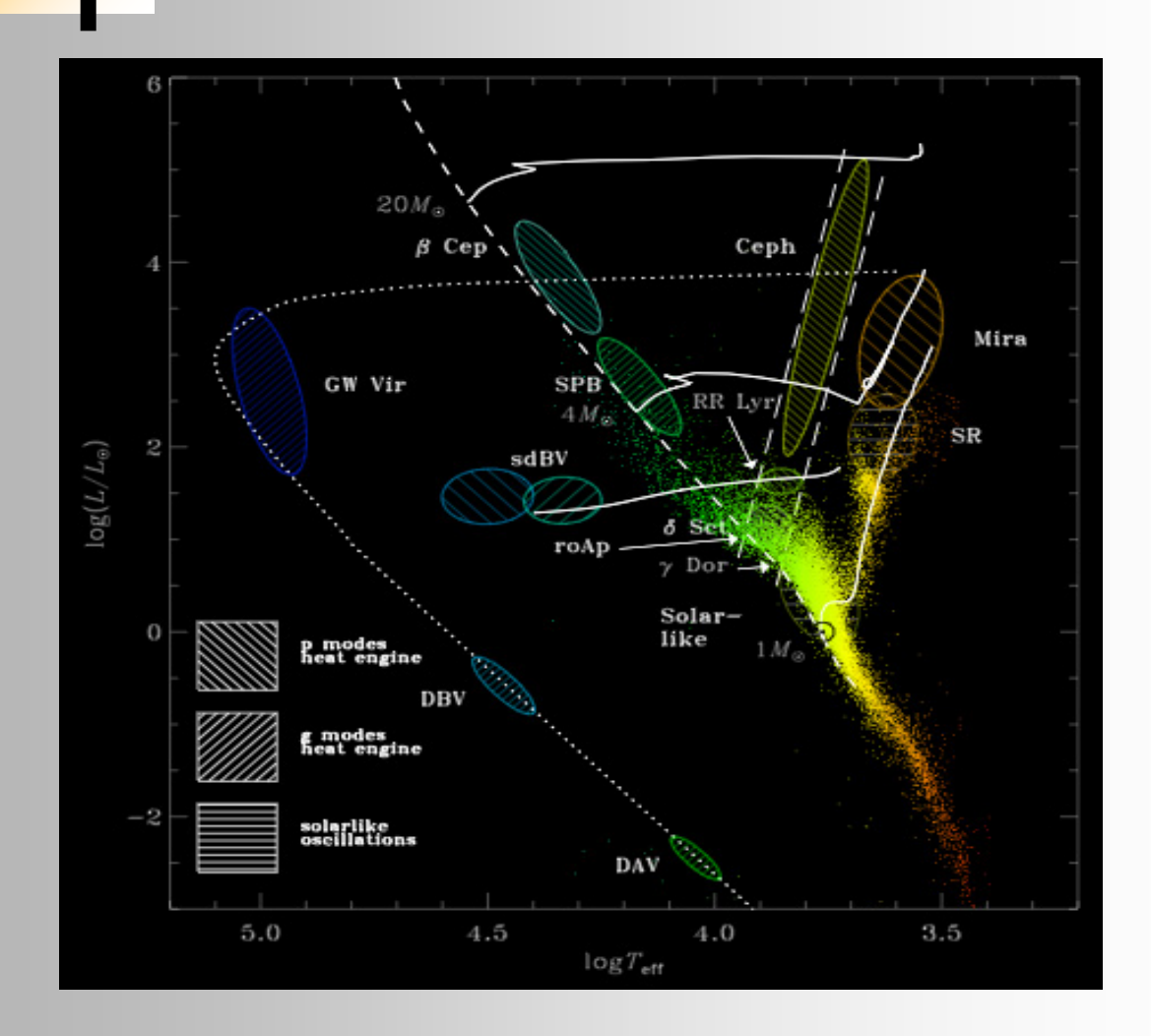

# OF THE GERMAN ORGANIZATION & WORKING GROUP Variable stars BAV

**EDITOR** Bundesdeutsche Arbeitsgemeinschaft Für Veränderliche Sterne e.V. (BAV) Munsterdamm 90 12169 Berlin

Issue NO. 09 06/2021 ISSN 2566-5103

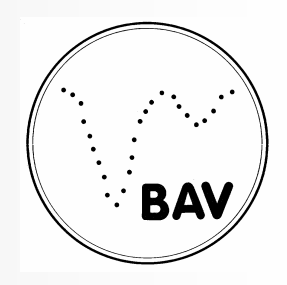

#### **EDITORIAL**

 From the stars we basically receive only their electromagnetic radiation of different wavelengths, and we "see" essentially only the surface of the radiating bodies. By evaluating the light, we obtain information about:

- the direction of the radiation (positions and movement of the stars)
- the quantity of the radiation (brightness)
- the quality of the radiation (color, spectrum, polarization)

For amateurs, only the narrow band of visible light is easily accessible. In this spectral region, however, both the brightness (photometry) and the spectra of the objects can be examined. Today's amateur astronomy, with its instrumental and computer-assisted equipment, enjoys observation possibilities that were reserved exclusively for professional astronomers until a few years ago.

Thanks to the development of CCD technology, the types of observational perspectives have become much more varied. For example, in the area of variable star observation, there are many new possibilities in addition to already existing approaches.

Professional variable star research employs techniques and observation methods to study the physics and atmospheres of the stars in a holistic manner, considering all aspects and occurrences. Thus, this means that the collected radiation must be understood as a complex storage medium of the physical processes on and in the observed star.

This is appropriate for the intensity of the light, as well as for its spectral composition. The linking of brightness measurements and spectroscopy, a matter of course in professional astronomy, reflects this connection.

Along with brightness changes that occur in variable stars (which can occur quite frequently) variable changes in the state of the stars also can take place and often are revealed in the corresponding spectrum.

Ernst Pollmann

## **BAV MAGAZINE SPEcTRoscopy**

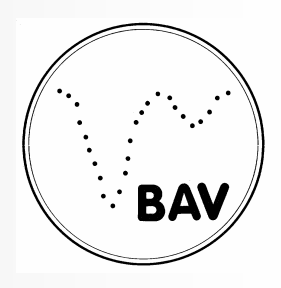

### **Imprint**

The BAV MAGAZINE SPECTROSCOPY appears half-yearly from June 2017. Responsibilty for publication: German Working Group for Variable Stars e.V. (BAV), Munsterdamm 90, 12169 Berlin

### **Editorial**

Ernst Pollmann, 51375 Leverkusen, Emil-Nolde-Straße 12, ernst-pollmann@t-online.de Lienhard Pagel, 18311, Klockenhagen Mecklenburger Str. 87, lienhard.pagel@t-online.de Roland Bücke, 21035 Hamburg, Anna von Gierke Ring 147, rb@buecke.de The authors are responsible for their contributions. Cover picture: wikipedia.org 2020/17/May

### **Content Page 2018**

**E. Pollmann: Editorial** 

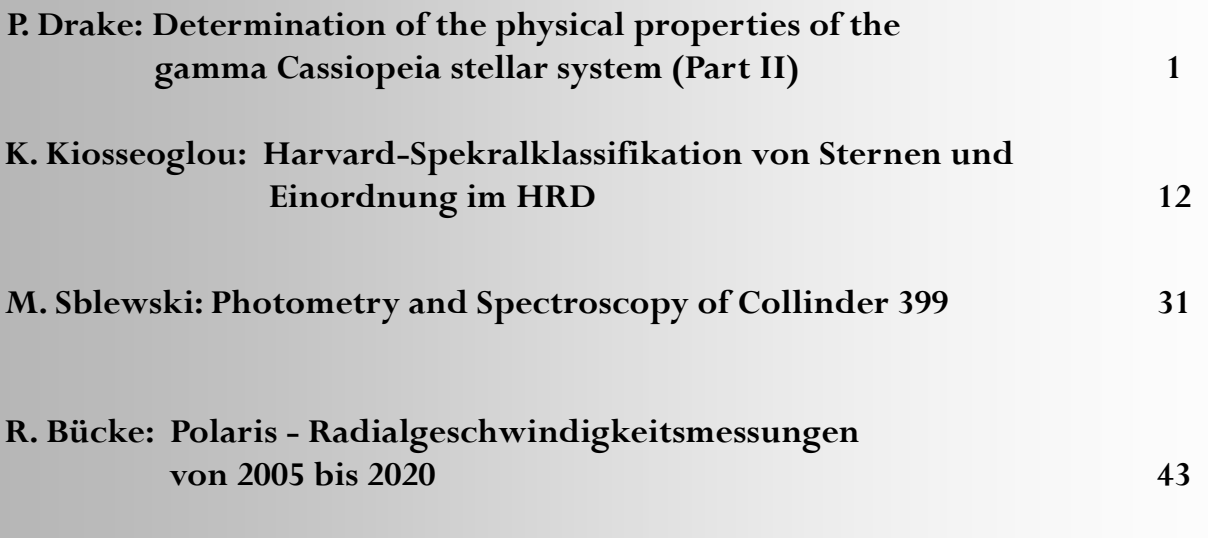

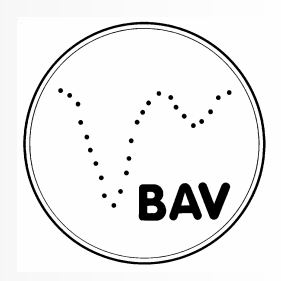

**Determination of the physical properties of the gamma Cassiopeia stellar system (Part II)**  Pablo Drake (IES Rosa Chacel, Madrid, Spain) Prof. Dr. Felipe Perucho Gonzales

#### **Abstract**

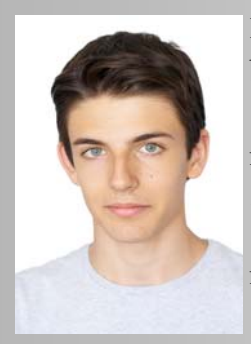

In this monograph, we propose to determine the physical properties of the binary star system Gamma Cassiopeia (γ Cas) by answering the questions: 1) What are the orbital characteristics of the binary system  $\gamma$  Cas, such as the masses of both primary and secondary stars?

2) The shape and material composition of the primary star? 3) The maximum radial velocity of the secondary star, orbital period and semi major axis (a) of its orbit? For this purpose, we have analyzed approximately 350 spectra. From each one of them we have obtained the value of the Doppler shift, the rotational radial velocities of the primary star and the

orbital radial velocities of the secondary star. We conclude that the primary star shows a gas disk composed of hydrogen and, closer to the center of the star, helium, with the mass of hydrogen increasing. In addition, from the secondary star we have determined the values of its maximum radial velocity,  $K = (4.29 \pm 0.06)$  km s<sup>-1</sup>, of its orbital period,  $P = (203.46 \pm 0.04)$  days, of its mass,  $M_2 = 0.9$  solar masses, and of the semi major axis of it's orbit,  $a = 400$  solar radii.

In relation to the quality and uncertainty of the spectra, both bases of data use professional and amateur measurements however, the resolution of the spectrographs used can vary significantly.The equivalent width *Ew* of each spectrum was found, by reducing the 350 Hα spectra in VSpec. This application calculates the value of the equivalent width by selecting two points on both sides of the emission line: from 6525 to 6610 Å, as shown in Fig. 12.

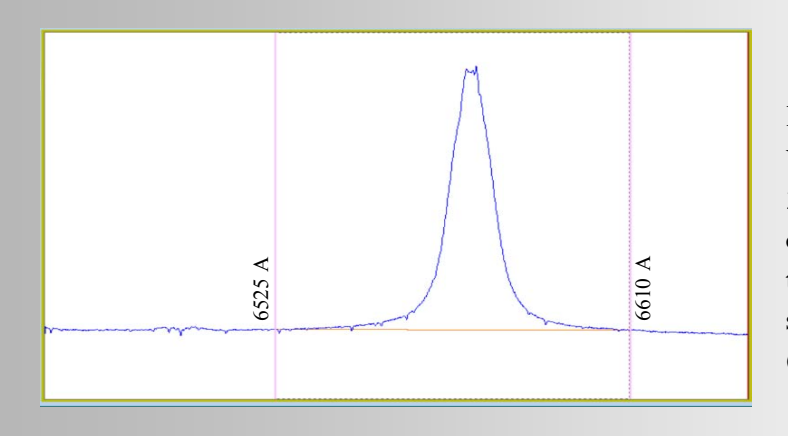

#### **Fig. 12:**

VSpec analysis of the γCas 20091225-spectrum (BeSS database). Determination of the EW within the wavelength section 6525 to 6610 Å  $(EW = -33.02$  Å)

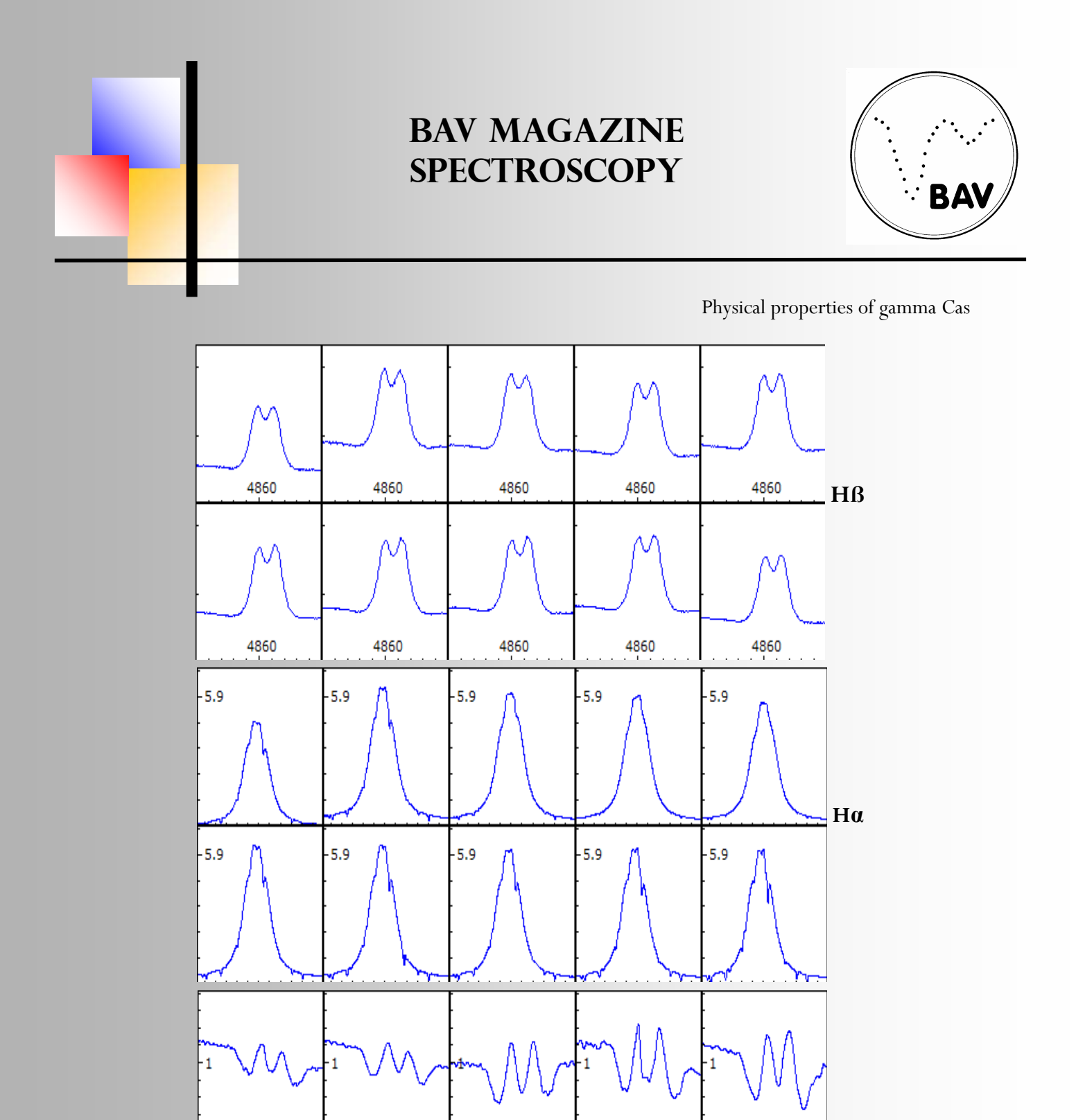

**He6678**

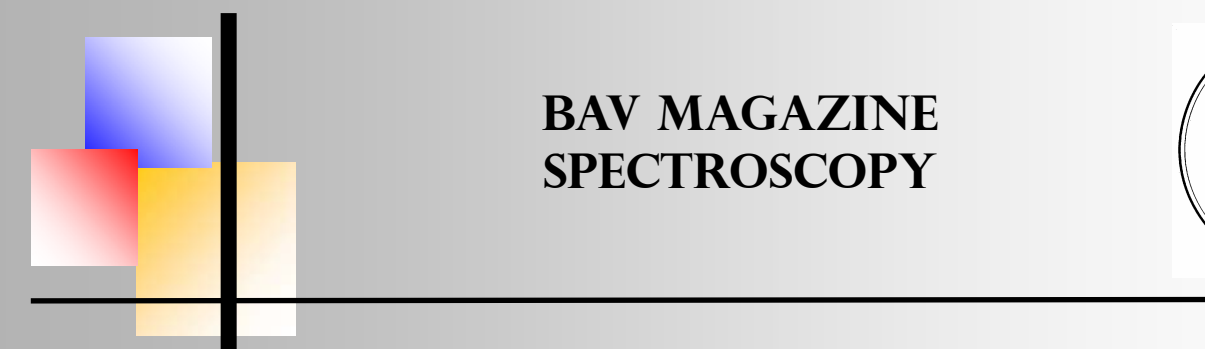

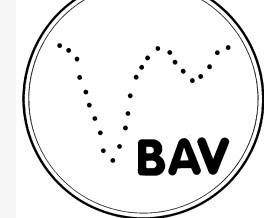

Physical properties of gamma Cas

To develop the analysis, we begin by defining the variables to be studied and their notation. As stated above, for the different reductions the independent variable is always time *t* (moment of capture of the spectra) measured on Julian Date (JD). The dependent variable in the first reduction is the rotational radial velocity  $v_{Rr}$ , measured in km s<sup>-1</sup>. In the second reduction, the dependent variable will be the radial velocity *vr* of the secondary star, measured in km s<sup>-1</sup>. Finally, in the third reduction, the dependent variable will be the equivalent width, *Ew*, measured in Å.

During the observation, we take as controlled variables both the radial heliocentric speed (calculated by taking into account the time at which the spectrum is obtained and the geographical location from which the observation was made) and the resolution of the spectra (obtained from the databases).

#### **Data analysis**  *Rotational radial velocity and structure of the main star.*

From the analysis of different spectral sequences of the spectral lines Hβ, Hα and He 6678 in Fig. 13, we can observe a common pattern. It can be seen over time, that the graphs always present two maxima around the theoretical emission line.

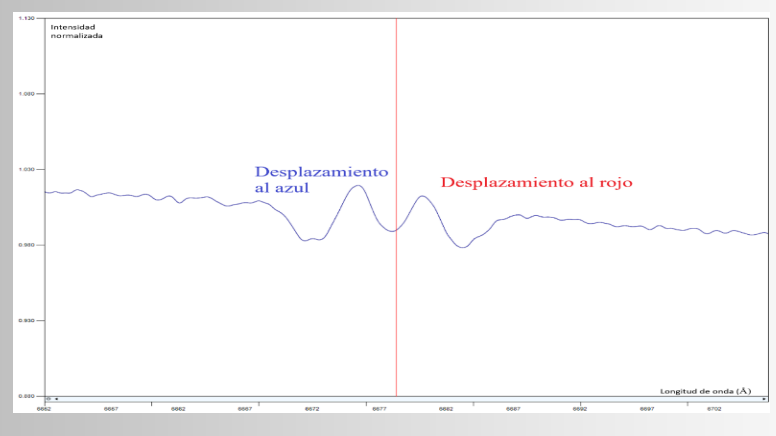

**Fig. 14**: He 6678 emission line. The red line indicates the laboratory wavelength of the emission line.

In Fig. 14 we can observe how these graphs show both a displacement to the red and to the blue (with respect to the laboratory line). It indicates that the emission is produced by the time approaching and receding from the observer. From Kirchhoff's second law, we know that there must be a gaseous mass that approaches and moves away from us continuously, and that it contains hydrogen and helium.

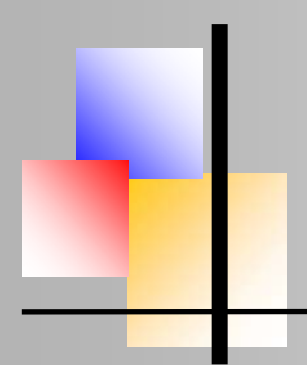

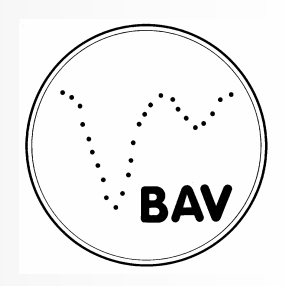

#### Physical properties of gamma Cas

The best possible explanation for this (at present) is that the secondary star, due to its high rotation speed has been deformed to create a gas disc around the main primary star. The radial velocities of this rotational disc can be found by measuring the Doppler shifts of the maximum and minimum emissions. We will analyze below those minimums for the case of the spectra of He 6678 previously shown in Fig. 13.

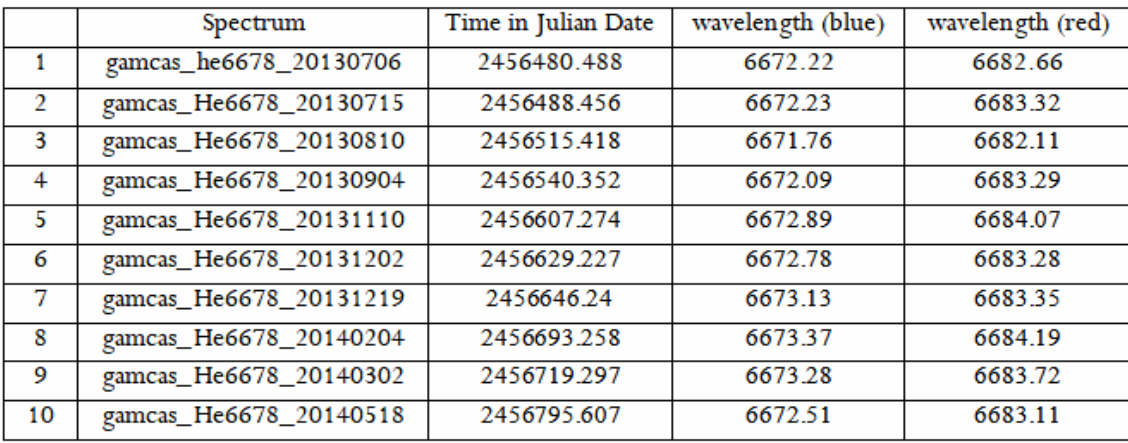

**Fig. 15**: BeSS-spectra of He 6678 and corresponding lines, minimum wavelengths shifted to the blue, minimum wavelengths shifted to the red. Uncertainties in wavelength values are obtained by reducing the spectra in VSpec. The value, *Δλ*  $= 0.0275$  Å, can be expressed, to one significant figure,  $\Delta \lambda = 0.03$  Å.

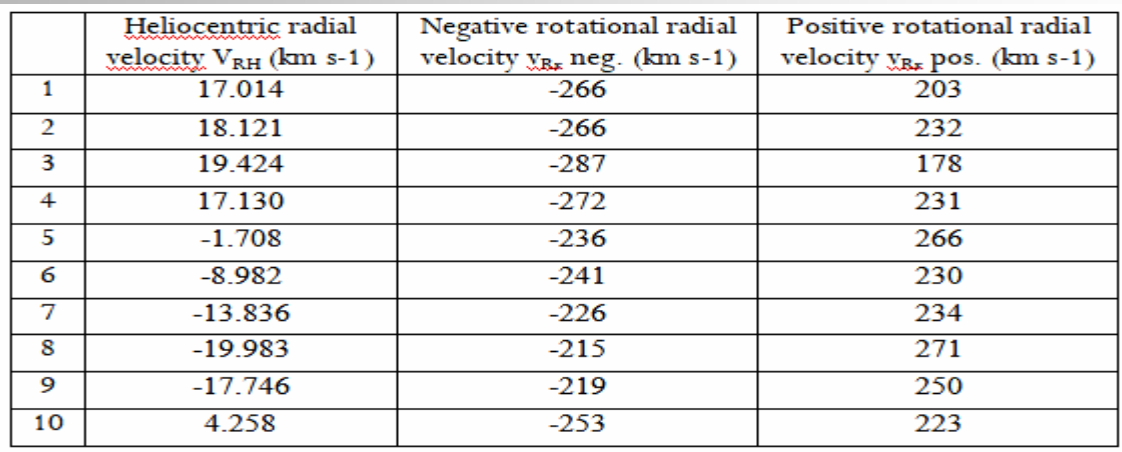

**Fig. 16:** Table of heliocentric radial velocities showing maximum and minimum radial rotation velocity for the previous spectra, associated with each spectrum as different values of rotational radial velocity for the wavelengths in Figure 15.

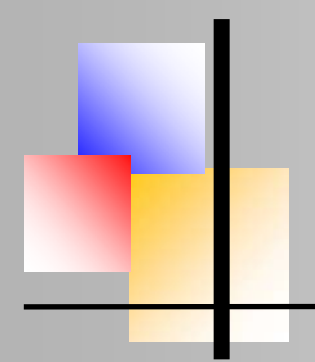

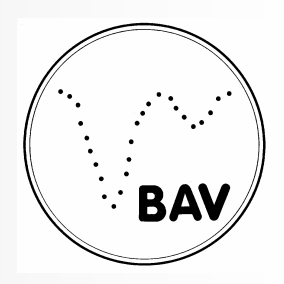

Physical properties of gamma Cas

The values of Figure 16 were obtained from the formula  $v_r = c \left( \frac{\lambda_o - \lambda_e}{\lambda_o} \right)$ ,

taking for  $\lambda_e$  the value of the emission line of He 6678 at 6678.1517 Å. For the spectrum γ Cas\_He 6678\_20130706:

$$
v_{Rr\,neg} = c\left(\frac{\lambda_a - \lambda_e}{\lambda_e}\right) = 300000 \left(\frac{6672.22 - 6678.1517}{6678.1517}\right) = -266.467 \text{ km s}^{-1}
$$

 $v_r = c \left(\frac{\lambda_o - \lambda_e}{\lambda_e}\right)$ Regarding the absolute uncertainty, from the formula

we can deduce that, as *c* and  $\lambda$  are considered constants:  $\Delta v_r = \frac{c}{\lambda_o} \Delta \lambda_o$ And in this case:

$$
\Delta v_{Rr\,neg} = \frac{c}{\lambda_e} \Delta \lambda_a = \frac{300000}{6678.1517} 0.03 = 1.35 = \pm 1 \text{ km s}^{-1}
$$

$$
v_{Rr\,neg} = (-266 \pm 1) \text{ km s}^{-1}
$$

Next, we will make the correction of the rotational radial velocities with the heliocentric radial velocity data for Figure 16, by adding them thus ( $'v_{Rr \text{ neg}} = v_{Rr \text{ neg}} + V_{RH}$ ).

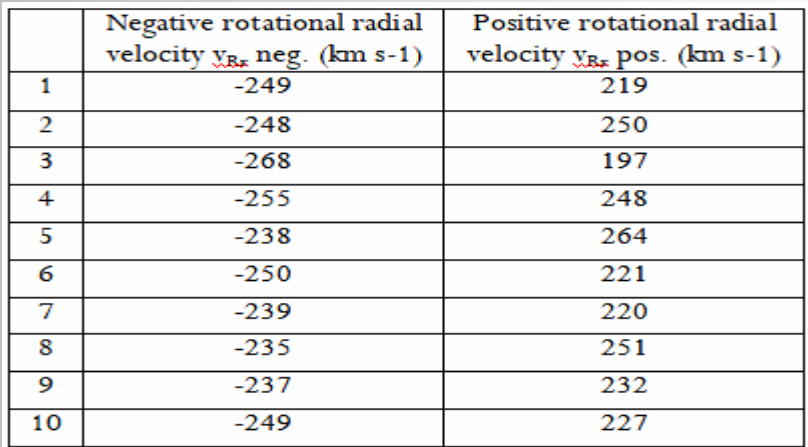

**Fig. 17:** Table with the values of the heliocentric radial velocity and the corrected values of the rotational radial velocity.

By calculating the average value of the data obtained in Fig. 17, we obtain the average radial velocity values in Fig. 18.

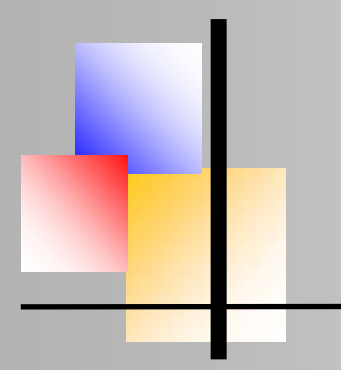

r+

### **BAV Magazine SPEcTRoscopy**

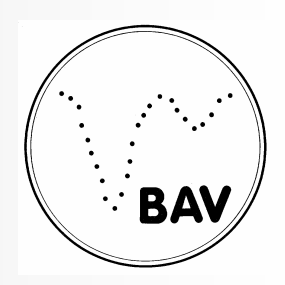

Physical properties of gamma Cas

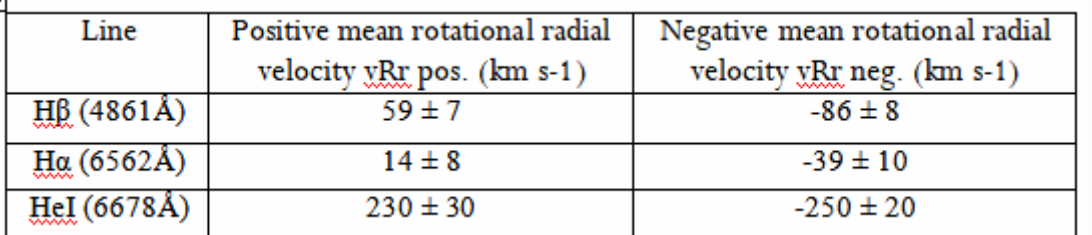

Fig. 18: Table with average rotational radial speeds and their respective uncertainties.

The uncertainty of the average was calculated using the expression:  $\Delta v =$  (maximum value minimum value)/2. For HeI 6678 with its positive values:

 $\Delta v_{\text{Rr}}$  = maximum value - minimum value)/2 = (264-197)/2 = 33.5 = 30

#### **Radial velocity of the secondary star: Orbital characteristics.**

To calculate the parameters of the orbit for the secondary star it is necessary to find the temporal evolution of its radial velocity. With the temporal sample range (July to December 2015), the analysis of radial velocities over time gave the following result in Fig. 19-

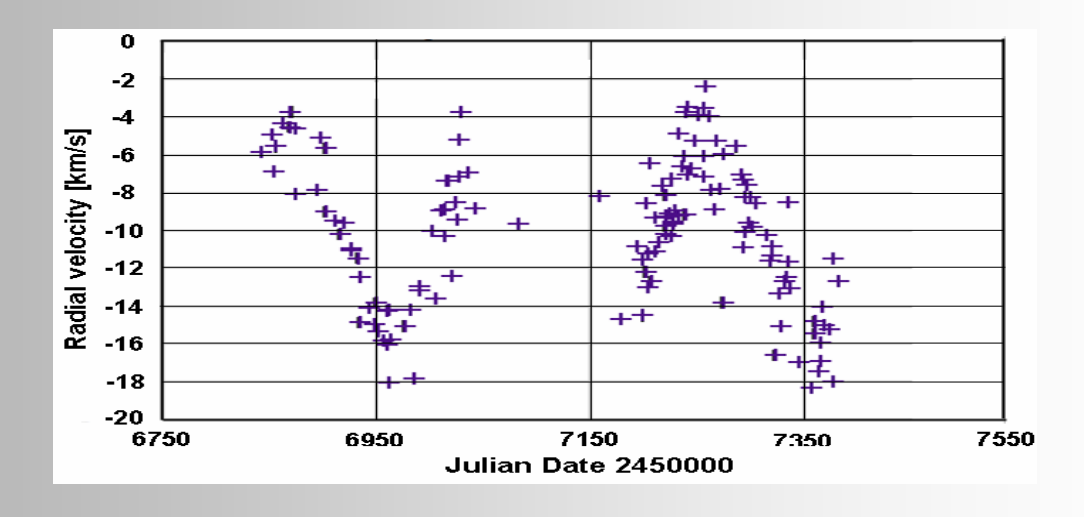

**Fig. 19**: Radial velocity versus Julian date

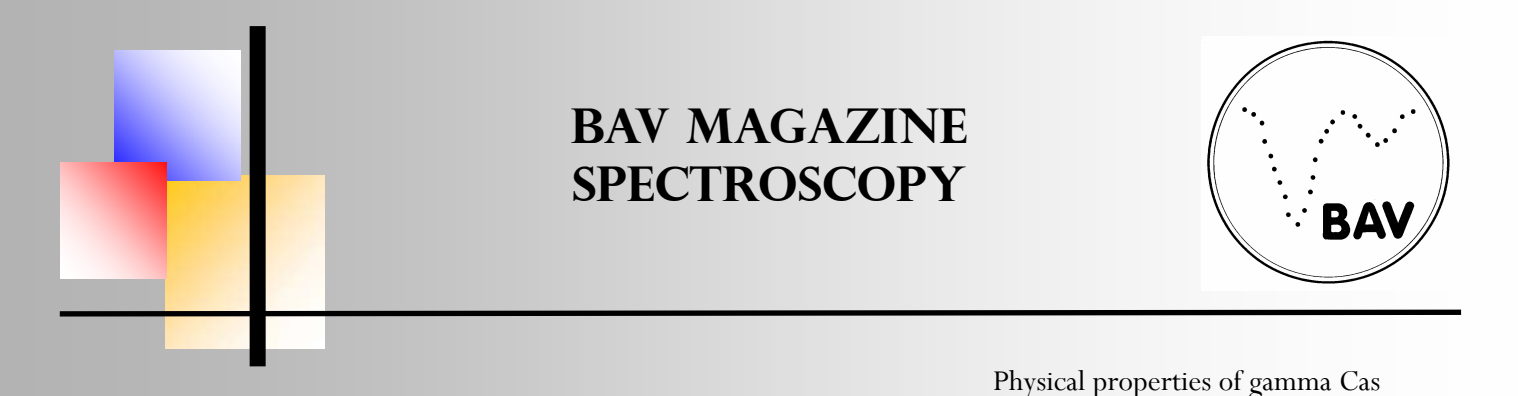

The uncertainties for the ordinate were calculated, taking into account that the uncertainty for each spectrometer is different, with the expression  $\Delta v_r = (c \Delta \lambda_o) / \lambda_e$  for each value. For the abscissa, uncertainties are  $\Delta t \pm 0.001$  *jd*, so they are not significant. We can observe (especially in Figure 20) a periodic trend in the graph that corresponds to predictions.

Next, we calculate a sinusoidal approximation of the data values with the online program ZunZunSite3. The solution is expressed in the form:

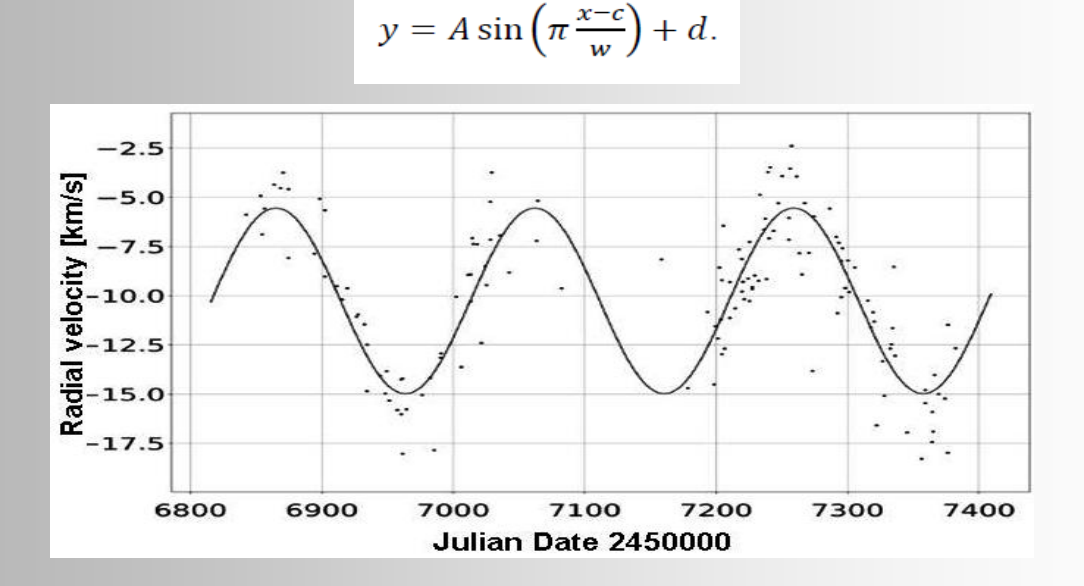

**Fig. 20**: Radial velocity versus Julian Date; sinusoidal adjustment with ZunZunSite3.

The adjustment function has the following parameters:

$$
A = -4.72 \pm 0.06
$$
  
\n
$$
c = 200 \pm 500
$$
  
\n
$$
w = 99 \pm 1
$$
  
\n
$$
d = -10.26 \pm 0.03
$$

Since the program does not allow introducing of error bars, it was decided to add and subtract respectively the absolute uncertainties to the data points and calculate two other approximations, to see if the difference with respect to the original parameters was greater than the uncertainty presented by the program. The results are as follows:

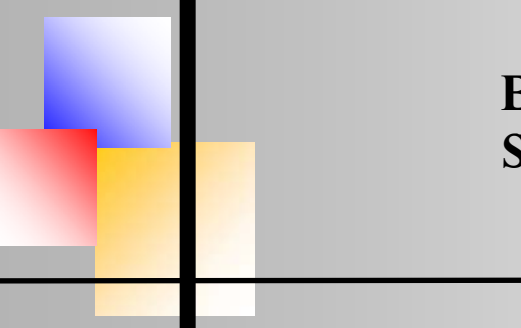

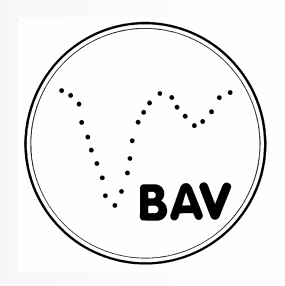

Physical properties of gamma Cas

| $A_M = 4.82 \pm 0.2$   | $A_m = -3.7 \pm 0.2$   |
|------------------------|------------------------|
| $c_M = -100 \pm 1700$  | $c_m = 300 \pm 8600$   |
| $w_M = 101 \pm 3$      | $w_m = 103 \pm 4$      |
| $d_M = -7.62 \pm 0.09$ | $d_m = -13.3 \pm 0.02$ |

As we can see, the difference of the original parameters with respect to these maximum and minimum approximations is greater than their uncertainties, so we can rewrite the parameters with the new uncertainties:

$$
A = -4 \pm 1
$$
  
\n
$$
c = 200 \pm 500
$$
  
\n
$$
w = 99 \pm 4
$$
  
\n
$$
d = -10 \pm 3
$$

From these parameters, we can deduce two orbital elements for this sample group, namely the maximum *K* of the radial velocity, and the period *P* of the orbit. In particular, *K* will be directly equal to parameter *A,* since it is equivalent to the amplitude of the function. As for the period *P*, its calculation requires a series of mathematical transformations

$$
K_m = A = (-4 \pm 1) \text{ km s}^{-1}
$$
  

$$
P_m = 2w = 2(99 \pm 4) = (198 \pm 8) \text{ days}
$$

Next, combining this sample with the total range.set of data studied.

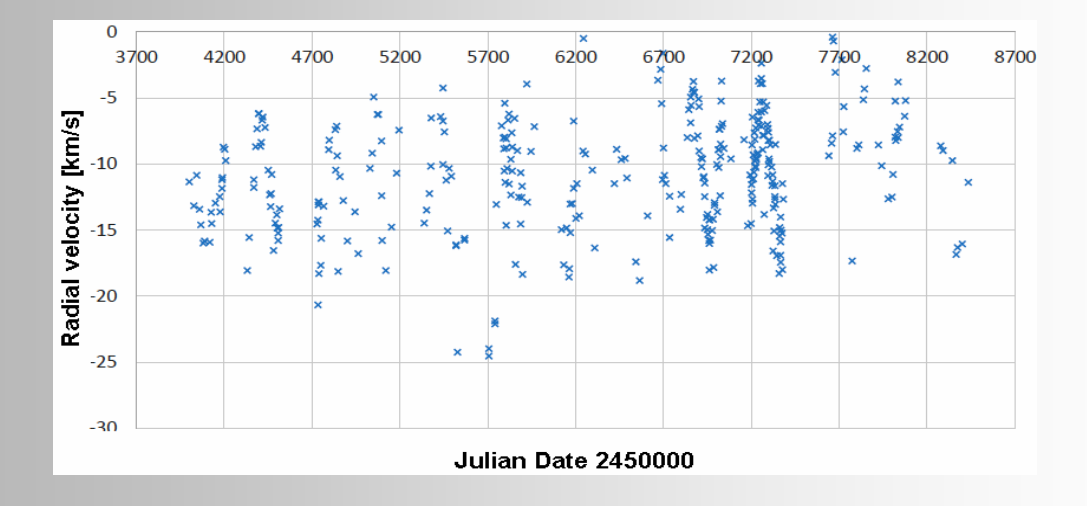

**Fig 21**: Radial velocity versus Julian date; General range.

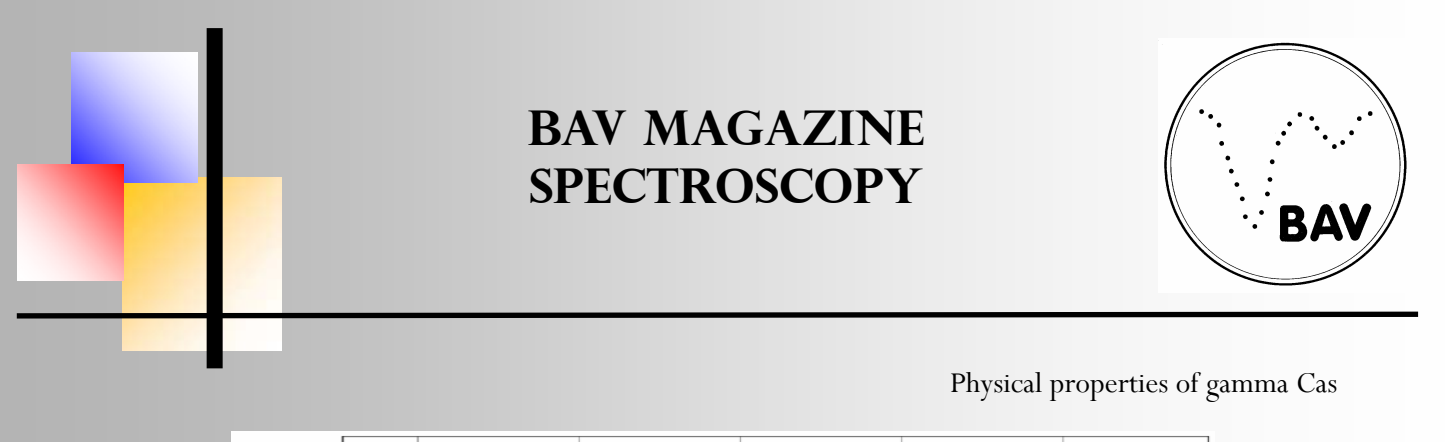

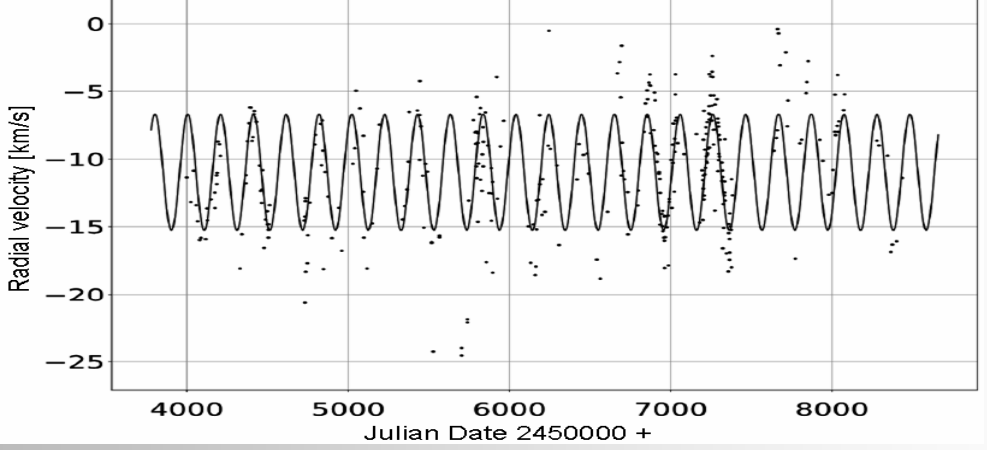

**Fig. 22**: Radial velocity versus Julian date; sinusoidal adjustment with ZunZunSite3.

The following parameters are obtained:

$$
A = 4.29 \pm 0.06
$$
  

$$
c = -500 \pm 100
$$
  

$$
w = 101.73 \pm 0.02
$$
  

$$
d = -10.98 \pm 0.02
$$

And therefore,

$$
K_g = A = (4.29 \pm 0.06)
$$
 km s;  $Pg = 2w = 2(101.73 \pm 0.02) = 203.46$  d ( $\pm$  0.04)

To corroborate the accuracy of the results, we include a phase diagram. To do this, we define a time  $t_0$  such that the orbital phase at  $t_0$  is equal to 0. We establish that for  $t + nP$  (for  $n = \mathbb{N}$ ), the phase is 0 such that all periods accumulate in the same phase.

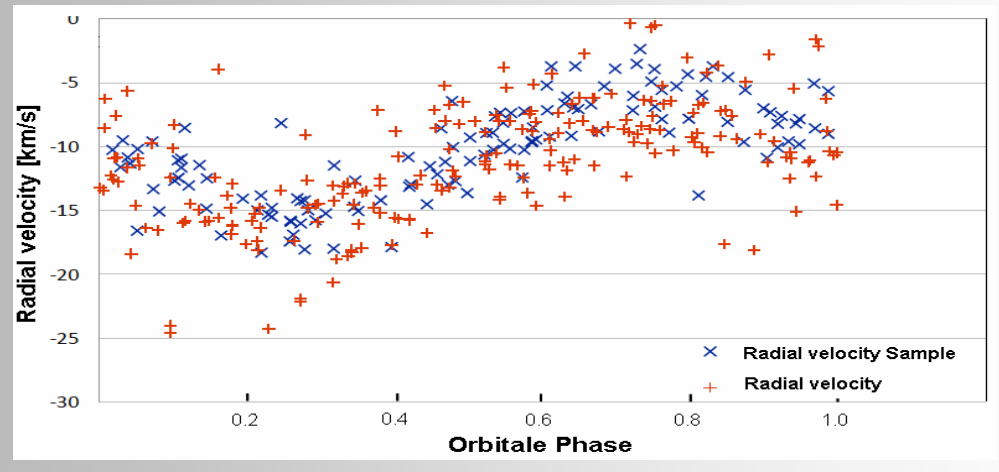

**Fig. 23:** Radial velocity versus Phase.

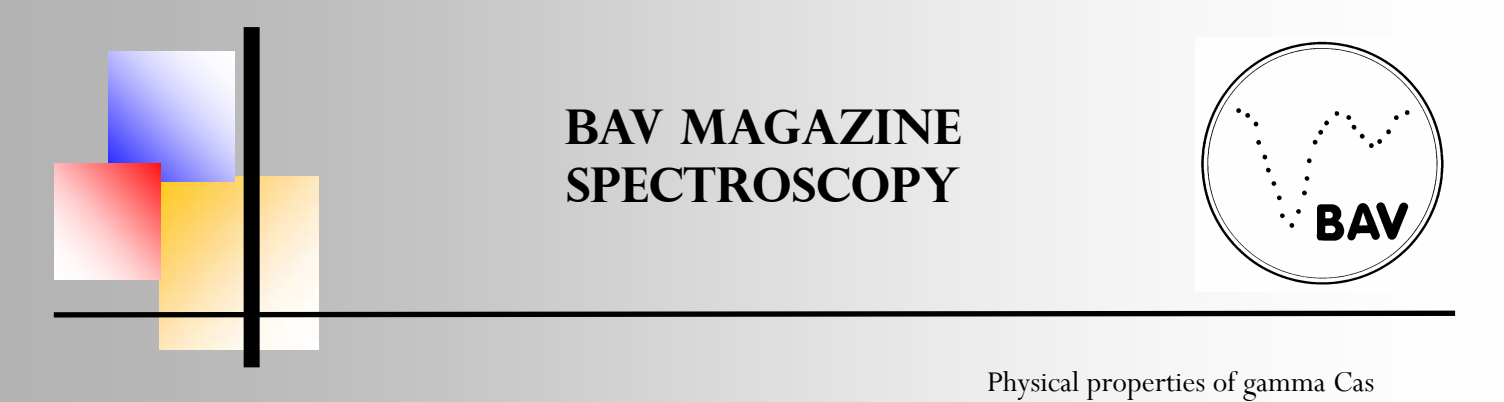

We observe in Fig. 23 that the sample values of the radial velocity along the phase are distributed in a similar way to the general values. As we can see in Figure 24, the range of uncertainties is unequal, with much larger error bars for the lower values of time. This causes the previously used method to find uncertainties, to yield inconclusive results, by making a complete adjustment of the data impossible.

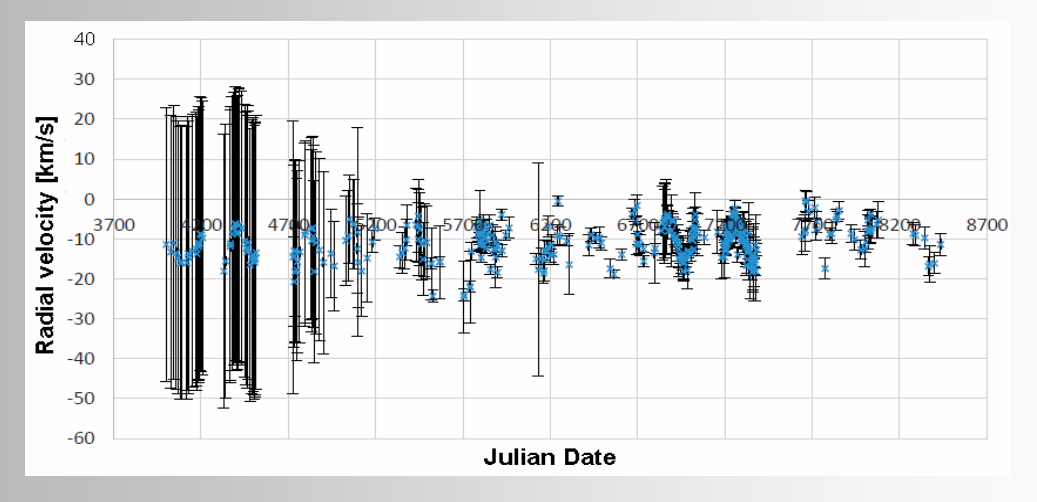

Fig. 24: Radial Speed versus Julian date; Includes uncertainties.

#### **Equivalent width of the Hα line**

For the spectra of the Hα emission line, the equivalent width *Ew* has been studied in addition to the radial velocity, resulting in Fig. 25.

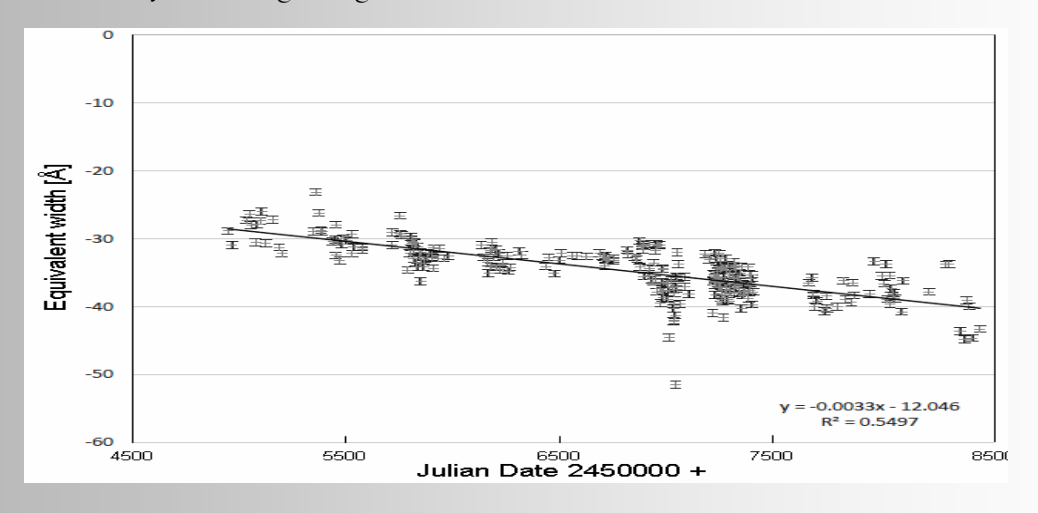

**Fig. 25**: Equivalent versus Julian date; Linear approximation

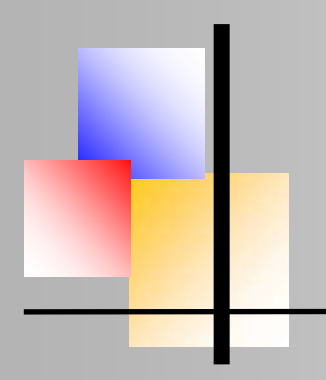

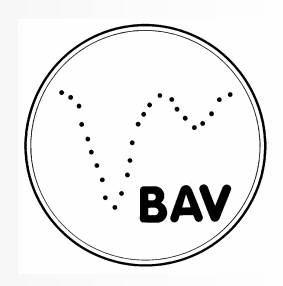

Physical properties of gamma Cas

For this data we have calculated an uncertainty of  $\Delta E_w = 0.5$  Å. It can be deduced that they seem to follow a linear distribution that responds to the adjustment  $E_w = -0.0033t - 12.046$ . On the other hand, we conclude that the equivalent width of the H $\alpha$  line decreases gradually according to the expression  $E_w = -0.0033t - 12.046$ .

#### **Conclusions**

In this investigation, the following results are found in relation to the characteristics of the binary system γ Cas. First, we have found that the main star is surrounded by a disk of hydrogen and helium gas. These elements rotate with radial velocities as shown in Fig. 18, in which it can be seen that the rotational radial velocity of helium is greater than that of hydrogen. We know that the bodies closest to a central mass rotate faster than the distant ones. This allows us to deduce that, within the gas disk, helium is closer to the stellar nucleus than hydrogen, and Hα emission will come, consequently, from the outer parts of the disk. This has been impressively described with the Fig. 28 below, developed by Stee et al. 1998.

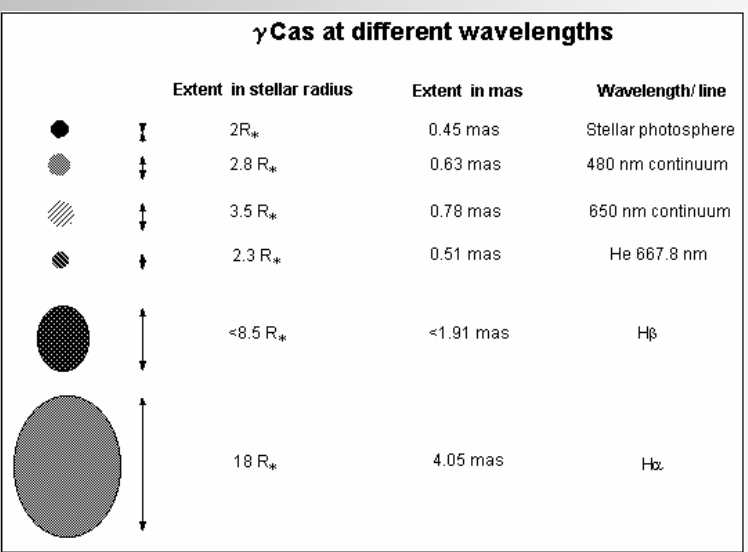

**Fig. 26**: Spectral distribution of the γ Cas disk. (from Stee et al: Astron. Astrophys. 332, 268-272, 1998)

Part I of this work have been published in this magazine issue No. 08, 12/2020

#### **BAV MAGAZINE SPECTROSCOPY** 11

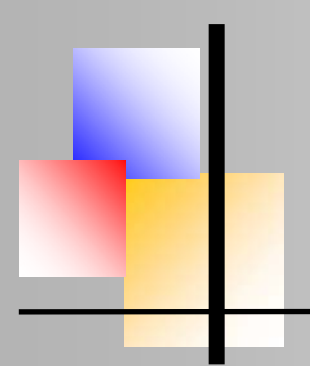

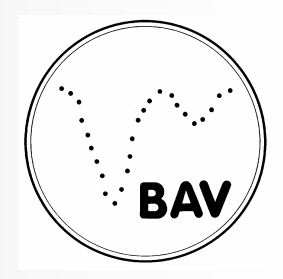

#### **Harvard-Spektralklassifikation von Sternen und Einordnung im Hertzsprung-Russell Diagramm (Teil II)**  Konstantinos Kiosseoglou

#### **Praktischer Teil**

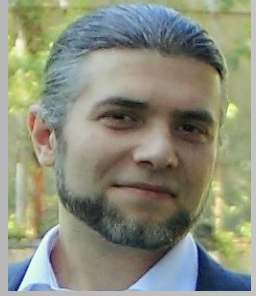

Die Spektren wurden in der Schulersternwarte des Carl-Fuhlrott-Gymnasiums aufgenommen. Die Sternwarte besteht seit 2009 und ermöglicht Schülern und Besuchern den den Zugang zur Astronomie, angefangen mit einem ersten Einblick in diese Wissenschaft bis hin zu umfangreichen Projektarbeiten. Die Arbeitsprojekte können sowohl am Hauptteleskop im zentralen Astrolabor, als auch an den sechs Arbeitsstationen, die sich benachbart auf dem Schuldach befinden, umgesetzt

werden. Die Stationen werden mit einem Materialwagen aus dem Astrolabor angefahren und enthalten bis auf das C11-Teleskop unterschiedlichste Ausrüstung wie Filter, Kameras und Okulare, die bei jeder Messung aufgebaut und in Betrieb genommen werden müssen.

#### **Aufbau, Messung**

Vor der Messung musste die gesamte Messvorrichtung bestehend aus

- Montierung: Astro-Physics 900GTO
- Teleskop: Celestron 11''(C11) EdgeHD
- DADOS Spaltspektrograf mit 200 L/mm
- CCD-Kamera: SBIG STF-8300M
- Notebook mit der Software Maxim DL

in Betrieb genommen werden. Die Kernbestandteile der Ausrüstung sind Teleskop, Spektrograph und Kamera. Das C11 ist ein Spiegelteleskop mit einer Brennweite von 2800mm und erzeugt ein "auf dem Kopf stehendes Bild eines Objekts im Brennpunkt der Zwei-Spiegel-Optik" [3]. Der Hauptspiegel (HS) hat einen Durchmesser von 28 cm (=11Zoll) und wird mittels Justierschrauben zum fokussieren des Bildes gesteuert.

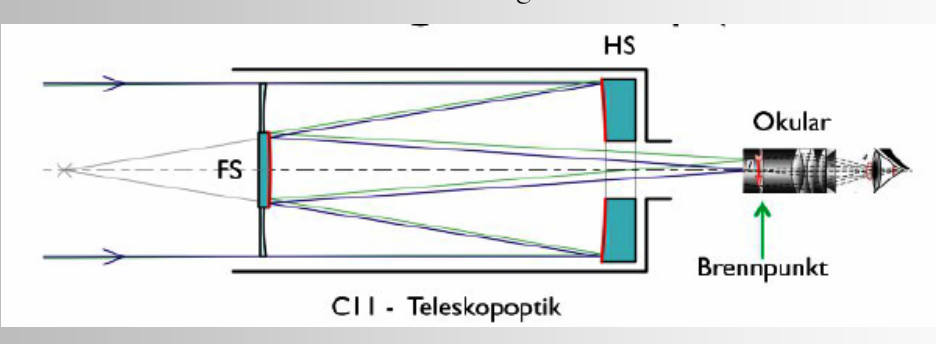

Abb. 17: Strahlengang des Celestron 11" (C11) EdgeHD-Teleskop

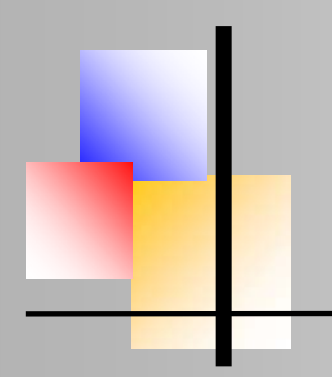

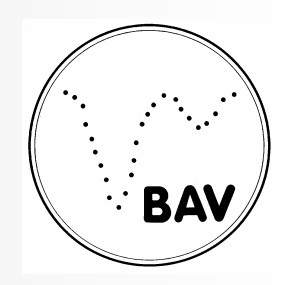

Harvard-Spektralklassifikation

Am Teleskop wurde der DADOS-Spaltspektrograph mit dem am geringsten auflösenden Gitter mit 200 L/mm verwendet, damit der gesamte Spektralbereich der Spektren vollständig auf den Kamerasensor abgebildet werden kann.

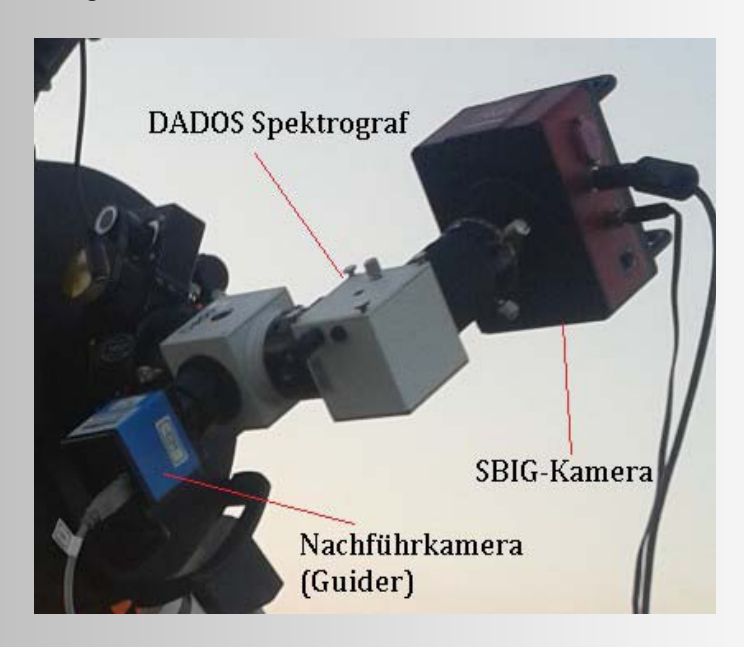

**Abb.18:** C11 mit DADOS Spektrograf und SBIG CCD Kamera

Das Teleskop muss vor der Spektrenaufnahme an einem größeren Objekt (Planet oder Mond) fokussiert werden. Anschließend wird, ausgehend von der ersten Ordnung des Spektrographen, entweder mit einer Kalibrierlampe oder einem anderen diskreten Spektrum, der gewünschte Bereich an der Justierschraube des Spektrographen eingestellt, sowie das erzeugte Spektrum mit dem Okular der Kamera optimal fokussiert.

Mit Hilfe der Teleskopsteuerung wird anschließend das gewünschte Objekt angefahren bis es im Sucher mittig zu sehen ist.

Das Zielobjekt wird danach visuell über den Slit-Viewer am DADOS-Spektrographen im Spalt positioniert und während der Spektralaufnahme mit der Steuerung der Montierung so gut wie möglich stabil gehalten. Die Belichtungszeit wurde der Helligkeit des Sterns angepasst. Sie liegen typischerweise zwischen 10 und 100 Sekunden.

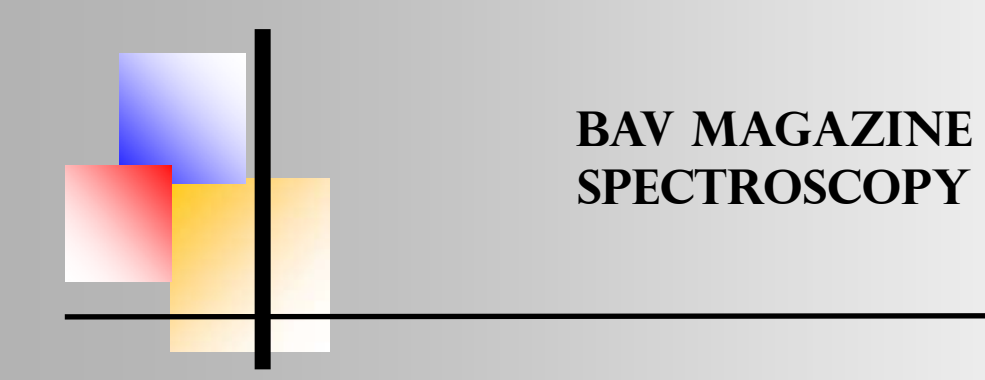

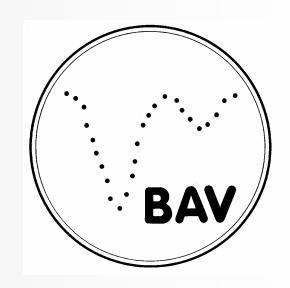

#### Harvard-Spektralklassifikation

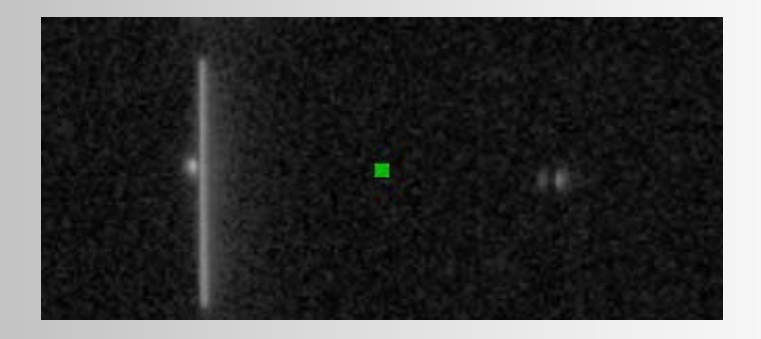

**Abb.19**: Collage der Größenrelationen am Spalt

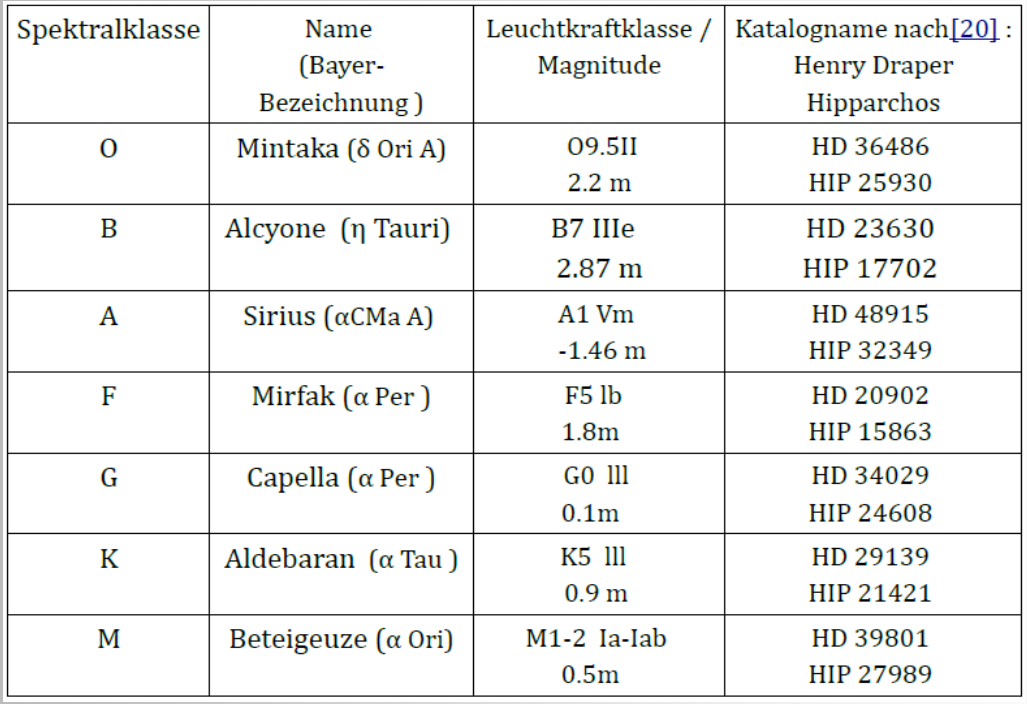

**Tabelle:** Beobachtungsobjekte der Messreihe

Die ausgewählten Beobachtungsobjekte decken die Spektralklassen ab und sind in obiger Tablle aufgelistet. Die Spetrenaufnahme wird direkt am Notebook an einem Histogramm auf die Eignung zur weiteren Auswertung bewertet, ggf. gespeichert und anschließend an den Server übertagen.

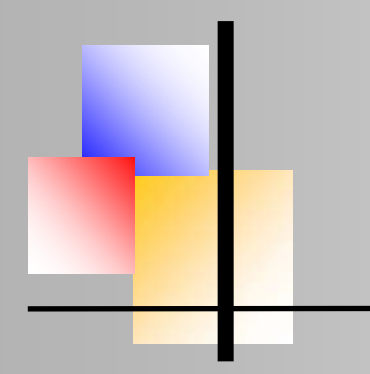

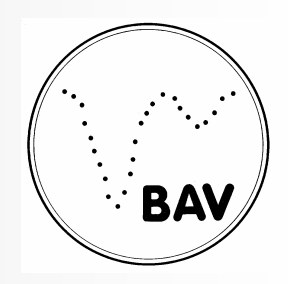

Harvard-Spektralklassifikation

#### **Exemplarische Auswertung**

Der Ablauf der Datenverarbeitung soll mit Hilfe der nachfolgenden Screenshots detailiert erläutert werden. Die Beschreibungen der jeweiligen Arbeitsschritte findet sich unter den Abbildungen.

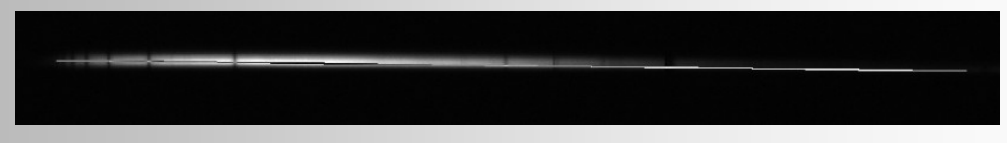

**Abb. 20**.: Begradigen und Ausschneiden der Aufnahme mit Fitswork

Die Begradigung der Rohspektren wird mit der Software Fitswork vorgenommen. Die Spektren werden geladen und mittels der Befehlskette *Bearbeiten>Bildgeometrie>Bild rotieren* an der Hilfslinie ausgerichtet (volles Bild). Anschließend wird per Hand ein Rahmen ausgeschnitten und gespeichert. Dieser sollte jedoch nicht zu knapp gezogen werden, da in ihm, ober- und unterhalb des Spektralstreifens für das Auge nicht sichtbare Bildinformationen enthalten sind.

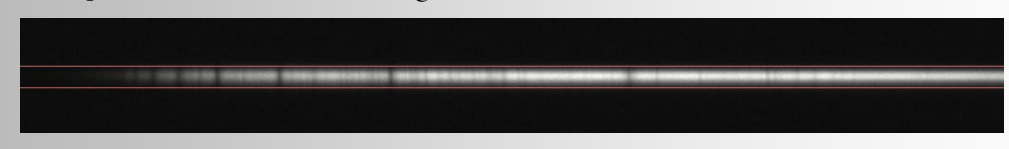

**Abb. 21.:** Erzeugen eines Rohspektrums mit VSPEC

Mit der Software VSPEC wird nun zuerst das aktuelle Arbeitsverzeichnis, in dem sich die Daten befinden, mit *Options>Perferences* ausgewählt und mit *Button* > *display reference binning zone*  ein Rahmen erzeugt und über dem Spektralstreifen platziert. Der Button *referenc binning* erzeugt automatisch ein Spektrum, in dem Fremd- oder Streulichtanteile heraus gemittelt werden. Das erzeugte Spektrum wird als Rohspektrum bezeichnet, da es die optischen Eigenschaften der gesamten Messkette enthält und noch nicht wellenlängenkalibriert ist.

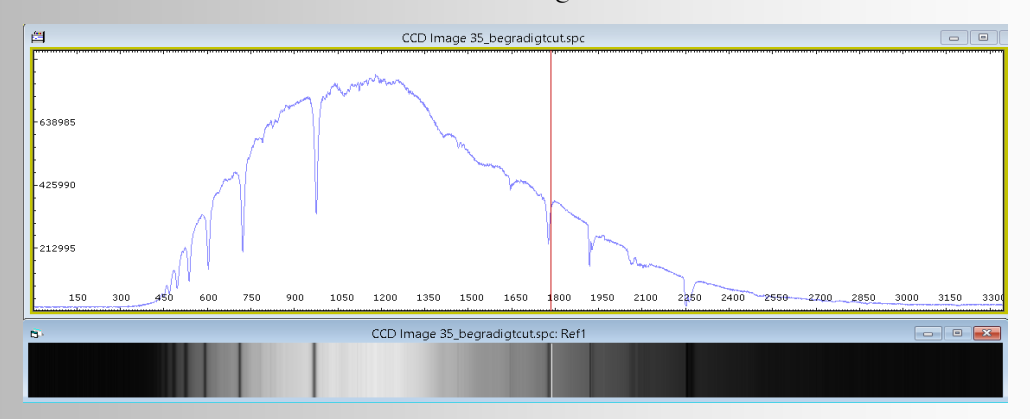

**Abb.22:** Erzeugen eines synthetischen Spektrums

#### **BAV MAGAZINE SPECTROSCOPY** 15

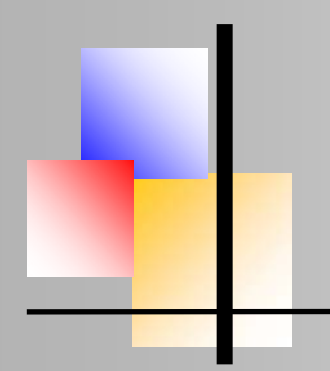

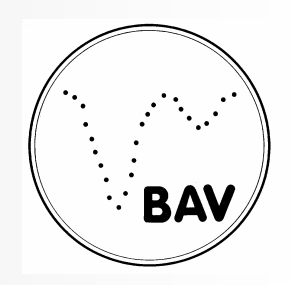

#### Harvard-Spektralklassifikation

Bei wiederholten Bearbeitungsschritten ist es ratsam, das aktuelle Rohspektrum mit *Menü>Edit>replace>intensity* im aktuellen Arbeitsspeicher zu speichern. Mit *Tools>Synthesis* wird ein synthetisches Spektrum erzeugt, welches zur Orientierung dient und das Messergebnis veranschaulicht.

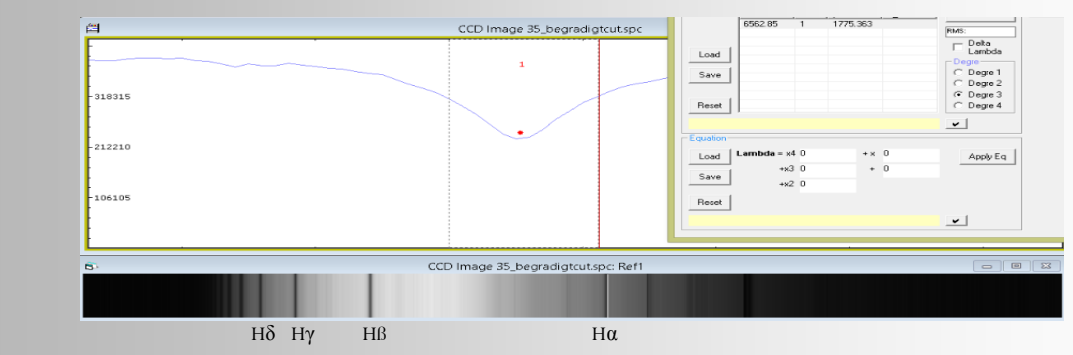

**Abb.23:** Auffinden der relevanten Spektrakllinien mit Hilfe eines Referenzspektrums

Im Standartverfahren wird vor einer Messung bzw. Messreihe ein Spektrum einer Kalibrierlampe aufgenommen, da die Sichtung und Zuordnung von Spektren bzw. der Linien ohne einen definierten Bezugsrahmen ein hohes Maß an Erfahrung benötigt. Die durch Erfahrung erlernte Mustererkennung wird über ein Referenzspektrum nachvollzogen. Das markanteste Muster hier ist die Balmerserie des Wasserstoffs.

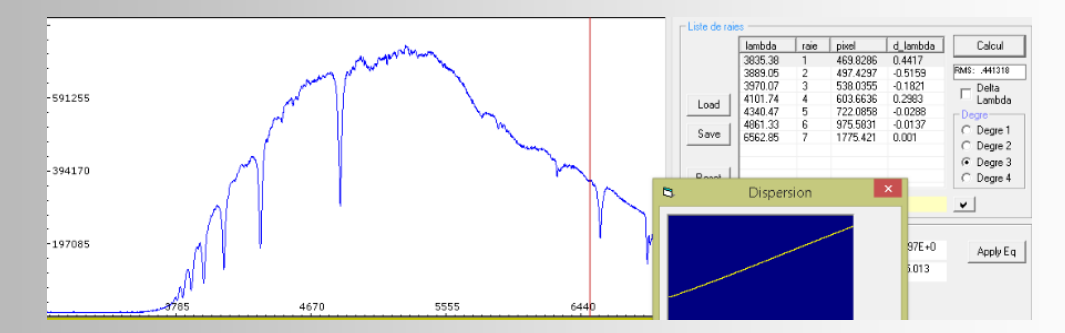

**Abb. 24:** Kalibrieren des Rohspektrums mit Linien der Wasserstoff-Balmerserie

Mit *Button>calibration multiple lines* werden nun die in der VSpec-Hilfstabelle (rechts in Abb. 24) angegebenen Wellenlängen eingegeben, was der standardmäßigen Energie-Kanal Eichung und der experimentellen Physik entspricht. Mit der Maus werden die Bereiche mit Hilfe einer Lupenfunktion genau eingegrenzt. Der RMS-Wert (**R**oot**M**ean**S**quare) bezeichnet den Kalibrationsfehler, der nach Möglichkeit deutlich <1Å liegen sollte.

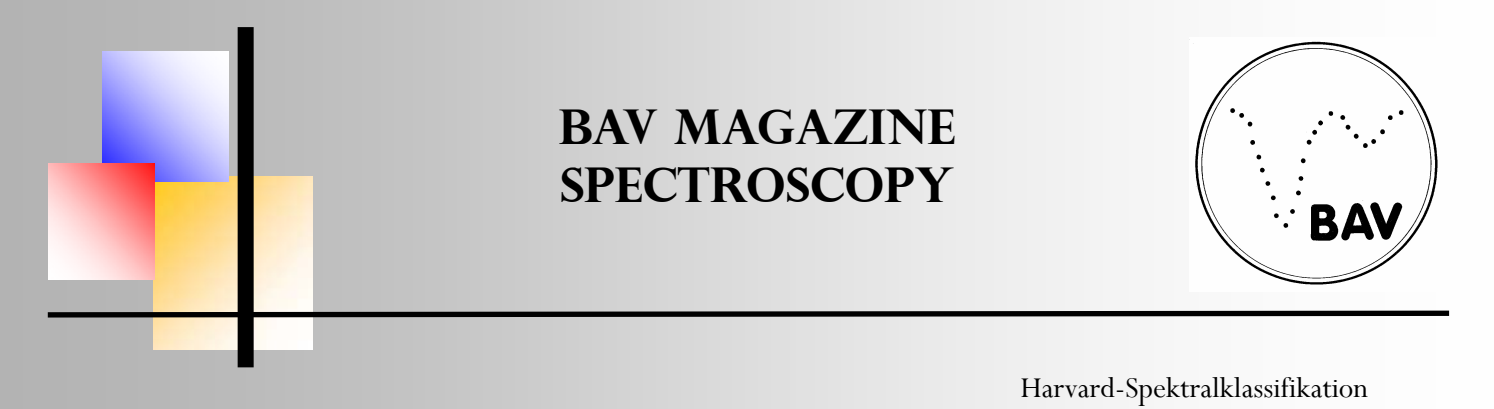

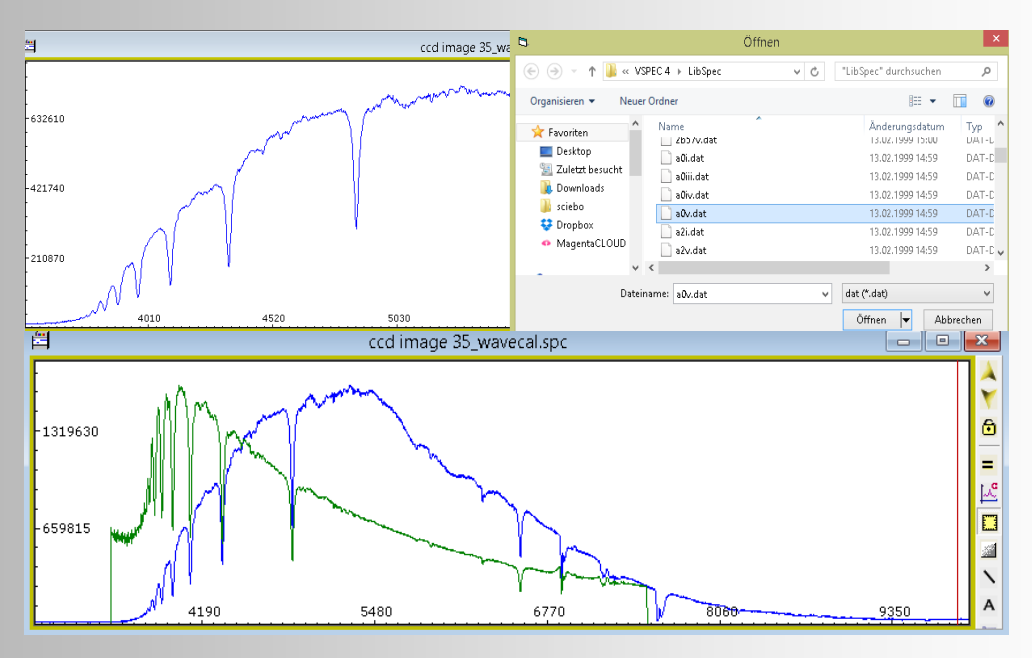

**Abb. 25:** Division durch ein Referenzspektrum aus Datenbank

Nach der Speicherung des wellenlängenkalibrierten Spektrums wird ein Bezugsspektrum gleicher Spektralklasse aus der VSpec-Datenbank mit *Menü>Assistant>Instrumental response >>Button> Pickels* ausgewählt und mit *Button>Division and Extraction* das kalibrierte Rohspektrum durch dieses Bezugsspektrum dividiert, um die Instrumentenfunktion zu bestimmen.

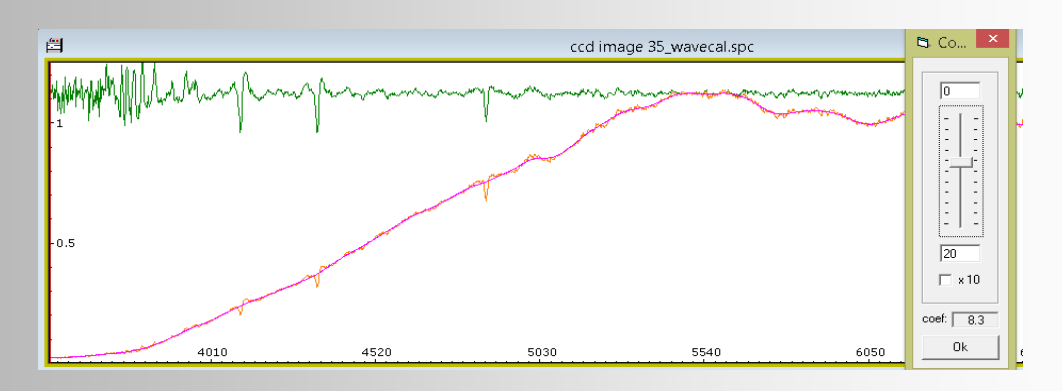

**Abb. 26**.: Glätten der Instrumentenfunktion mittels Spline-Filter

Die so ermittelte Instrumentenfunktion wird mit *Menü>Operatios>spline Filter und* einem Schieberegister (Regler), welches die entsprechenden Polynomkoeffizienten beinhaltet, geglättet und gespeichert.

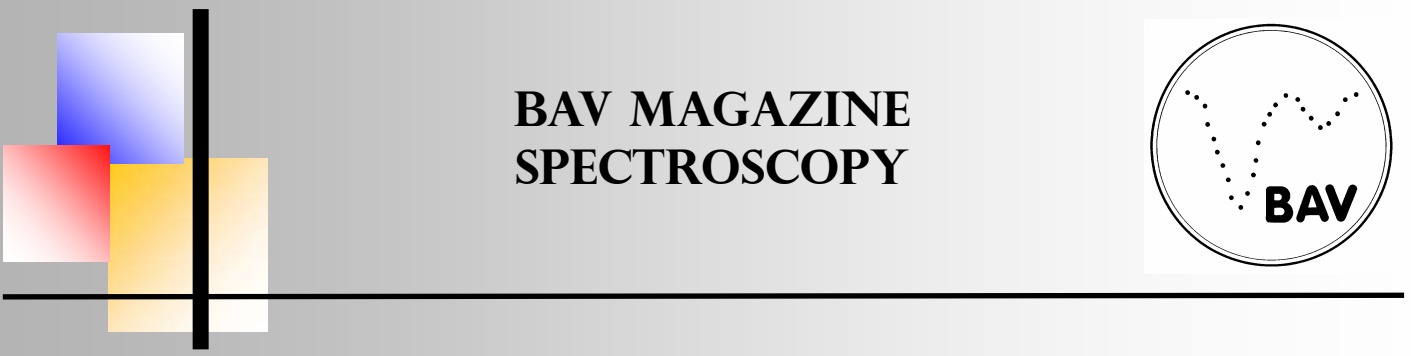

Harvard-Spektralklassifikation

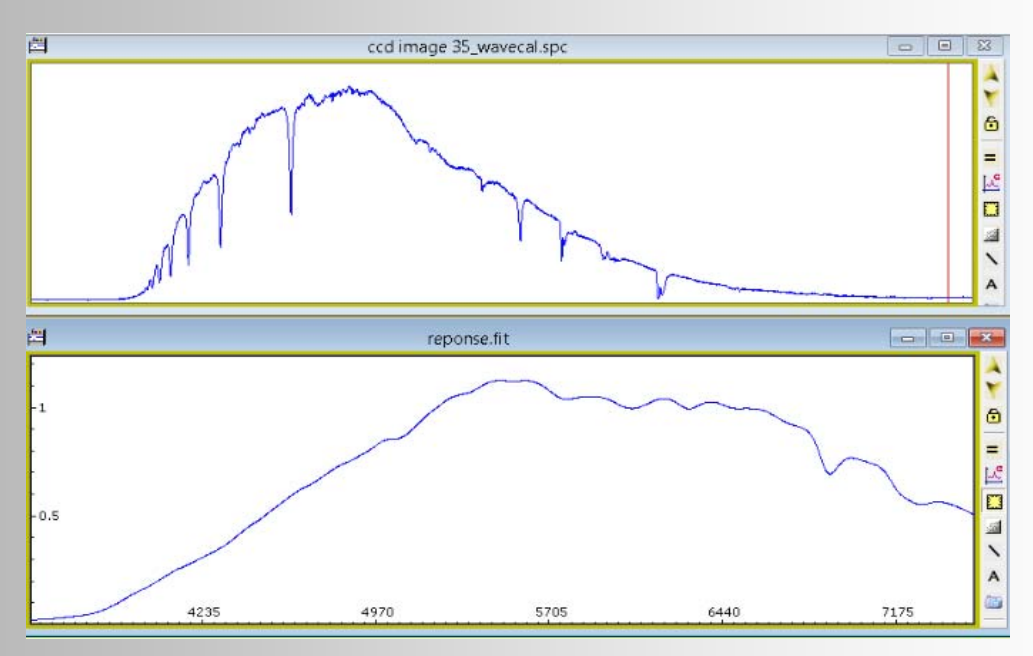

**Abb. 27**: Erzeugung eines flusskalibrierten Spektrums durch Division

Das wellenlängenkalibrierte Spektrum (Abb. 27 oben) wird durch die Instrumentenfunktion (Abb. 27 unten) mit *Menü>Operations>Divide a Profile by a Profile* dividiert, wodurch das sog. flusskalibrierte Spektrum in Abb. 28 erzeugt wird. Mit der Zunahme der Arbeitsschritte verdeutlicht sich hier die Wichtigkeit funktionaler Bezeichnungen bei der Dateispeicherung.

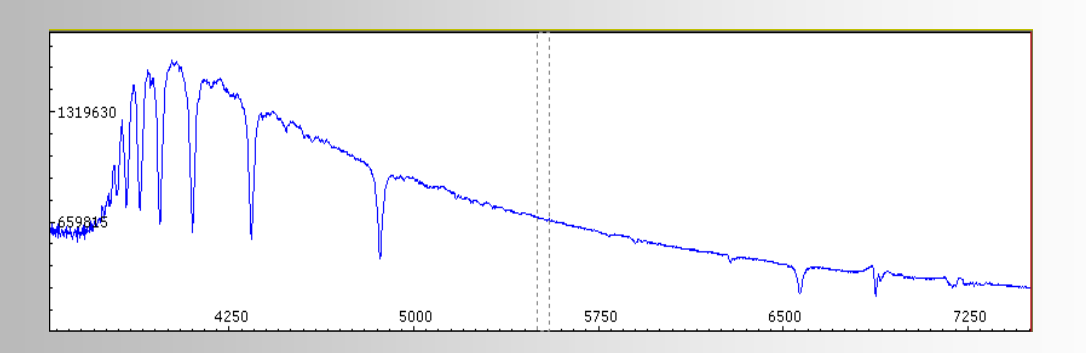

**Abb.28:** Divisionsergebnis normieren und zuschneiden des Spektrums

Danach wird der Wellenlängenbereich von 5000-5050 A (siehe Abb. 28) mit dem Button *Normalize* auf den Intensitätswert 1 normiert und der relevante Spektralbereich für die Auswertung ausgeschnitten und gespeichert.

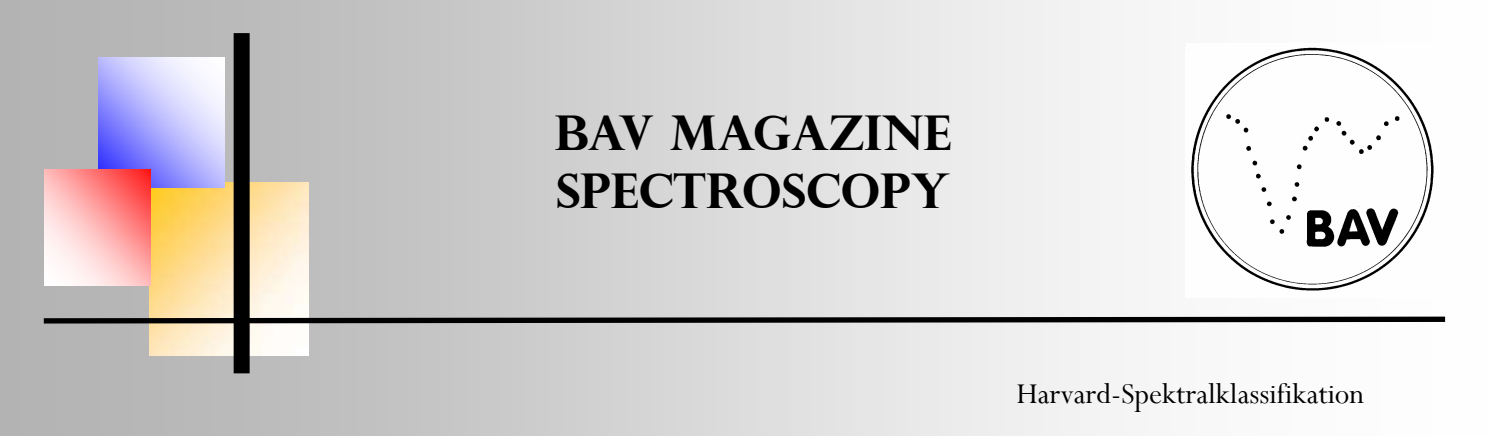

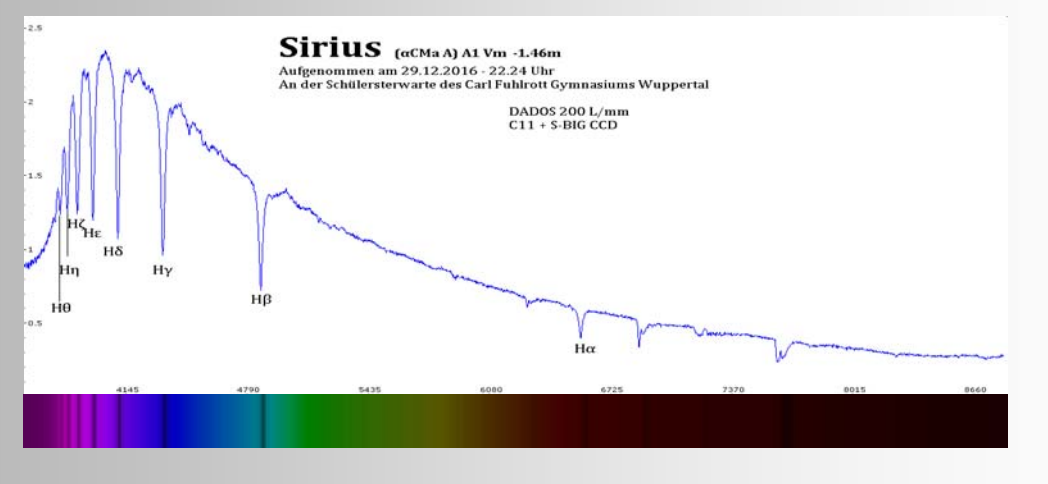

**Abb. 29:** Finales normiertes Flussspektrum mit synthetischem Spektrum

Das fertig normierte und flusskalibrierte Spektrum mit den identifizierten Absorptionslinien wird zugeschnitten und mit einem synthetischen eingefärbten Spektrum zur Veranschaulichung bzw. zur Verdeutlichung ergänzt.

#### **Arbeitsschritte zur Einordnung in das Harvard Schema**

Im Folgenden werden die Arbeitsschritte zur Einordnung in die Harvard-Klassifikation dargestellt. In der folgenden Arbeitsweise entsprechend des Programmablaufplans (Abb. 30) wird ausgehend von der Balmerserie, die Verteilung und die Intensität verschiedener Absorptionslinien gesucht und anhand verschiedener Kriterien eingeordnet.

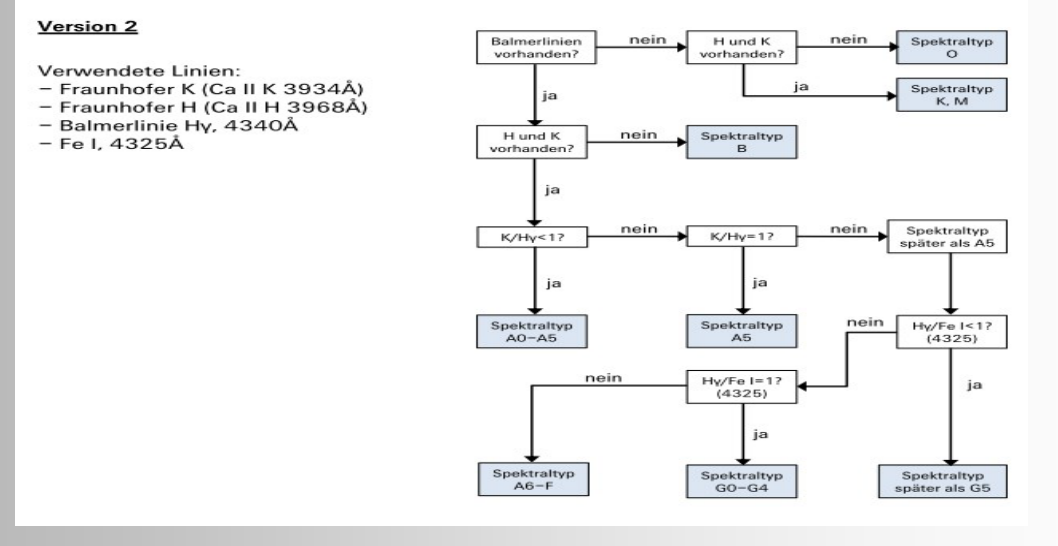

**Abb. 30:** Programmablaufplan zur Klassierung von Spektren

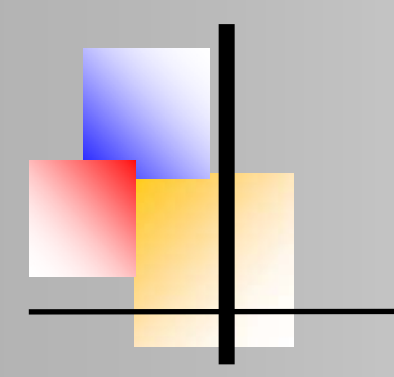

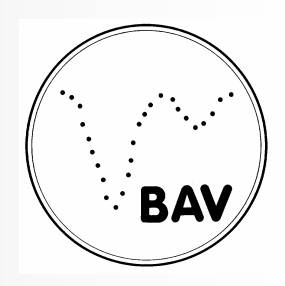

Harvard-Spektralklassifikation

Mit diesem groben Arbeitsformalismus ist es auch Amateuren möglich, die grobe Klassierung von Sternspektren vorzunehmen. Da das Auflösungsvermögen des DADOS Spektrographen bei 13,5 Å liegt und eine Vermessung der Linien relativ große Fehler produziert, reicht es aus, die Intensitätsverhältnisse visuell mit dem Auge abzuschätzen.

#### **Klassifizierung der Spektren**

Die Spektren werden im folgendem Kapitel einzeln diskutiert, indem der Ablaufplan für das jeweilige Spektrum überprüft wird und eine Aussage zur Einordnung erfolgt. Bezugspunkt ist einerseits der Plot des Spektrums, andererseits jedoch auch mit Blick auf die Entstehungsgeschichte der Klassifikation und das mit dem verarbeiteten Spektrum erzeugte synthetische Spektrum. Die synthetischen Spektren sind zudem Software bedingt nicht im selben Maßstab abgebildet wie der Plot. Dargestellt sind jeweils ein Bild der entsprechenden Rohaufnahme, ein ausgewerteter und beschrifteter Plot (Intensität versus Wellenlänge) sowie ein mit der Software VSpec synthetisch erzeugtes Spektrum. Die jeweiligen Entscheidungswege sind als Ausschnitte der Abb. 30 mit Pfeilen zur Veranschaulichung der Entscheidungswege in eine Abbildungskopie neben dem Text eingefügt.

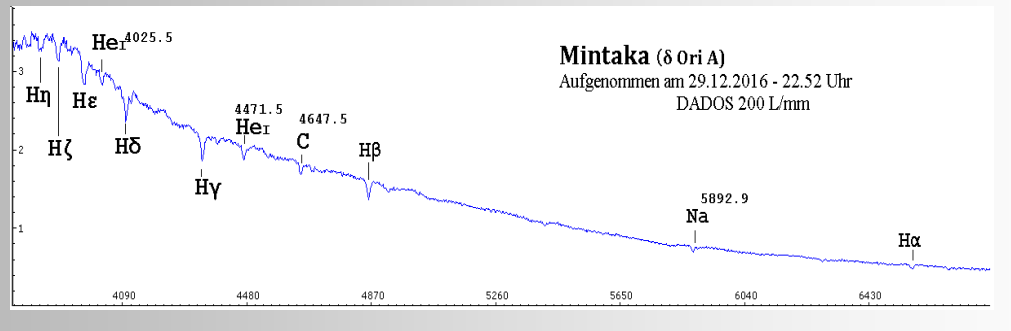

**Abb. 31**: Mintaka

Das erste Maß im Alltagsgebrauch wäre die maximale Intensität der Verteilung (hier im UV Bereich). Im Plot fällt zunächst die Balmerserie und ihre geringe Intensität auf. Durch die nicht vorhandenen Ca-Linien endet hier schon die Einordnung mit der Klassierung der Spektralklasse B. Im sw-Spektrum fällt zudem ein wichtiges Muster zwischen Hβ und HeI auf. Da Mintaka nach Hipparchos und dem Henry Draper Katalog mit O9.5 klassiert wird zeigt sich, dass die Klassierung mit fließenden Grenzen arbeitet und nicht technisch über Interpretationen zustande kommt.

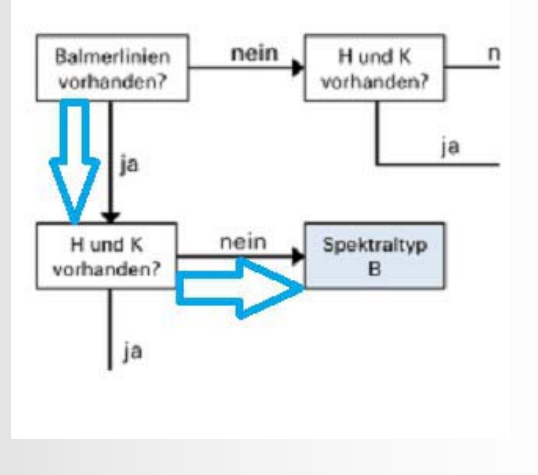

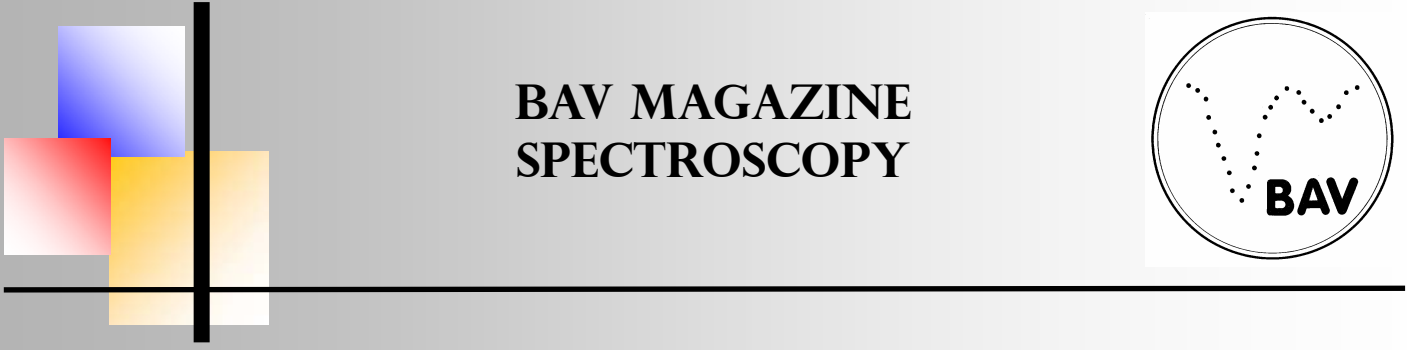

#### Harvard-Spektralklassifikation

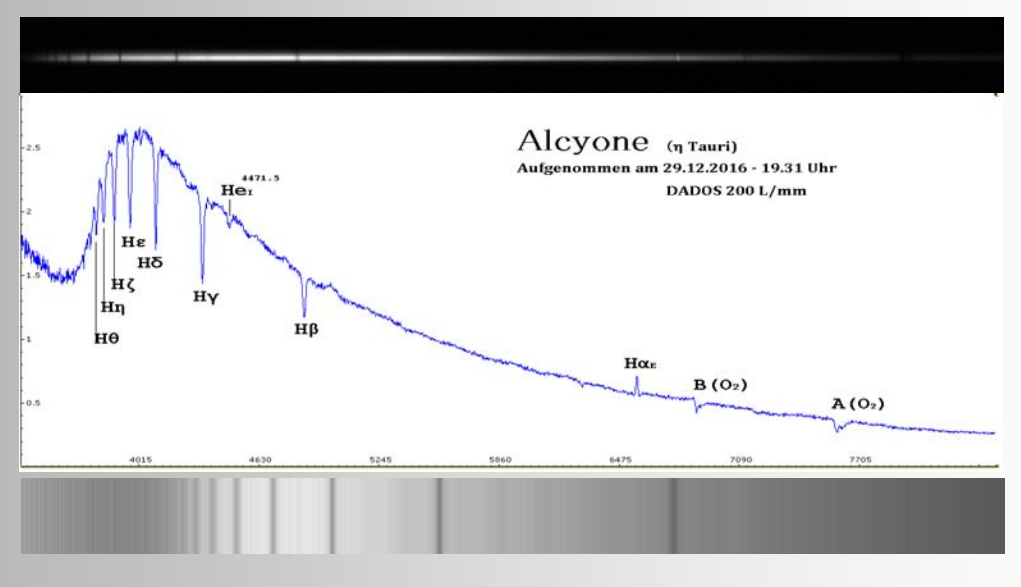

**Abb. 32:** Alcyone

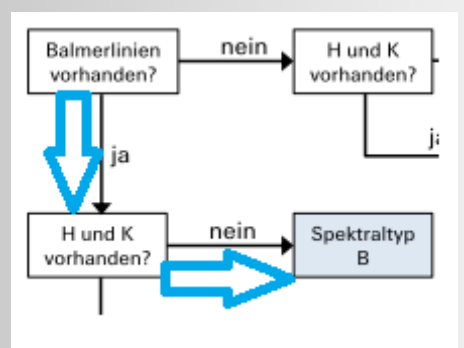

Im Vergleich zu Mintaka sind die Absorptionslinien im sw-Spektrum deutlich intensiver und das Muster ist klar zu erkennen. In der linken Hälfte fehlen auch hier die Fraunhoferlinien und K für Calcium, also Klasse B (vergl. Tab. 4 in Teil I, 12/2020, >B7e). Das Suffix 'e' bezeichnet die Emissionslinie von Hα. Dieser Sonderfall tritt bei Sternen mit einer Akkretionsscheibe um den Stern ein, in der die Emission von Hα durch Emission in der Akkretionsscheibe entstehen, welche überwiegend aus Wasserstoff besteht. Im Plot sind noch die tellurischen Linien (Absorptionen in der Erdatmosphäre) für Sauerstoff zu sehen, welche die Software bei Bedarf für eine Optimierung der Darstellung automatisch entfernen bzw. herausrechnen kann. Im Plot fällt zunächst die Balmerserie und ihre geringe Intensität auf. Durch die nicht vorhandenen Ca-Linien endet hier schon die Einordnung mit der Klassierung der Spektralklasse B. Im sw-Spektrum fällt zudem ein wichtiges Muster zwischen Hß und HeI auf. Da Mintaka nach Hipparchos und dem Henry Draper Katalog mit O9.5 klassiert wird, zeigt sich, dass die Klassierung mit fließenden Grenzen arbeitet.

#### Harvard-Spektralklassifikation

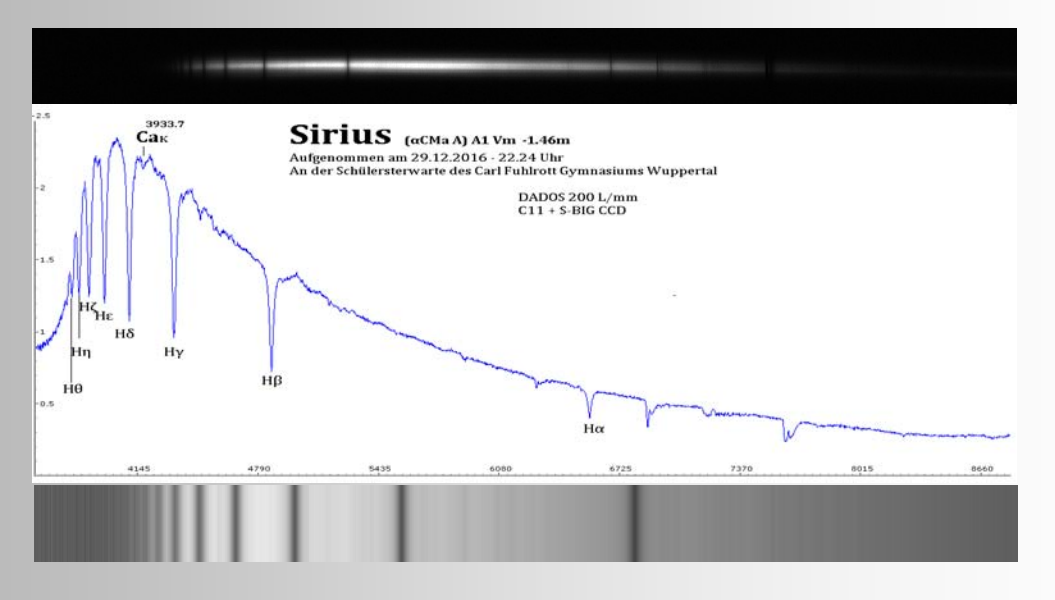

**Abb. 33**: Sirius A

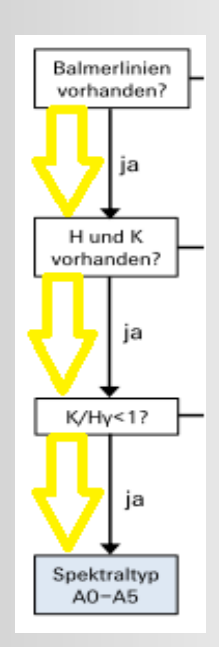

In diesem Fall wird bezüglich der vorhandenen Ca-K-Linie das Intensitätsverhältnis zwischen Ca-K zu Hγ im Plan berücksichtigt und endet bei A-A5. In diesem Fall sehr passend. Die Balmerserie ist hier sehr markant ausgeprägt. Aus den letzten drei Spektren wird auch qualitativ deutlich, dass sich das Maximum der Intensitätsverteilung in Richtung höherer Wellenlängen verschiebt.

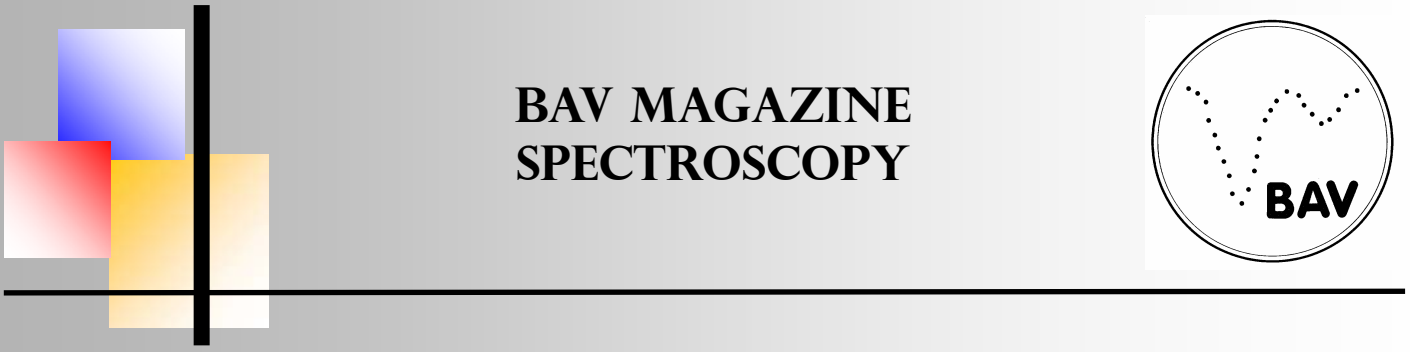

#### Harvard-Spektralklassifikation

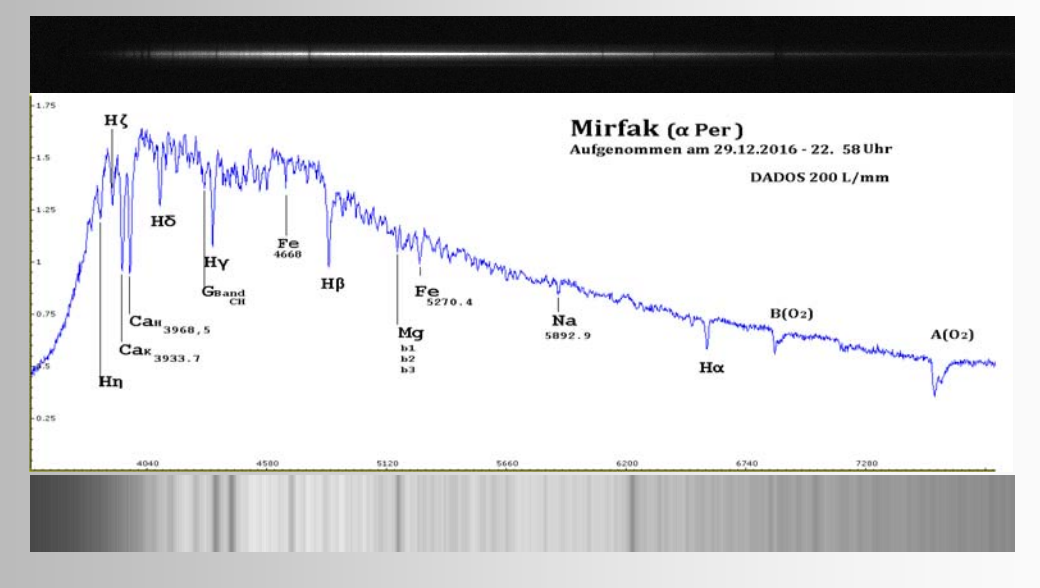

**Abb. 34:** Mirfak

Im sw-Spektrum sind jetzt links dominante Ca Linien zu erkennen und das Spektrum sieht im Ganzen gröber strukturiert aus. Das Grundmuster der Balmerserie Hα bis Hγ ist noch zu erkennen. Es sind jedoch mit bloßem Auge ohne Vergrößerung kaum Aussagen möglich. Im Plot erkennt man jetzt Eisen und einen Ansatz einen Natriumlinie.

Aus dem Plan ergibt sich folgender Weg:

Klasse A6-F (siehe Bild rechts). Die Klassifizierung in Henry-Draper Katalog wird mit FV1b angegeben. Zusätzlich zu den bekannten Linien tritt eine neue Linie auf, die CH Molekülbande (G) mit Vibrations- und Rotationszuständen [1, S. 246], welche als Orientierungsmarke bei Spektren mit Calciumlinien helfen kann.

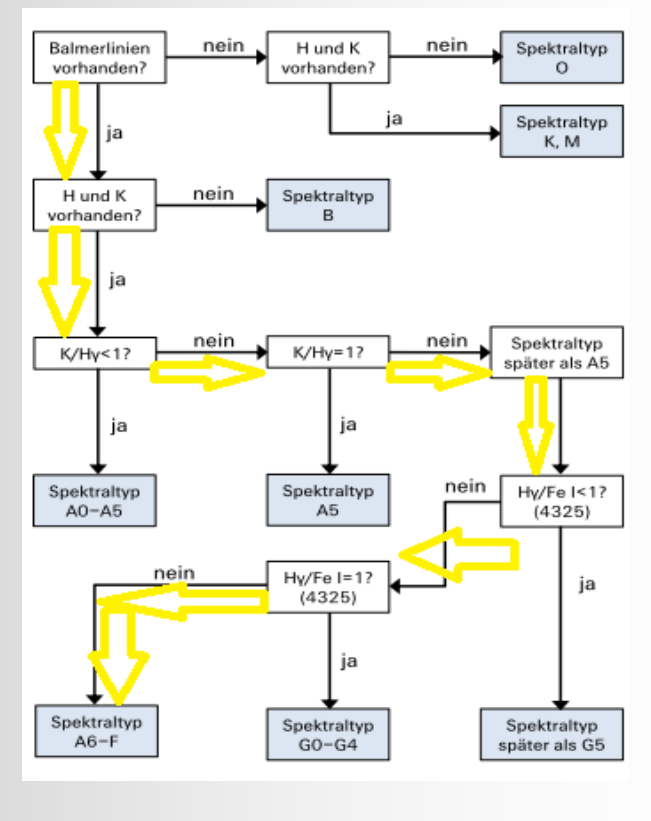

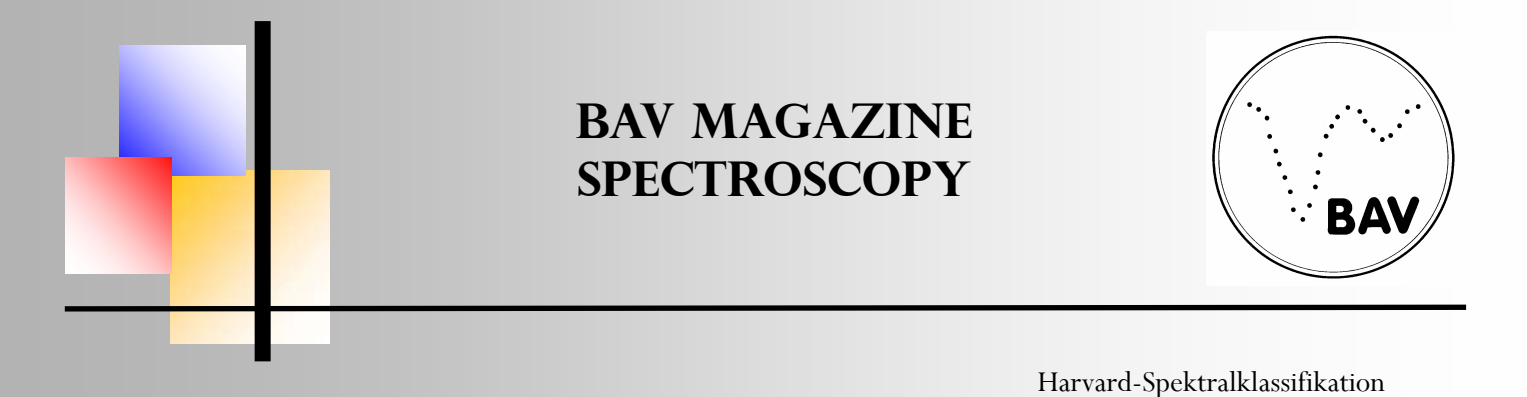

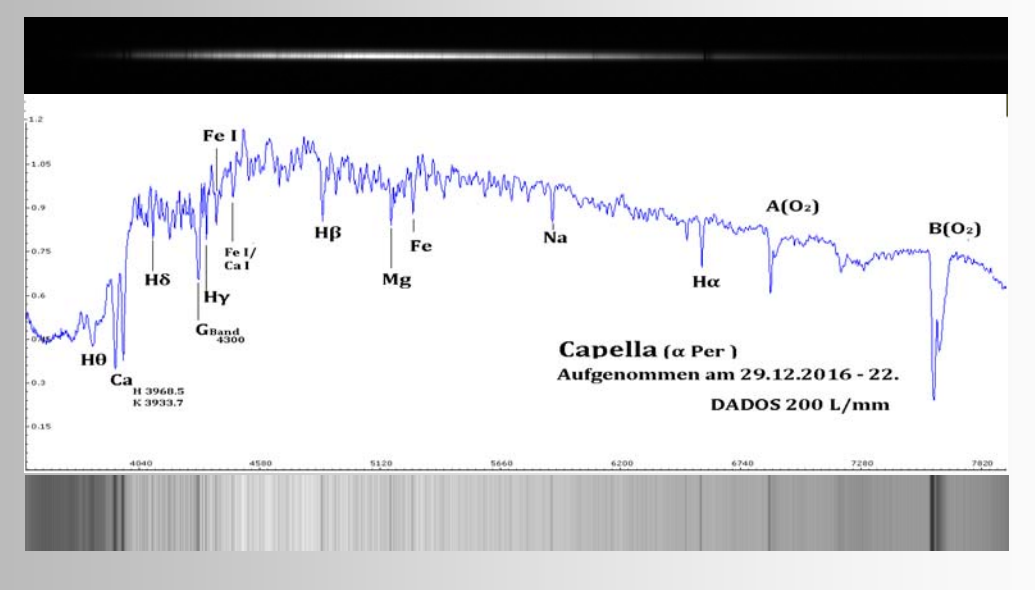

**Abb. 35:** Capella

In diesem sw-Spektrum sind wieder die starken Fraunhoferlinien des Calciums zu sehen und die Feinstrukturierung des Spektrums nimmt zu. Die Balmerserie ist noch zu erkennen, fügt sich jedoch merkbar in den Hintergrund ein und ist ab dieser Klasse als Orientierungspunkt für Kalibrationen nicht mehr geeignet.

Neue Metalllinien des Magnesiums erscheinen im Plot. Im Ablauf (rechts) entscheidet sich die Einordnung nach der Interpretation der Linienstärke. Es kann jedoch ungefähr von gleicher Intensität ausgegangen werden, was schlussendlich zur Klasse G0-G4 führt.

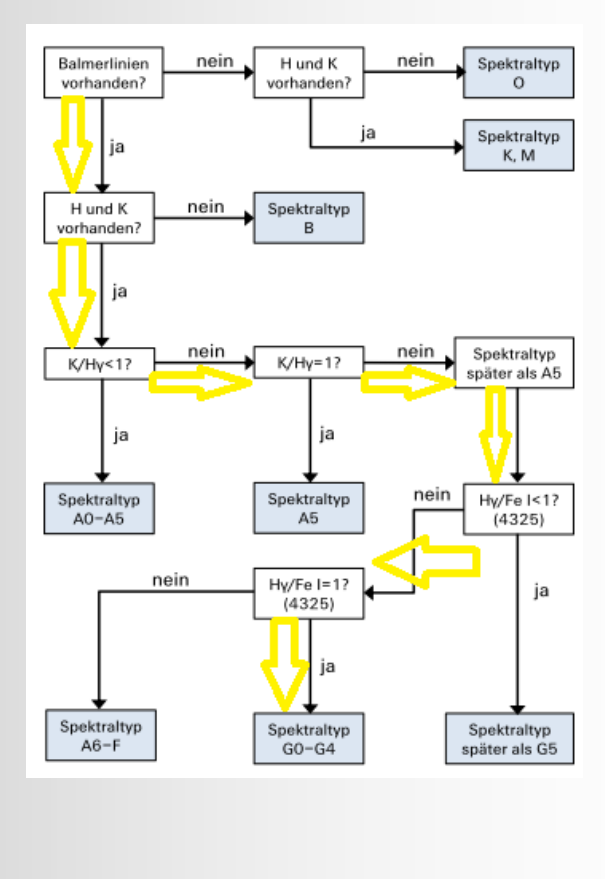

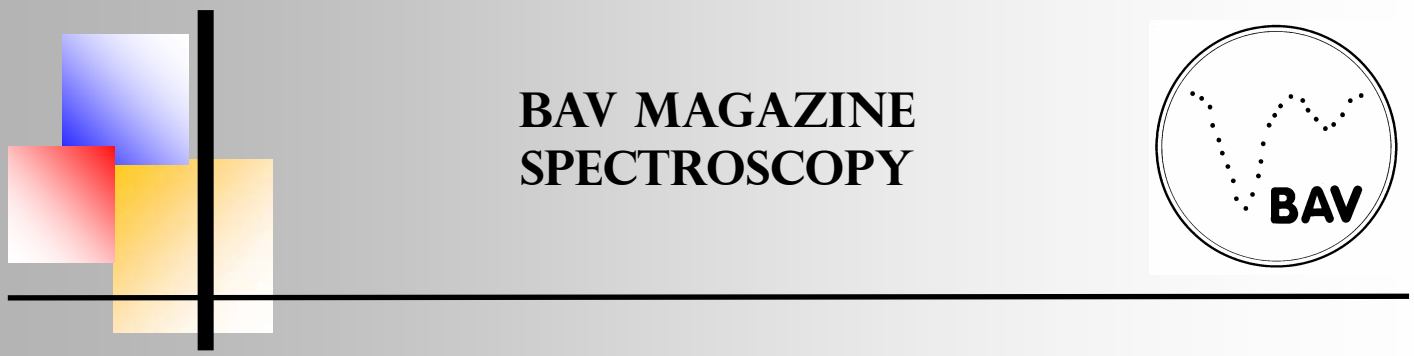

Harvard-Spektralklassifikation

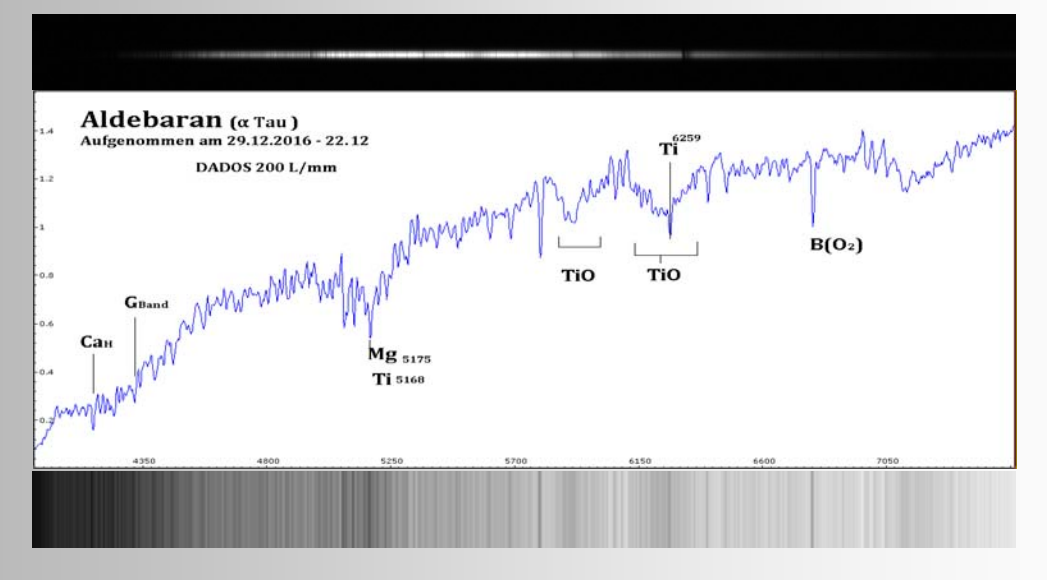

**Abb.: 36**: Aldebaran

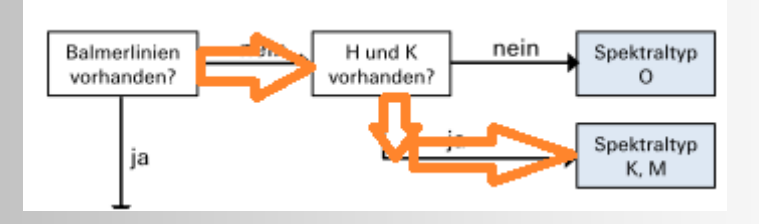

Im sw-Spektrum sind nun breite dunkle Bereiche, sogenannte Bandenstrukturen zu erkennen, ein klarer Hinweis auf eine späte Spektralklasse, welche dem Titanoxid zugeordnet werden kann. Die Vielzahl der Metallabsorptionen hat eine beinahe verrauschte Struktur.

Eine Zuordnung auf der Basis der optischen Eindrücke wird kaum mehr möglich, da die verwendete Auflösung hier an ihre Grenzen kommt. Es kann z.B. nicht zwischen Mg (5168- 5183Å) oder TiO (5168Å) unterschieden werden.

In dem sw-Spektrum sind dennoch die Ca Linien, meiner Einschätzung nach die *CaH* Linie, zu erkennen, so dass der vorgezeichnete Weg nachvollziehbar ist. Die Schwierigkeit der Deutungen in den Spektralklassen K und M zeigt sich schon daran, dass beide in derselben Klassifizierung im Plan stehen. Bei der Wellenlängenkalibration mit nur 4 Stützstellen konnte lediglich ein RMS Wert von 2.39 erreicht werden.

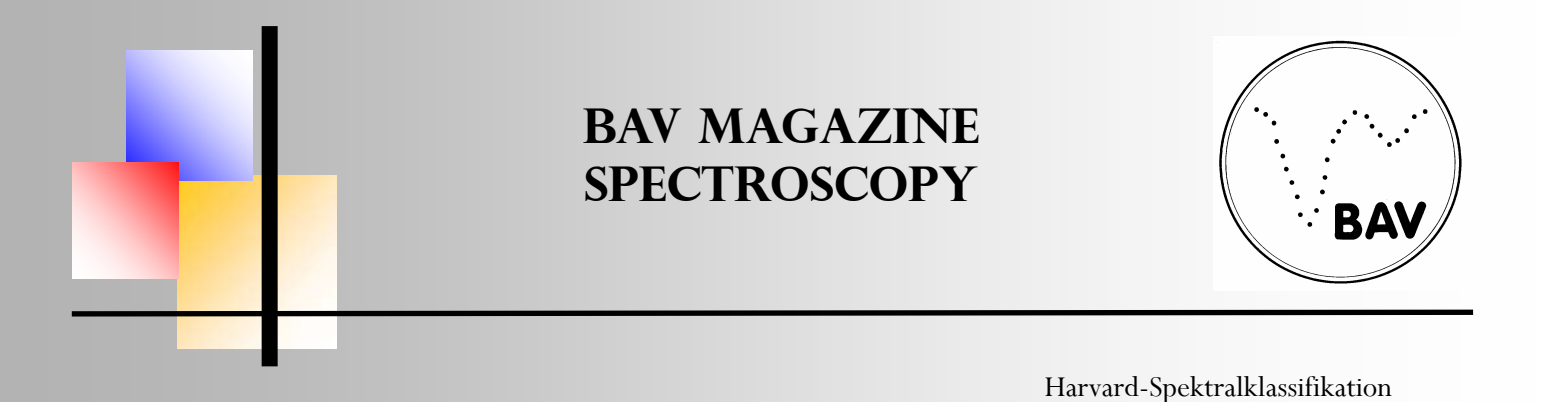

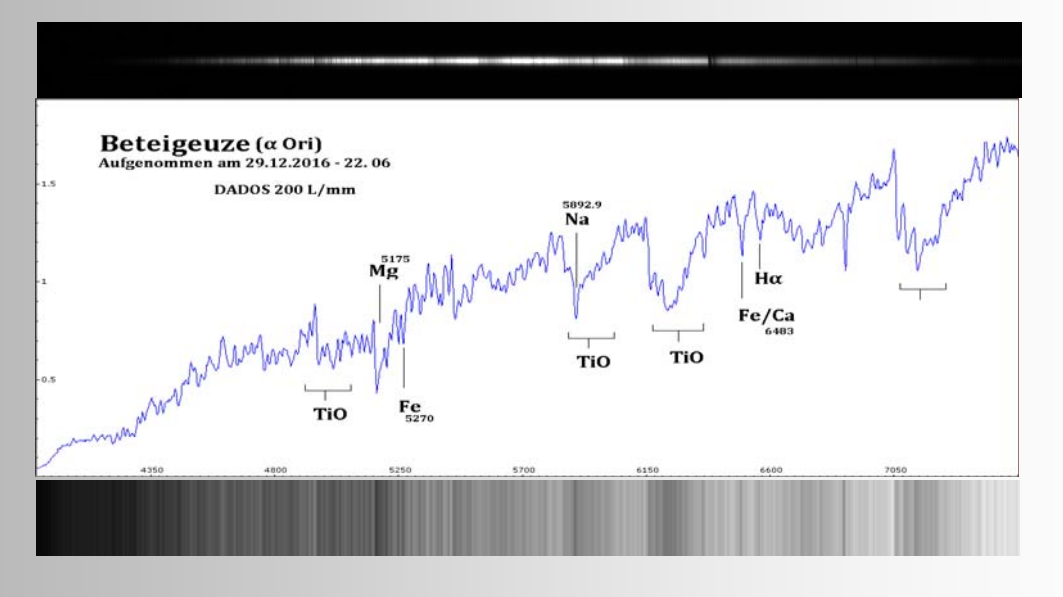

**Abb. 37:** Beteigeuze

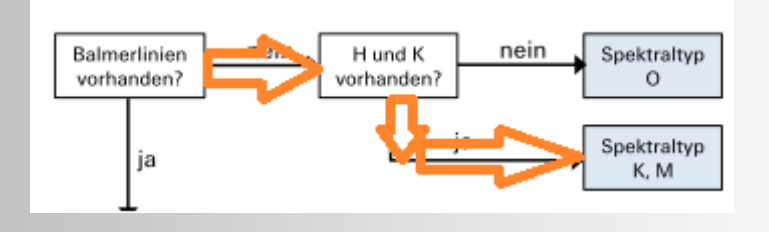

Das gleiche Bild ergibt sich bei Beteigeuze. Mit Hilfe von Beispielspektren in [5] wurden noch die Linien für Magnesium und Eisen gefunden, rein optisch ergibt sich jedoch derselbe Weg wie bei Aldebaran. Die Klassifizierung endet hier bei K oder M.

Die rechte Bandenstruktur kann sowohl tellurischer Wasserdampf als auch Sauerstoff sein. In der Wellenlängenkalibration mit 6 Stützstellen konnte lediglich ein RMS Wert von 1,76 erreicht werden, was zudem die Verlässlichkeit der Zuordnung schwierig macht.

In R. Walkers Buch [4] existiert noch eine andere Variante, welche für die Unterscheidung der Klassen K und M über die Linienintensitäten G-Band (4300- 4310Å) bzw. TiO (5168Å) entscheidet. Dieser Weg führt jedoch in beiden Fallen zu keinem verlässlichen Ergebnis, da entweder das G-Band oder die TiO-Bande nicht genau lokalisiert werden kann.

**BAV Magazine SPEcTRoscopy** BΑ Harvard-Spektralklassifikation

#### **Einordnung der Ergebnisse**

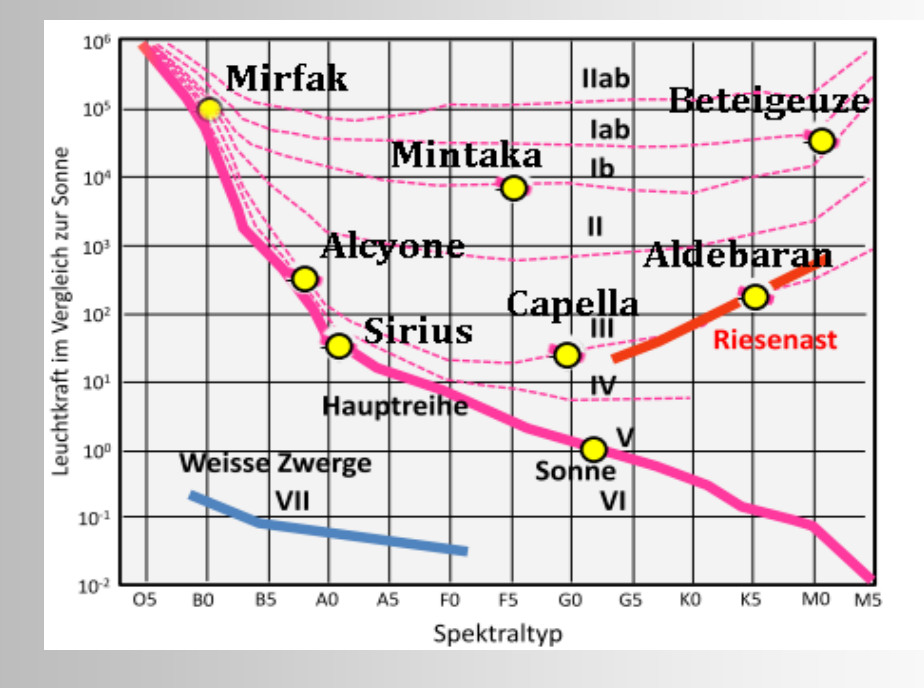

**Abb.38:** Einordnung der Spektralklassen in das HRD

Wie sich nunmehr zeigt, kann eine Zuordnung der Spektralklasse auf diesem Weg lediglich eine erste Orientierung sein.

Der genaue Deutungszusammenhang über die realen Verhältnisse ist jedoch immer fraglich, wie bereits bei der Spektralklassenzuordnung ersichtlich geworden ist. Beispielsweise sind die Sterne Mintaka und Sirius Mehrfachsysteme, so dass in Bezug zur Eindeutigkeit und Belastbarkeit der gemessenen Eigenschaften innerhalb eines komplexen Themengebietes nur mit modernsten astronomischen Mitteln und Methoden eine genaue Zuordnung der relevanten Parameter erfolgen kann, damit sie wissenschaftlichen Ansprüchen genügen können.

Das Herzsprung-Russell-Diagramm (Abb. 38) dient dabei als Orientierungs- und Kontrollmethode. Die Unterscheidung der Spektralklassen hinsichtlich ihrer absoluten Helligkeit findet aber erst über die Leuchtkraftklassen, die in der Tabelle (Seite 14) aufgelistet sind, einen wirklichen Zusammenhang.

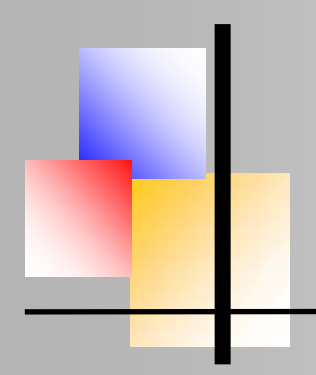

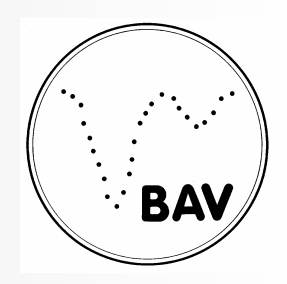

Harvard-Spektralklassifikation

#### **Problematisierung der Flusskalibrierung**

Die Instrumentenfunktion ist durch eine Division mit einem Bezugsspektrum nach folgender Beziehung entstanden:

> Rohspektrum  $Instrumenten funktion =$ flusskalibriertes Spektrum

In der Schar abweichender Instrumentenfunktionen in Abb. 39 ist jedoch erkennbar, dass diese von weit mehr als nur von den verwendeten optischen Kernbauteilen der Messkette wie Teleskop, Spektrograph und Kamera abhängt, obwohl sich eine gemeinsame Grundstruktur zeigt. Zur Vergleichbarkeit der Funktionen wurden die Plots im abgebildeten Wellenlängenbereich von 3500-7500 Å ausgeschnitten (Abb. 39).

Der Hauptgrund der Unterschiedlichkeit der Funktionen findet sich u. a. in den atmosphärischen Bedingungen zur jeweiligen Aufnahmezeit am gegebenen Beobachtungsort. Da schon unser blauer Tageshimmel eine Folge der Rayleigh-Streuung ist, gibt es zudem noch weitere Bedingungen, die die Transmission elektromagnetischer Strahlung beeinflussen. Aufsteigende warme Luft kann bspw. wie eine Linse wirken und chromatische Dispersion verursachen

Die erste Erkenntnis bei spektroskopischen Aufnahmen ist demnach, dass eine präzise Flusskalibration nur über eine sog. "Standardkerze" bekannter Wellenlängenverteilung außerhalb der Atmosphäre möglich ist. Deshalb wird in diesem Verfahren aus einer Datenbank ein mit professionellen Mitteln gewonnenes normiertes Bezugsspektum gewählt, um sich dem 'wahren' Flussbild des gemessenen Sterns 'anzunähern'.

Bei der Division des Rohspektrums durch die Instrumentenfunktion wird nach [2] der Fluss des Bezugsspektrums in der Messung abgebildet. Leider gibt es mit den Mitteln der Sternwarte des Carl-Fuhlrott-Gymnasiums keine alternative Lösung für dieses Problem.

Unter diesen Gesichtspunkten ist auch klar, warum eine Bestimmung der Effektivtemperatur nach Planck keinen Sinn macht, da so lediglich die Temperatur des Bezugsterns dargestellt würde. Die folgende Abb. 39 zeigt nun den Vergleich der im Rahmen dieser Arbeit ermittelten Instrumentenfunktionen:

**BAV MAGAZINE SPEcTRoscopy BA** 

Harvard-Spektralklassifikation

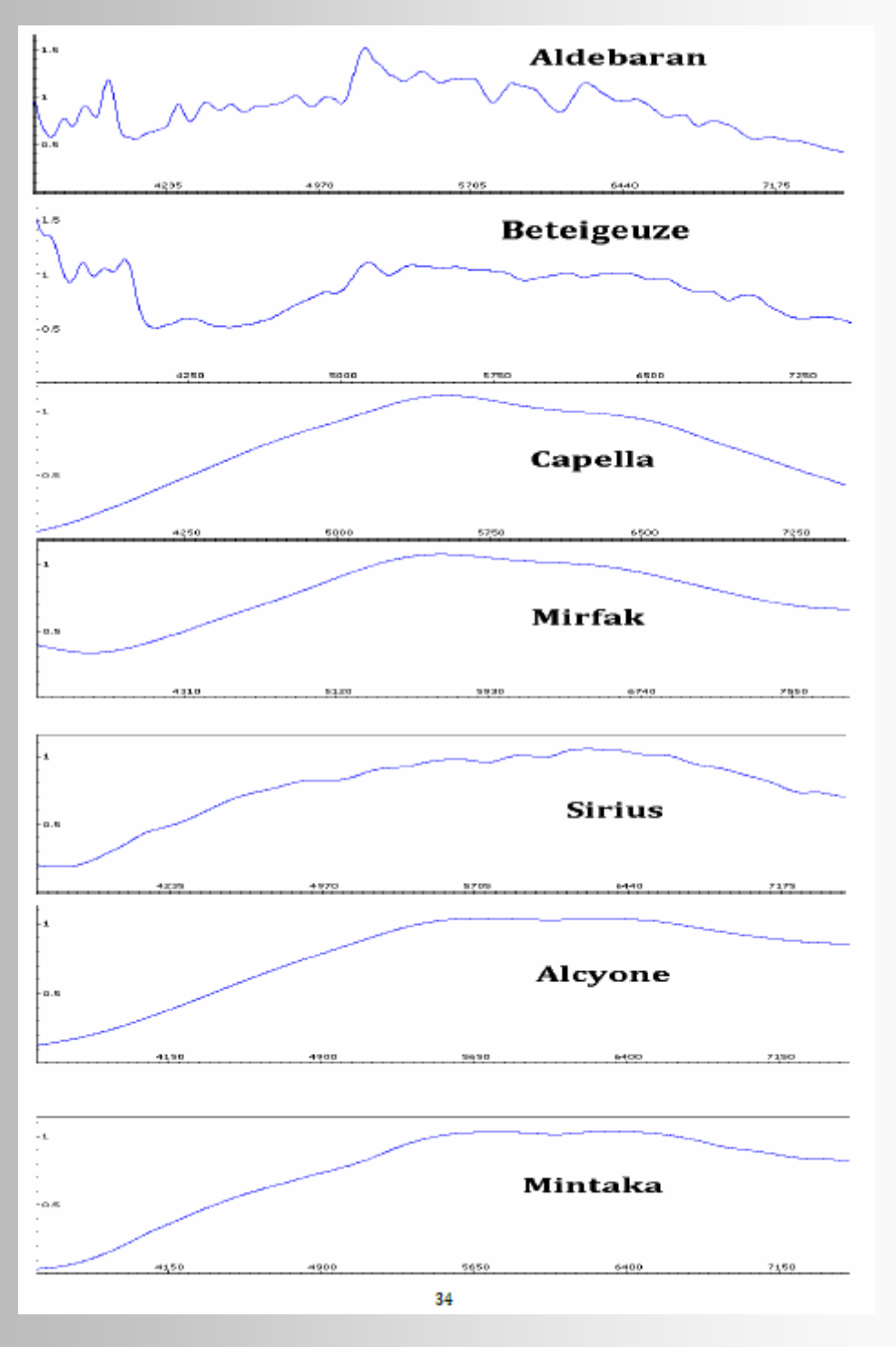

**Abb.39:** Instrumentenfunktionen aus allen hier vorgestellten Messungen

#### **BAV MAGAZINE SPECTROSCOPY** 29

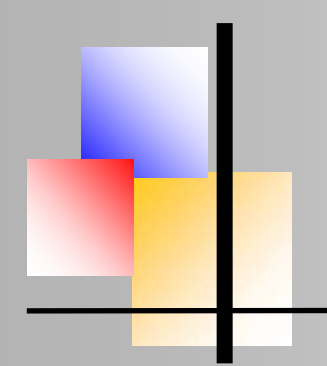

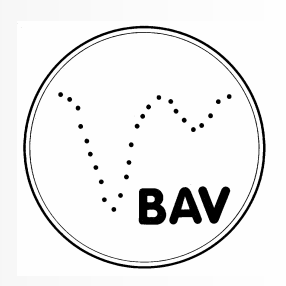

Harvard-Spektralklassifikation

#### **Fazit**

Der eigenständige Projektkurs Astronomie am Carl-Fuhlrott-Gymnasium ist für Schüler der Qualifikationsphase des Leistungskurses Physik der 11.Klasse (Q1) offen und eine der Wahlmöglichkeiten zur Erbringung der benötigten Leistungsnachweise zur Zulassung der Abschlussprüfung. Darüber hinaus können weiterführende Arbeiten als besondere Lernleistung eingebracht werden, unter anderem zur Erarbeitung eines MINT-Zertifikates.

Den CFG-Projektkurs sehe ich als Exzellenzinitiative, dessen eigentlicher Zugewinn darin besteht, dass Schüler sich mit praktischen Aspekten eines größeren Vorhabens insofern auseinandersetzten, da sie über die Ergebnisse ihrer Arbeit im Zentrum des Prozesses stehen und auf eine greifbare Erfahrung hinsichtlich Ergebnis und Performance stützen können. Vor allem bietet das Fach Astronomie einen breiten interdisziplinaren Ansatz.

Im ganzen bin ich meinem Ziel, der Astronomie und ihren Methoden zur Erkenntnisgewinnung ein Stück nähergekommen und sehe viele Möglichkeiten, das erworbene Wissen im Regelunterricht einbringen zu können. Zuletzt möchte ich Herrn Koch für die gute Betreuung und sein Engagement danken!

#### **Referenzen**

[1] Wilfried Kuhn (Hrsg.) Aulis Verlag, Hallbergmoos 2011

[2] Paul A. Tipler, Mosca, Gene, Oldenbourg Verlag, München 2010

[3] Koch Bernd: Teleskopkunde, Arbeitsmaterialien der Schulersternwarte des CFG

[4] Richard Walker: https://docplayer.org/10843605-Analyse-und-interpretationastronomischer Spektren.html

[5] Beispielspektren:http://www.sternwartehabichtswald.de/astromania/galerie/Spektren

Part I of this work have been published in this magazine issue No. 08, 12/2020

#### **BAV MAGAZINE SPECTROSCOPY** 30

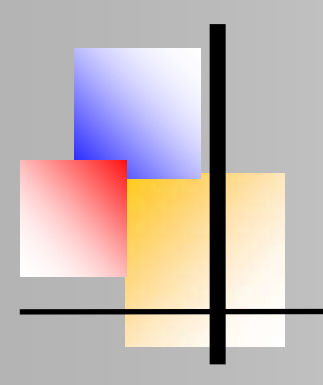

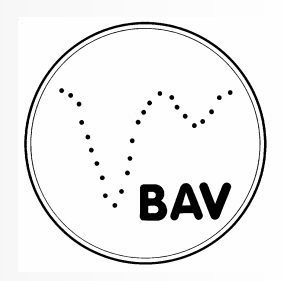

#### **Photometry and Spectroscopy of Collinder 399**

Martin Sblewski, Strausberg, Germany, m8neptun@t-online.de

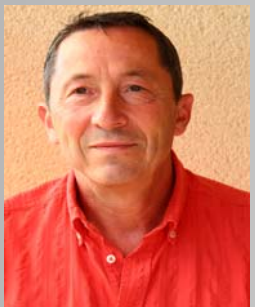

#### **Abstrac**t

Collinder 399 is a star cluster located in the constellation Vulpecula. Wikipedia informs us that Collinder 399 was named by Per Collinder and has been listed as an Open Star Cluster since 1931. Since the end of the 1980's, professional astronomers have been investigating whether the stars in this cluster are in a physical relationship or whether they are a random accumulation of stars forming a so-called asterism. In this context, an attempt was made to investigate this question with simple observational

devices available to amateurs. The observations, measurements, evaluations and results are presented in the following.

#### **Observation data and analysis pathway**

Collinder 399 includes 10 stars with a brightness in V between 5-7mag., which on the one hand are not too bright for photometry and on the other hand are still bright enough for spectroscopy. Photometric images in filters B and V from November 2016 are available for the analysis. In addition, there are spectroscopic images in low resolution taken in December 2016.

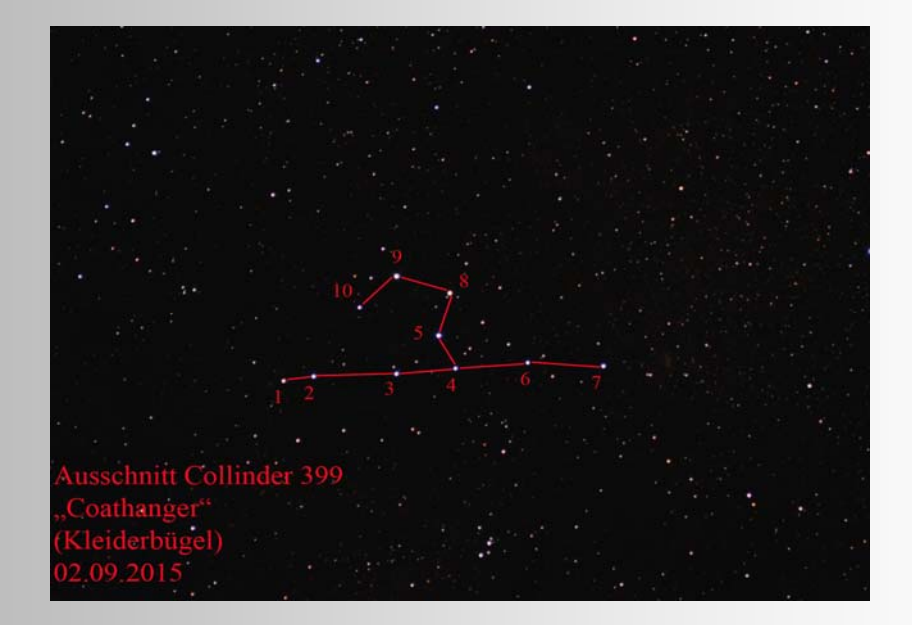

**Fig. 1:** Photo of Collinder 399

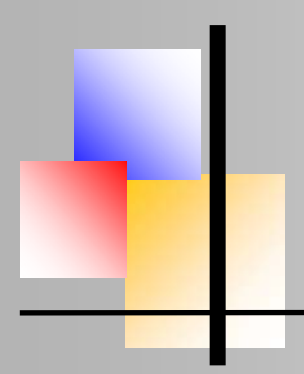

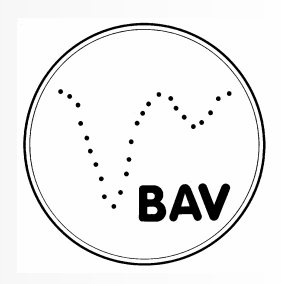

Photometry and Spectroscopy of Collinder 399

The following questions were included in the investigation:

- Estimation of the spectral class on the basis of the colour index B-V
- Improvement of the spectral class determination by investigation of the spectral images
- Determination of the spectral class by measurement of equivalent widths and
- comparison with references [1] on the normalized spectrum
- Determination of spectral class by measurement of equivalent widths and comparison with data from my own database on normalized spectra
- Determination of the spectral class with flow chart [2] on the normalized spectrum
- Determination of the temperature with flux-calibrated spectra and Planck curve [8].
- Calculation of the distance with the distance modulus
- Comparison of the results with official values

#### **Photometry, equipment, exposure data, processing**

A setup consisting of a small apochromat with a diameter of 60mm and a reduced focal length of 260mm coupled with a filter wheel and an Atik 383 L+ camera is used to record the photometric data. In normal operation, variable stars are observed with this setup. The small diameter of the optics allows exposure times for stars of the 4th-6th magnitude that are in the range of seconds. This avoids saturation of the image pixels and allows the total exposure time of 60 seconds recommended by the AAVSO to be aimed for, to compensate for atmospheric variations. The filter set consists of photometric filters that approximately correspond to the Johnson UBVRI system. The camera's chip, a Kodak KAF-8300 in the B/W version, scores with 5.4µm pixels and a size of 3362 x 2504 pixels. This results in a field of view of approximately 4.5° x 3.4°, which is comfortably large to find sufficient comparison stars in addition to the desired variable stars.

For the project, pictures were taken in the filters B, V and R, of which only B and V will be used in the following. B was exposed for 10 x 10s and V for 20 x 1s; corresponding flat, dark and bias exposures were made. The images were calibrated, aligned and stacked with the software Maxim DL. The stacked images were then used in the V-Phot software, which is offered by the AAVSO for image processing. Here, comparison and check stars can be loaded and the brightness of the Collinder stars can be determined.

#### **Absolute brightness, distance module**

The absolute brightness is measured from the brightness that would be perceived on Earth if the star were in the sky at a distance of 10 parsecs. If it is possible to determine the absolute brightness, the distance of the star can be determined using the relationship known as the distance modulus.

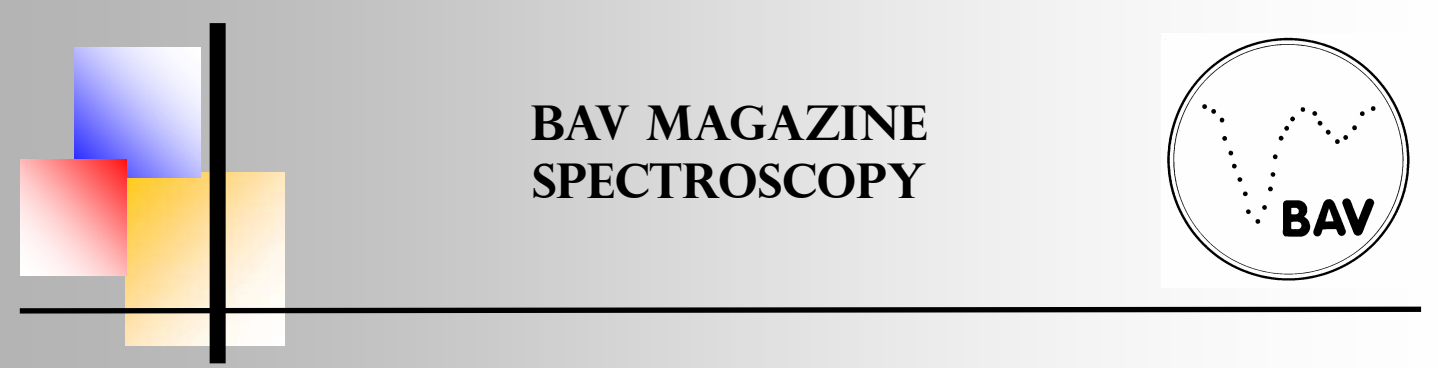

Photometry and Spectroscopy of Collinder 399

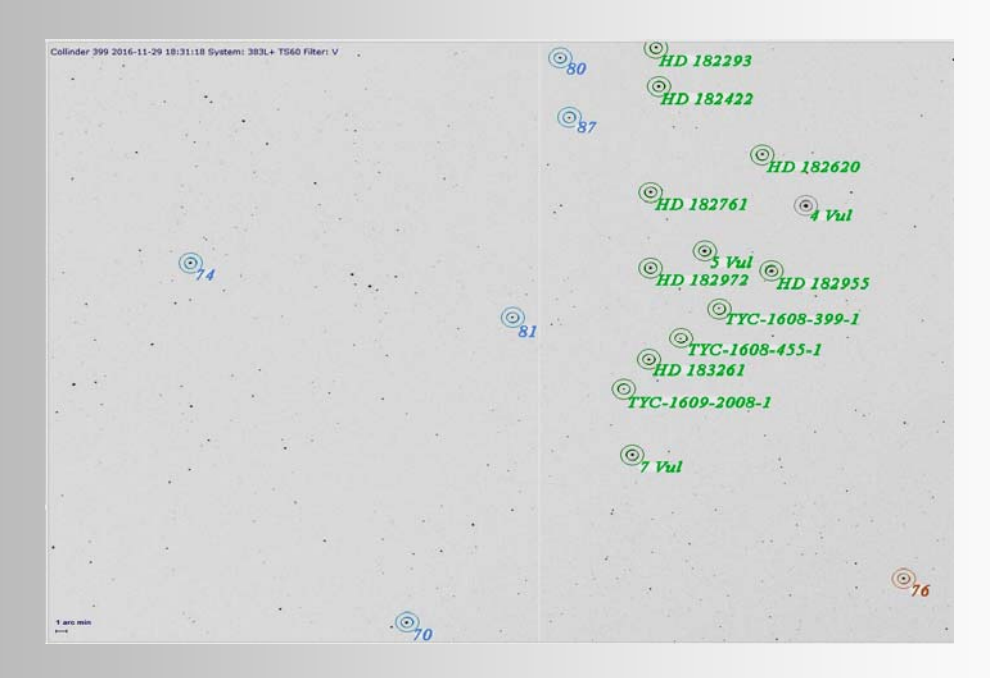

**Fig. 2:** Field around Collinder 399; Collinder stars are green, comparison stars blue, the check star is brown

The distance modulus log  $d = ((m_v-Wv+5)/5)$  with d as the distance,  $m_v$  as the apparent brightness and Mv the absolute brightness, forms a seemingly simple relationship for determining the star distance. The difficulty lies in the reliable determination of the absolute magnitude.

In [3], the colour indices B-V for the different spectral classes are given for the classification in the Morgan/Keenan system. Thus, a first classification into a spectral class region can be made from the self-measured colour index. The exact assignment to a certain spectral class is usually not possible, since a certain range of spectral classes exists for a given colour index. For example, to an equal FI of 1.13, the spectral classes from G8Ia to K5V can be assigned. The assigned spectral classes can then be converted from statistical data into absolute luminosities [2].

The luminosity data collected there show large gaps and inhomogeneity in the range of giants and supergiants, so that only main sequence stars should be used if possible. Due to the logarithmic calculation, even small deviations in the determined absolute brightness result in large differences in the distance. To improve the accuracy, either the temperature or the luminosity class must be better determined. For this purpose, spectroscopy of photometry and spectroscopy of the objects will be used in the following.

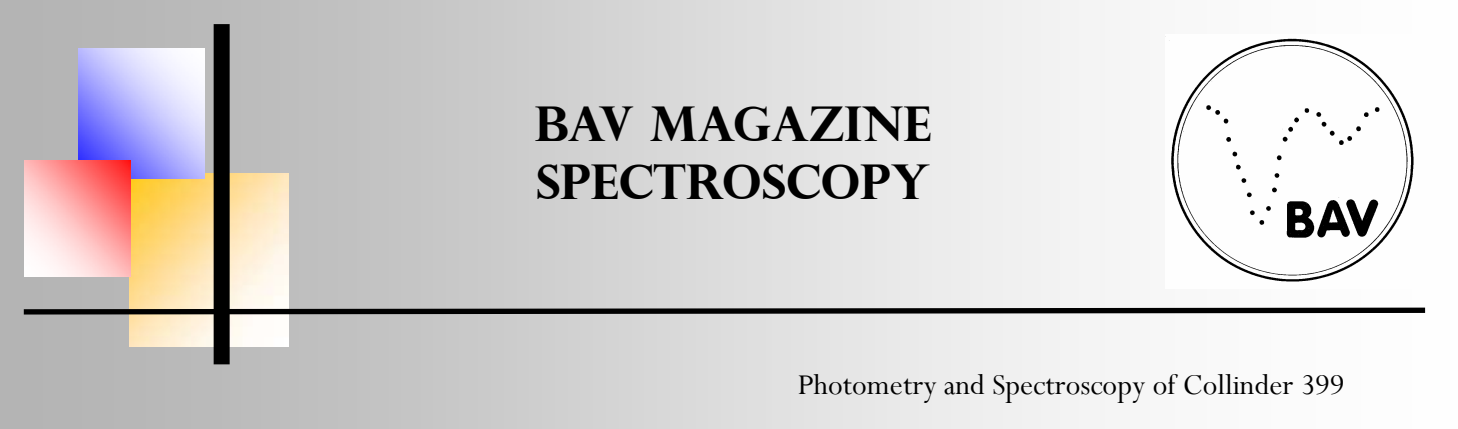

|           | $B-V$   | Fitzgerald     | $B-V$                                                                                                    |       |
|-----------|---------|----------------|----------------------------------------------------------------------------------------------------|-------|
| Target    |         | MK from B-V    |                                                                                                    |       |
| 4 Vul     | 0.84    | K1V bis G0Ia   | 1.60                                                                                                    |       |
| 5 Vul     | $-0.13$ | B7V bis B3Ia   | 1.40<br>1.20                                                                                                    |       |
| 7 Vul     | $-0.11$ | B8V bis B4Ia   | 1.00                                                                                                    |       |
| HD 182293 | 1.13    | K5V bis G8Ia   | 0.80                                                                                                    |       |
| HD 182422 | $-0.04$ | B9.5V bis B7la | 0.60                                                                                                    | $B-V$ |
| HD 182620 | 0.10    | A3-4V bis A5Ia | 0.40                                                                                                    |       |
| HD 182972 | $-0.07$ | B9V bis B6Ia   | 0.20<br>0.00                                                                                                    |       |
| HD 182955 | 1.53    | M4V bis K4Ia   | $-0.20$<br><b>JO</b>                                                                                                    |       |
| HD 182761 | $-0.04$ | B9.5V bis B7la | 32620<br>82293<br><b>HO 322955</b><br><b>HD 183261</b><br><b>HO 382767</b><br><b>HD 32914</b><br><b>HO 382AZ</b><br>$5 - 10$<br>$\mathcal{F}$<br>$-0.40$ |       |
| HD 183261 | $-0.06$ | B9V bis B6Ia   | $\infty$<br>Q                                                                                                    |       |

**Tab. 1**: B-V and possible spectral classes according to [3] and graphical representation

The graphical representation shows that there is a split with respect to the temperature of the observed objects; 3 stars belong to the classes G-M and 7 stars to the classes B and A. Many younger, open star clusters consist to a large extent of bright, blue stars of the early spectral classes, but this should not yet be used to derive a value.

#### **Interstellar extinction**

Interstellar extinction is the scattering of light by interstellar dust and gas on its way from the object to the observer. Since blue light components are scattered more strongly than longer wavelength red components, this effect leads to a change in the observable wavelength, which is referred to as reddening. The interstellar extinction was not taken into account because the stars of Collinder 399 are very close together and it is to be expected that all stars, assuming equal distances, are subject to the same conditions. The possible deviations in redness due to the suspected different distances were accepted within the framework of the project.

#### **Spectroscopy, equipment, recording data, processing**

The spectroscopic images were taken slitless with the Star Analyzer 100 (SA 100) on a Newtonian telescope 8" aperture and 1000mm focal length; an Atik 314L+ was used as camera. The SA 100 was equipped with a wedge prism to correct the beam path; a detailed description can be found in [4]. The use of a CCD camera instead of a DSLR camera in combination with the use of the wedge prism leads to a significant improvement of the spectral images compared to conventional recording techniques. Five different sets of images were taken of Collinder 399, each of which depicts a part of the star cluster. The individual sets each consist of 5 images with 30s exposure time; no bias, flat and dark images were taken. The dispersion is about 5.0 Å/ pixel, the signal-to-noise ratio varies between 60 and 160; the resolution is also variable between R=100 and 300.

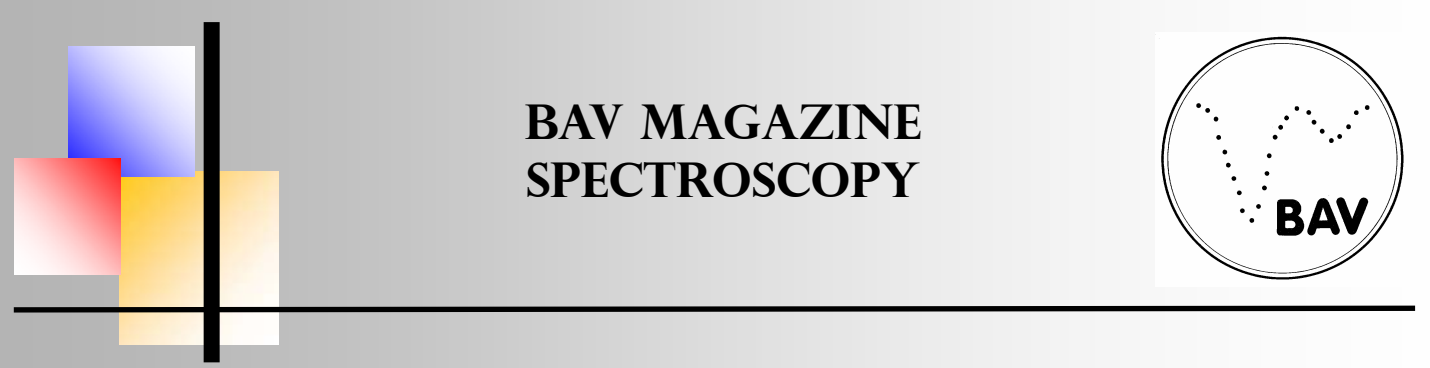

Photometry and Spectroscopy of Collinder 399

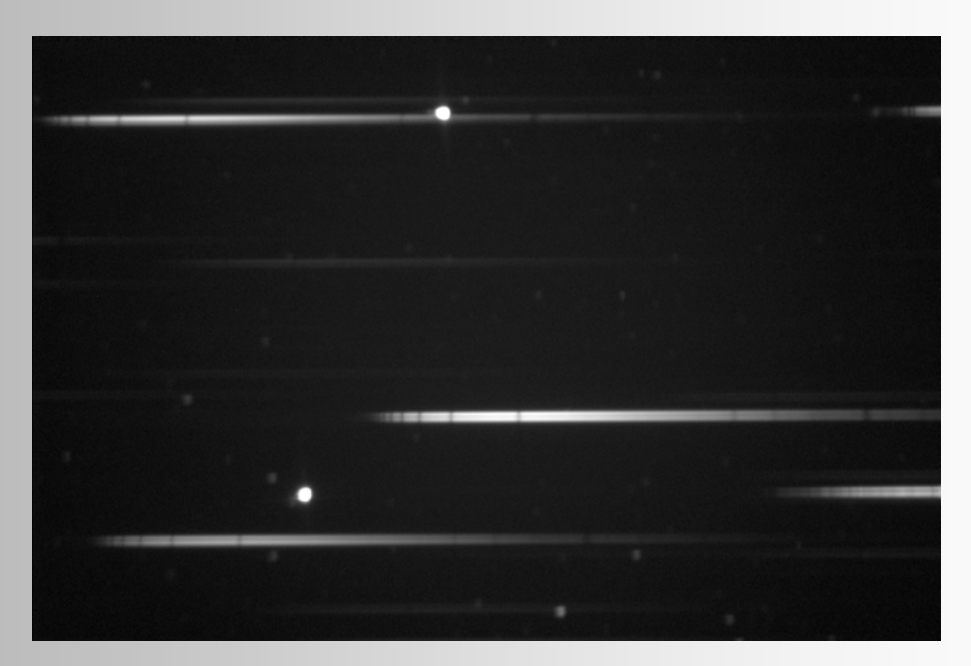

**Fig. 3:** Typical image of the star field with 0. order, in the middle 5 Vulpecula

The processing of the raw images up to the extracted spectrum was done with the ESO software Midas. In order to standardize the recurring processing steps, 3 processing scripts were created. With the "Extraction" script, the spectra are registered, rotated if necessary, the sky background is subtracted and the images are stacked and calibrated in wavelength on the basis of their own lines. The "Normalization" script divides the spectrum into 3 wavelength ranges, normalizes these ranges to 1 in the Y-axis and then reassembles the normalized ranges into one spectrum.

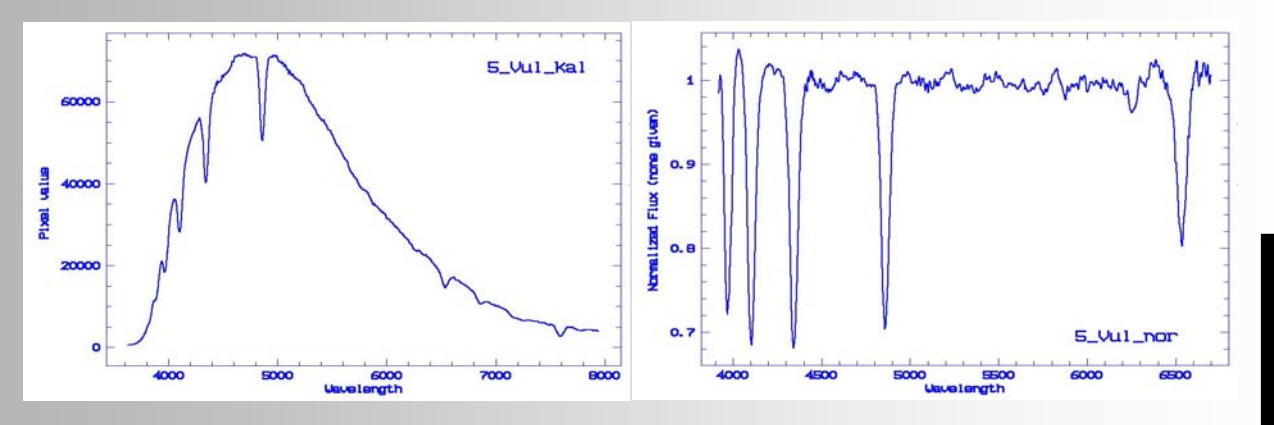

**Fig. 4:** Spectrum of 5 Vul; on the left: extracted and calibrated; on the right: normalized to 1

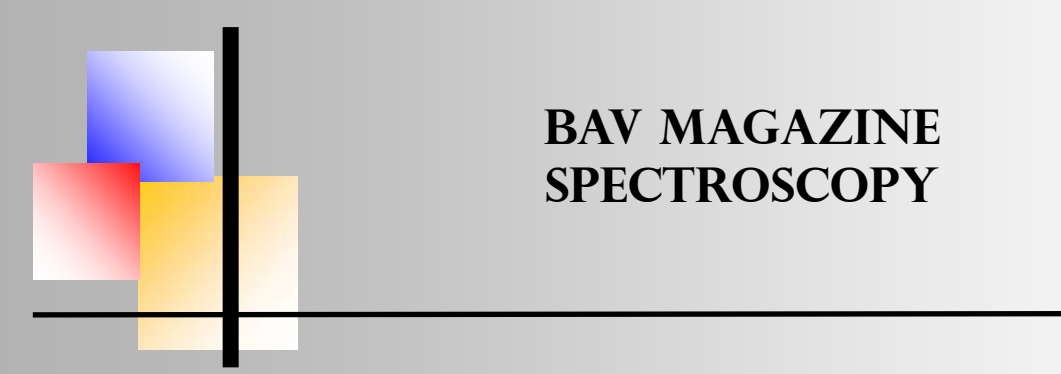

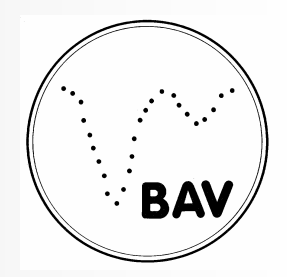

#### Photometry and Spectroscopy of Collinder 399

With the script "Fluxcalibration" the spectrum obtained from "Extraction" is flux-calibrated with the help of a standard star. Matching the spectrum of Vega (10 x 0.8s), which could also be recorded on the same evening, the spectrum of an A0V star was taken from the Pickles spectral database [5] and used for flux calibration. Both spectra were then cropped to the same wavelength range and the dispersion was binned to the same step size. The spectrum resulting from the division of Vega by the A0V pickle spectrum was smoothed in the continuum and yields the instrumental response. The resulting response function for the instrumental profile was used to correct the instrumental profile for all spectra of similar spectral type. For stars with a significantly different spectral type, spectra of similar type were taken from [5], the response function determined and used for these stars.

The measurements of the equivalent widths were carried out on the spectra normalized to 1; the determinations of the Planck temperatures were carried out on the flux-calibrated spectra with the help of the software VSPEC and the Auto-Planck function. For the measurements of the equivalent widths, a small script was also written that can be used to zoom into the spectrum and then complete the measurement itself.

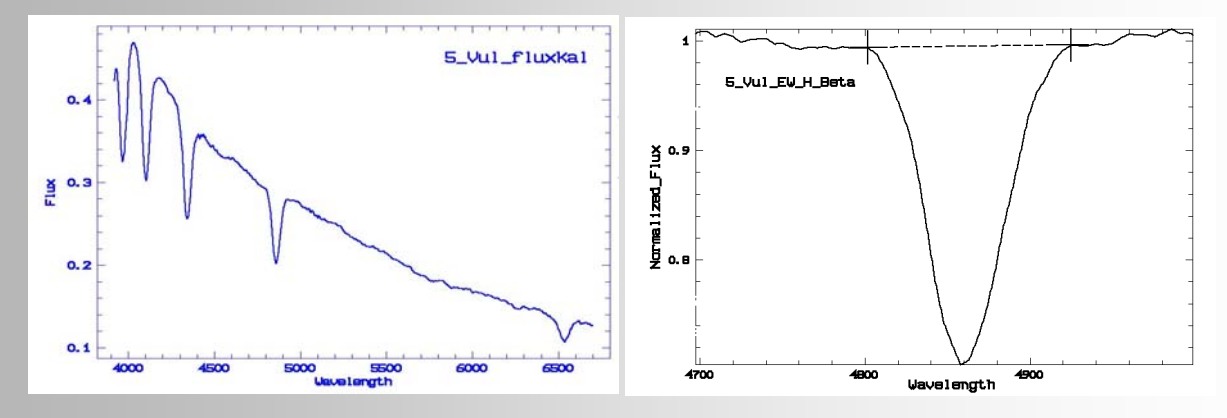

**Fig. 5:** 5 Vulpecula; left: flux-calibrated spectrum; right: EW measurement of the Hß line.

#### **Determination of the spectral class according to Jaschek & Jaschek [1], problem of luminosity class determination**

In tables for the different spectral classes of main sequence stars, the authors give typical equivalent widths for typical lines. For the purpose of overview, the data from [1] were summarised in table 2.A good assignment to the searched for spectral class can be achieved by analyzing several lines; this could be verified in numerous of my own measurements, also done in low-resolution spectroscopy. Many of the described lines, especially the hydrogen lines, are well resolved and easy to evaluate even in low-resolution spectra. The tolerance lies in the range of a few angstroms and the spectral type can therefore vary from line to line.

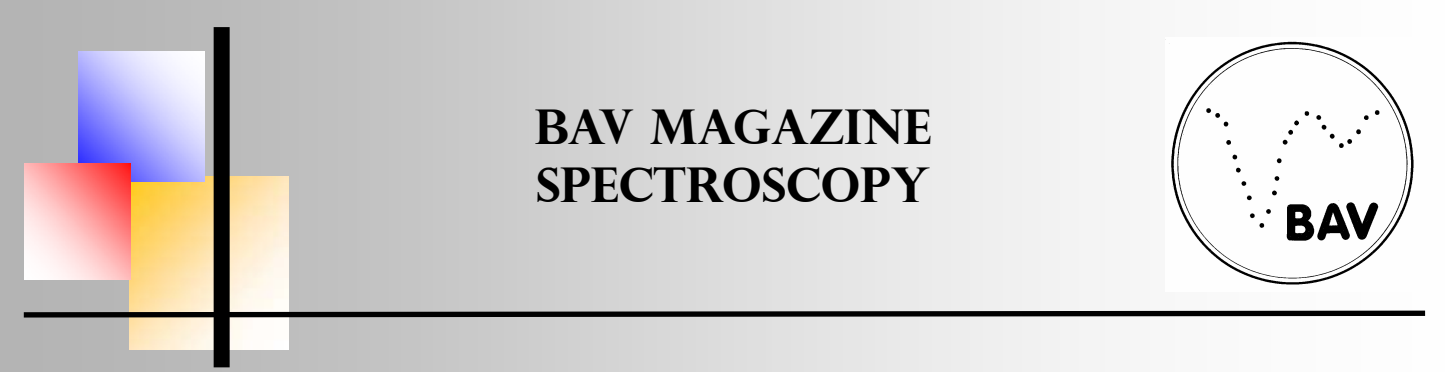

#### Photometry and Spectroscopy of Collinder 399

If the mean value is calculated from the assignment of several lines, the spectral class searched for is very close. It should be noted that the data are only valid for stars of the main sequence. Therefore, it is important to determine the luminosity class. In contrast to the temperature determination, however, the assignment to the appropriate luminosity class is rather difficult. Basically, the hydrogen lines are suitable for this determination; towards higher luminosity classes they become narrower and sharper. This behaviour is called the negative luminosity effect. This effect can be found in spectral classes A0 to A3. From A5 onwards the effect weakens and is hardly perceptible from A7 onwards. In addition, other effects must be taken into account that lead to a line broadening independent of the spectral class, such as the broadening due to rotation in the case of rapidly rotating Be stars.

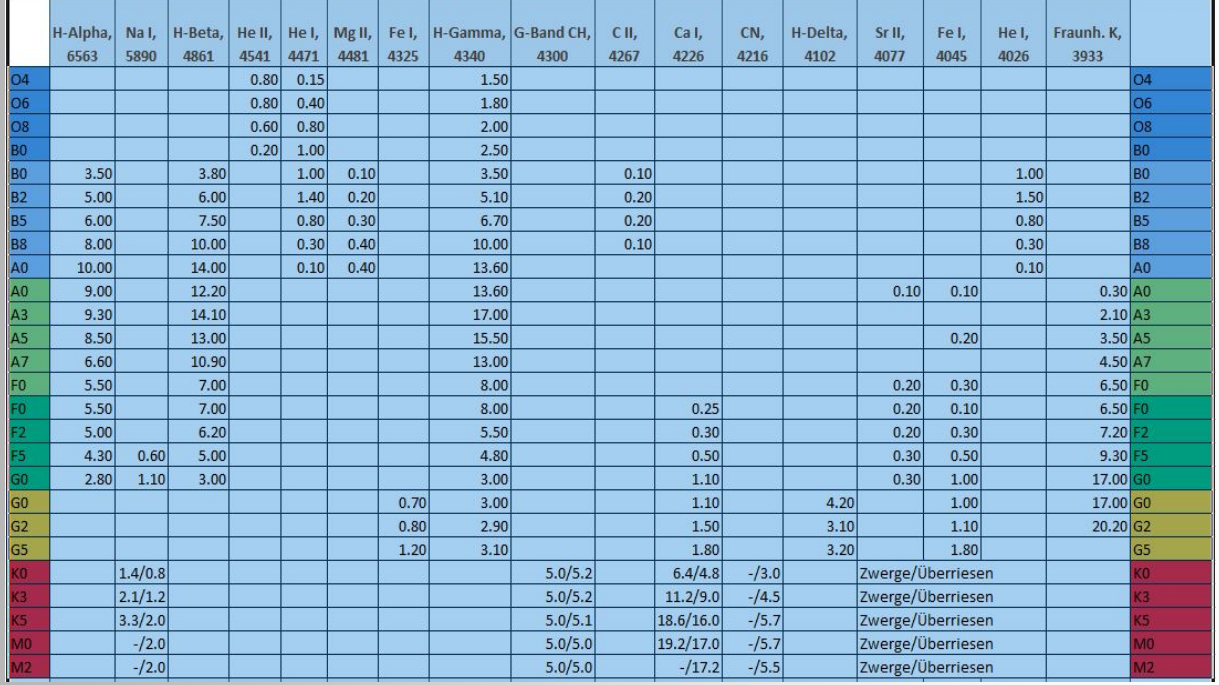

Tab. 2: Equivalent widths for prominent lines according to Jaschek & Jaschek

Since these effects cannot be detected in low-resolution spectra, a misinterpretation can quickly occur and a Be giant is then wrongly classified as a B dwarf. A reliable determination of the luminosity class is done by the calculation of the line ratio of metallic lines. Information on this is found in the Bonner Spectral Atlas [6] and in the Spectral Atlas published by Gray/ Corbally [7].Unfortunately, most of the lines and line ratios listed here are not reliably identifiable in the low-resolution spectra and thus cannot be used. Nevertheless, these two standard works on spectral classification are worth consulting and using, as many valuable clues

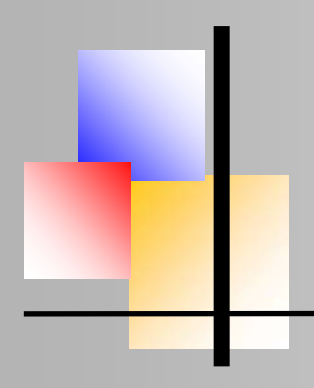

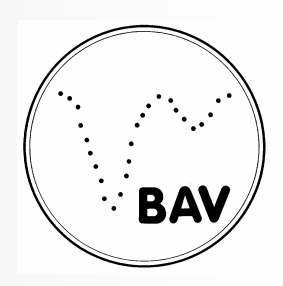

Photometry and Spectroscopy of Collinder 399

can be found here. In the end, the only way to estimate the LK class in this project was to compare the equivalent widths of the hydrogen lines with the resulting uncertainty.

#### **Determination of spectral class with my own "database"**

Following the example of the table shown above in [1], a small database of 90 observations was created from my own spectral images. These spectra range from Mintaka (O9 III) to Betelgeuse M4 Ib, whereby some stars are represented several times by several observations.

Of course, it is advantageous that the measured equivalent widths were recorded with the same setup that was used for Collinder 399. The multiple observations of individual stars also reveal the range of errors in the measurements that slit-less spectroscopy, which is dependent on seeing, has to deal with.

Although this does not ultimately lead to a clear determination of a spectral class, a possible range can be narrowed down and thus provides a valuable contribution to the overall picture that needs to be put together.

#### **Determination of the spectral class with flow chart**

In [2], a flow chart is used for a rough estimation of the spectral class, with which the temperature component of the spectral class can be determined. Unfortunately, the assignment of the luminosity class is not possible with this. It is also not possible to make a precise determination of the spectral class, as the determined range often fluctuates over several subclasses; in the project it was often the classes A0 to A5.

#### **Estimation of the temperature with Planck curve**

The flux calibration of my own spectra with a spectroscopic standard star (preferably of the class A0V such as Vega) leads to a spectrum which is free of the instrument profile, and on which a temperature estimation according to Wien's displacement law can be made on the basis of the continuum shape.

For this purpose, a function is fitted to the continuum using the software Vspec [8] with the help of the Auto Planck function, and the temperature is determined from this. The simple method of flux calibration involves inaccuracies in its implementation, which result from different atmospheric influences and the different interstellar extinction of the standard star and the observed star. However, in the context of this project in low-resolution spectroscopy, the achievable accuracy appears sufficient to make a rough temperature estimate.

# Photometry and Spectroscopy of Collinder 399 **BAV Magazine SPEcTRoscopy**

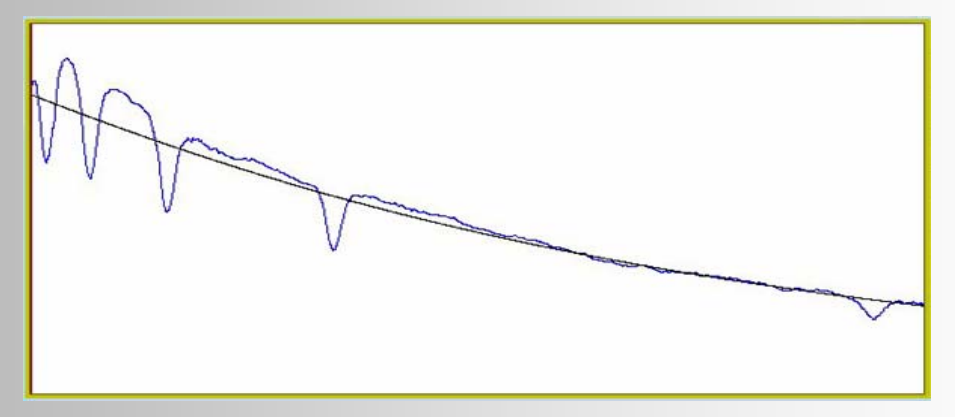

**Fig. 6:** 5 Vul in Vspec with fitted Planck curve of 11.300K

#### **Summary of the spectral class determination**

Table 3 shows the summary of the results obtained from the methods presented above and, derived from this, the final determination of the spectral classes for the individual stars. The derivation of the spectral class is explained using the example of 5 Vul. The equivalent measurements of the hydrogen lines resulted in widths of 17 Å each for Hδ and Hγ and 15 Å for Hß and Hα. According to Table 2, Hγ and Hß can be assigned very well to class A3, while Hα deviates slightly and is more likely to be assigned to A0. In my own database also, the Hδ line is measured, so that 4 line widths could be determined. Matching with this are stars like Vega (A0 V), Sirius (A1 V), Castor (A1 V) or Deneb (A3 V). Here we also find a clear indication of the luminosity class; the stars with a higher luminosity class have significantly narrower widths in the database. The flow chart does not allow any further specification of the spectral class and only confirms the estimation already found.

The spectral class found by means of the Planck temperature curve is different; it is located much earlier already at the end of the B class and therefore fits very well with the determined range from the B-V colour index. Since the luminosity class was determined as a dwarf, the classification can be made as B7 V at the earliest. Taking into account the measured EW widths of the spectral lines, which suggest a later type, the classification is ultimately as B8-9 V. The occurrence of atomic helium lines in the B class is understood as a distinction from the A class, in which helium lines are no longer found. Even if no helium lines can be identified in the present spectrum due to the low resolution, the assignment to the B-type appears justified due to the small number of lines that can be evaluated. Although at higher resolution, for the range from 3900 to 4500 Å at A0, Gray/Corbally [7] give approximately 13 lines that can be evaluated, while at F2 there are already 87. In the available spectrum of 5 Vul there are only 3 lines that can be considered for evaluation in the mentioned line range. For all other stars, the spectral class

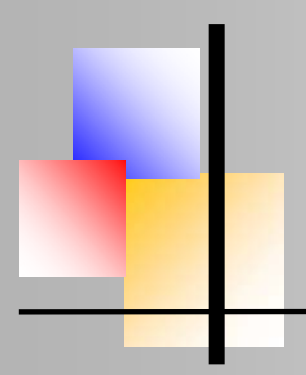

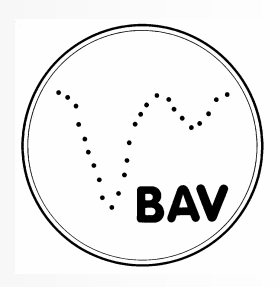

#### Photometry and Spectroscopy of Collinder 399

stars have a significantly poorer signal-to-noise ratio and the assignment was often made with remaining uncertainty.

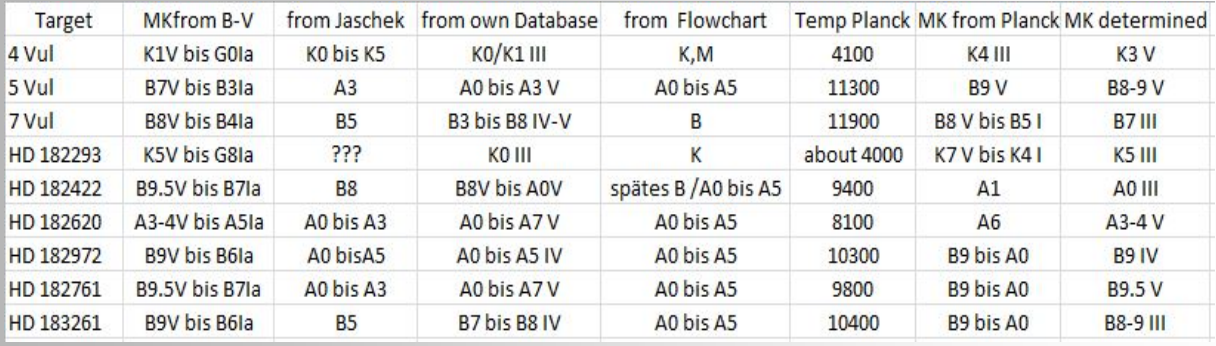

**Tab. 3:** Overview of the spectral classes derived from the individual examination methods

#### **Determination of absolute brightness and distance**

The absolute magnitudes of the spectral classes determined can now be derived from a tabular compilation by [2]. The author R. Walker refers to data from the University of Northern Iowa on main sequence stars, and explicitly points out that the supplementary data on giants and supergiants from his own sources do not show a clear trend in analogy to the main sequence stars. Of the 50 spectral classes listed by him and completely documented with main sequence stars, only 19 classes of giants and only 11 classes of supergiants are provided with corresponding data. In the Collinder 399 project, 5 dwarfs, 1 subgiant and 3 giants were determined from the 9 evaluated spectra. The subgiant was assigned to the dwarfs; for the giants no information could be found for HD 182422 (A0 III) and a rough estimate was made. For the other two giant stars, corresponding magnitudes could be taken. With the help of the distance module already given above, the measured apparent and determined absolute brightnesses could now be converted into distances.

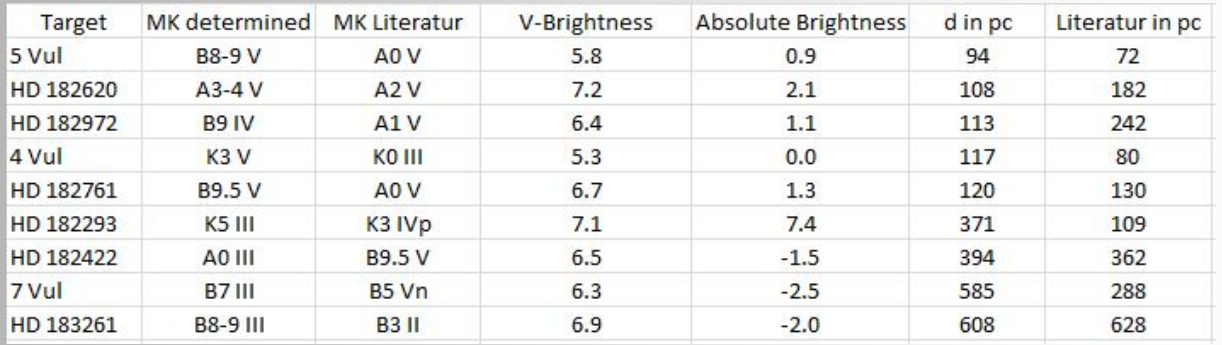

**Tab. 4:** Absolute brightness and distances as a dependency of the spectral class, sorted in ascending order by distance

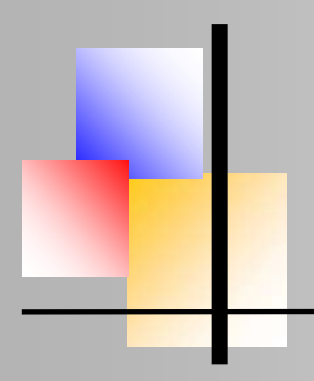

Photometry and Spectroscopy of Collinder 399

#### **Comparison of the determined spectral classes with literature values**

The data on the spectral classes of the Simbad database [9] were included in Table 4 for comparison. Taking into account that Simbad [9] also contains different information on the spectral classes, the determination of the temperature portion of the MK classification appears to be quite successful. In Simbad [9], for example, there are 8 specifications for the determination of the spectral class for 5 Vulpecula with 5x A0V, 1x A0, 1x B9 V and 1x B9.

The assignment of the luminosity class results in 3 matches, 3 deviations from one luminosity class and 3 deviations in the order of magnitude of 2 luminosity classes. This result also appears to be quite acceptable on the first hand, taking into account the spectral quality and the lack of higher resolution.

If one compares the determined distances with the literature data, one obtains 3 results with deviations below 10%, 4 results with errors between 30 and 50%, 1 result with an error of 100% and 1 result with an error of 240%. If one now considers the errors of the spectral classes determined by oneself with the literature, even minor deviations of 1-2 subclasses in temperature result in errors of 30-40%.

On the other hand, misclassifications in temperature of 2-3 subclasses and the misclassification dwarf/giant compensate each other and result in errors of about 50%. It becomes critical when the misclassifications in temperature and luminosity class do not compensate each other, because then the errors reach approximately 100% and even significantly more.

These large fluctuations are mainly due to the uncertainties in determining the absolute brightness from the spectral class and here especially the luminosity class, as explained above. If, for example, the absolute brightness of 5 Vulpecula is set to 1.5mag for the class A0 V, the value of 72pc taken from the literature is obtained exactly.

#### **Star cluster or asterism**

Returning to the original question, it must be stated that even without knowledge of the literature values and with the simultaneous assumption of a generous error consideration, the differences in the distances between the stars are too great to represent an open star cluster with stars of the same distance.

If, on the one hand, only the determined distances are taken into account without considering errors, the differences in distance are so great that it can only be an asterism and not an open star cluster. Although there is a group of 5 stars that are relatively equidistant by about 100pc and would allow the conclusion that it could be a star cluster, there is a second group of 2 stars with a distance of about 400pc and 2 stars with a distance of about 600pc, which by this difference in

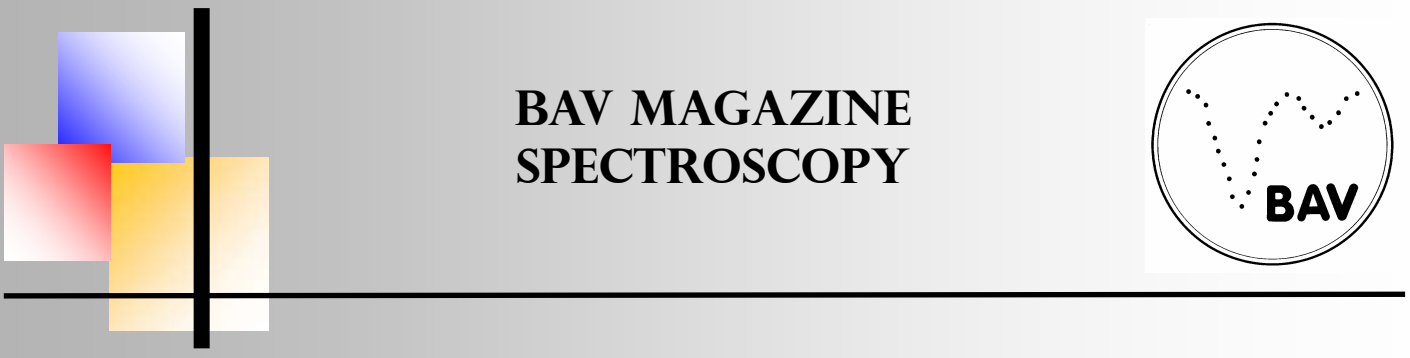

Photometry and Spectroscopy of Collinder 399

distance speak for an asterism. On the other hand, if one assumes that one would already know the average error without the determination made here on the basis of the literature values, one can assume an error in the order of 40%. However, the resulting tolerances in the determined distances are also insufficient to explain the distance differences between the two groups in the form of an open star cluster.

In the end, it remains to be seen that despite the pictorial "Coat hanger", which visually implies the same distances for all stars, the stars only came together in this group by chance and did not have a common origin in a star-forming molecular cloud of dust and gas.

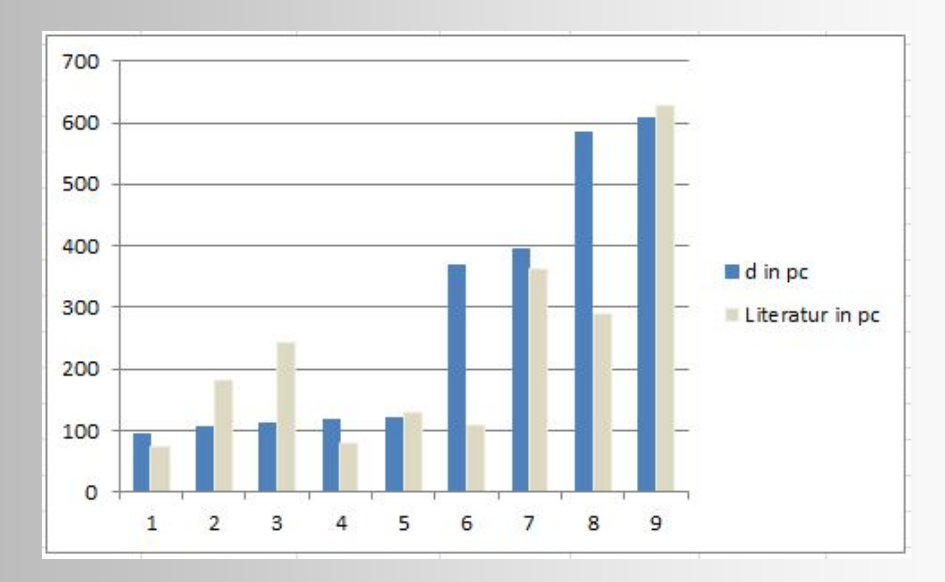

**Fig. 7:** Graphical representation of the determined distances (blue) compared to the Simbad database (grey).

#### **References**

[1] Jaschek & Jaschek, The Classification of Stars, 1990

- [2] R. Walker, Analyse und Interpretation astronomischer Spektren, 2013
- [3] M. Pim FitzGerald, The Intrinsic Colours of Stars and Two-Colour Reddening Lines, 1970
- [4] C. Buil, http://www.astrosurf.com/buil/spectrographs.html
- [5] http://www.eso.org/sci/facilities/paranal/decommissioned/isaac/tools/lib.html
- [6] W.C. Seitter, Atlas für Objektiv Prismen Spektren Bonner Spektral Atlas I +II, 1970
- [7] R.O. Gray und C.J.Corbally Stellar Spectral Classification, 2008
- [8] Vspec, http://astrosurf.com/vdesnoux/
- [9] SIMBAD Astronomical Database CDS (Strasbourg), http://simbad.u-strasbg.fr/simbad/

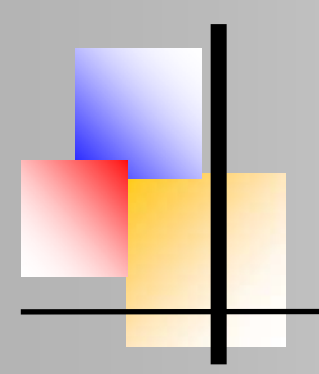

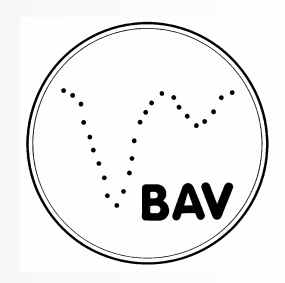

#### **Polaris - Radialgeschwindigkeitsmessungen von 2005 bis 2020**  Roland Bücke, Hamburg

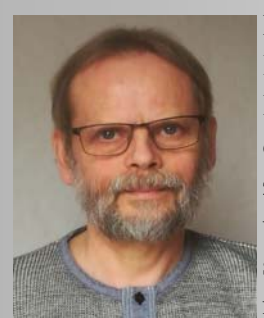

#### **Einleitung**

Polaris ist ein Doppelstern mit einer optisch sichtbaren Komponente (Polaris B) in 18.4" Entfernung vom Hauptstern (Polaris A). Dieser ist selbst ein enger Doppelstern, so dass wir es insgesamt mit einem Dreifachsternsystem zu tun haben. Die Komponenten des engen Systems werden mit Polaris Aa und Ab bezeichnet. Polaris Ab lässt sich aufgrund der viel geringeren scheinbaren Helligkeit spek-troskopisch nicht nachweisen, wurde aber 2006 mit dem Hubble-Weltraum-teleskop optisch aufgelöst. Der Hauptstern des

Dreifachsystems, die hellste Komponente Polaris Aa, ist des Weiteren ein Pulsationsveränderlicher der Klasse der Cepheiden.

Für uns Amateurbeobachter stellt sich nun die interessante Frage, welche Eigenschaften dieses komplexen Mehrfachsternsystems im sichtbaren Spektralbereich zeitlich variabel und beobachtbar, wie groß diese Änderungen sind und in welchen zeitlichen Maßstäben die Variationen ablaufen?

- Als Cepheide zeigt der ca. 2m helle Hauptstern Polaris Aa Helligkeitsänderungen mit einer Periodendauer von 3.97 Tagen. Allerdings beträgt die Amplitude dieser Periodizität gegenwärtig nur etwa 0.025 mag. Diese sehr kleine Amplitude wächst seit dem Durchlaufen eines Minimums in den 1990-er Jahren wieder langsam an, so dass sich die Beobachtungsbedingungen in den kommenden Jahren verbessern dürften.
- Das Pulsieren des Cepheiden lässt sich nicht nur photometrisch, sondern auch spektroskopisch durch Radialgeschwindigkeitsmessungen nachweisen. Diese Radialgeschwindigkeitsänderungen sind aber ebenso wie die Helligkeitsänderungen nur sehr klein. Gegenwärtig beträgt die Peak-to-Peak Amplitude (2K) etwa 3,4 km/s.
- Der spektroskopische Doppelstern verursacht ebenso wie das Pulsieren des Cepheiden Radial-ge-schwin-dig-keits-änderungen. Deren Periodendauer beträgt gemäß der Umlaufdauer allerdings 30 Jahre! Nur durch Langzeitbeobachtungen lassen sich demzufolge verwertbare Ergebnisse zur Berechnung der Bahnparameter erzielen. Ein kleiner Trost: Die Umlaufbahn der Komponente Ab ist stark elliptisch geformt. Die letzte Periastron-Passage führte deshalb zu einem Anstieg der Radialgeschwindigkeit von -19 km/s auf -11 km/s ab 2014 innerhalb der nachfolgenden 3,5 Jahre. Diese Radialgeschwindigkeitsänderung von ca. 8 km/s ist mit den heutigen instrumentellen Möglichkeiten auch für Amateure nahezu problemlos beobachtbar.

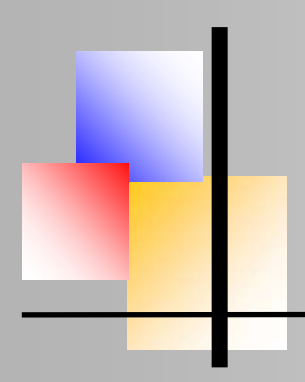

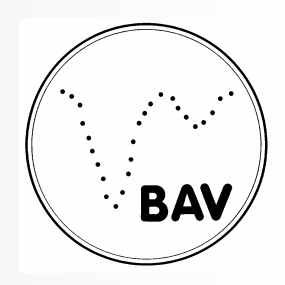

Polaris - Radialgeschwindigkeitsmessungen von 2005 bis 2020

Da die Oszillation des Cepheiden sowohl spektroskopisch als auch photome-trisch nachweisbar ist, besteht die interessante Möglichkeit von simultanen Beobachtungen durch Spektroskopiker und Veränderlichenbeobachter. Des Weiteren sei hervorgehoben, dass die exponierte Position von Polaris weit über dem Horizont am Himmelspol, Beobachtungen ganzjährig unter guten Bedingungen erlaubt.

Die Radialgeschwindigkeitsamplitude (2K) der 3,97-Tage-Periode hat sich in den vergangenen Jahrzehnten fortwährend geändert. Diese ist von 5 – 6 km/s in der ersten Hälfte des 20. Jahrhunderts auf weniger als 2 km/s in den 1990er Jahren geschrumpft. In den 1990er Jahren registrierte man ein Verharren bei ca. 1.5 km/s und danach ein erneutes Anwachsen auf ca. 3 - 3,5 km/s bis 2011. Seit 2011 zeichnet sich eine konstante 2K-Amplitude in dieser Größe ab. Literaturwerte hierfür finden sich bei Anderson [1] und Usenko et al. [2] für den Zeitraum 2011 bis 2018 mit durchschnittlich 3,44 km/s und von 2015 bis 2020 mit durchschnittlich 3,11 km/s. Dies deckt sich mit meinen eigenen Beobachtungen, wie im Abschnitt Auswertung noch detaillierter ausgeführt wird.

#### **Beobachtung und Datenreduktion**

Der Datensatz, der den Zeitraum vom 21.04.2005 bis zum 19.12.2020 abdeckt, umfasst insgesamt 244 Beobachtungen. Die Spektren wurden bis August 2018 mit einem 8"-Dobson-Teleskop und seitdem mit einem 18"-Dobson-Teleskop aufgenommen. Die Ausführung der Teleskopmontierungen in Dobson-Bauweise erfordert die Ankopplung des Spektrographen mit einem Lichtwellenleiter, da dieser aufgrund seines Gewichts nicht direkt an das Teleskop montiert werden kann. Die Nachführung der Teleskope erfolgt automatisch lichtelektrisch, indem das Positionssignal über ein Faserbündel an die Steuerelektronik geleitet wird (Abb. 1).

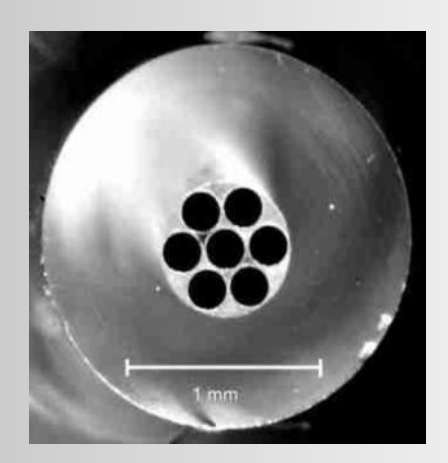

**Abb. 1:** Faserbündel zur automatischen Nachführung der Teleskope - die zentrale Faser leitet das Sternlicht zum Spektrographen, die äußeren 6 Fasern dienen der Nachführung

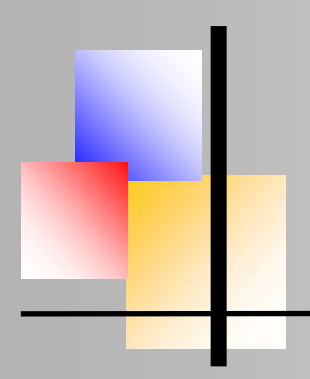

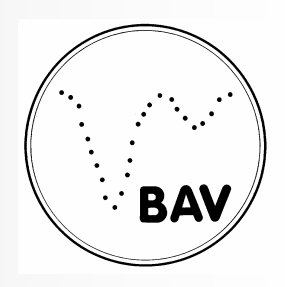

Polaris - Radialgeschwindigkeitsmessungen von 2005 bis 2020

Der Spektrograph hat eine Auflösung von R=3500. Die Belichtungszeiten der Einzelaufnahmen haben sich mit der stärkeren Optik um den Faktor 4 bis 5 verkürzt und betragen jetzt ca. 40 Sekunden. In der Regel nehme ich 5 bis 8 Spektren auf, die jeweils von einem Kalibrierspektrum (Ne-Spektrum) vor und nach der Aufnahme des Spektrums flankiert werden. Die hierdurch stark verkürzte Integrationszeit gegenüber einem Summenspektrum über den gesamten Beobachtungszeitraum ermöglicht eine wesentlich höhere Genauigkeit der RV-Messungen, da zeitliche Instabilitäten, wie z. B. durch Temperaturschwankungen, stark reduziert werden. Die Streuung (Standardabweichung) der Wiederholungsaufnahmen ist ausnahmslos kleiner  $\pm$  0,18 km/s und beträgt durchschnittlich  $\pm$  0,08 km/s. Die Radialgeschwindigkeit (nachfolgend mit "RV" abgekürzt) wurde an den normierten und kalibrierten Spektren durch Kreuzkorrelation im Wellenlängenbereich von 6050 - 6700 Å ermittelt. Ein Spektrum von Polaris vom 21.04.2005 diente hierzu als Template. Die Kalibrierung erfolgte an 17 Neonlinien mit einem Polynom 7. Grades.

#### **Auswertung**

#### *Pulsation des Cepheiden*

In den nächsten Diagrammen wird die RV immer als Geschwindigkeitsdifferenz zum verwendeten Template und nicht die tatsächlichen RV von Polaris in Bezug auf unser Sonnensystem angegeben. Sie wird deshalb als relative RV bezeichnet. Die in Abb. 2 dargestellten Messwerte vom 21.04.2005 bis zum 19.12.2020 umfassen ca. einen halben Umlauf der Doppelsternkomponente incl. einer Periastron-Passage, was die Berechnung der Bahnparameter ermöglichte. Deutlich erkennbar ist die größere Streuung der Messwerte ab 2011 gegenüber den Messwerten vor 2009. Dies ist ein erster Hinweis auf zeitliche Änderungen der Amplitude der Pulsation des Cepheiden, wie aus der nachfolgenden Analyse detaillierter hervorgeht.

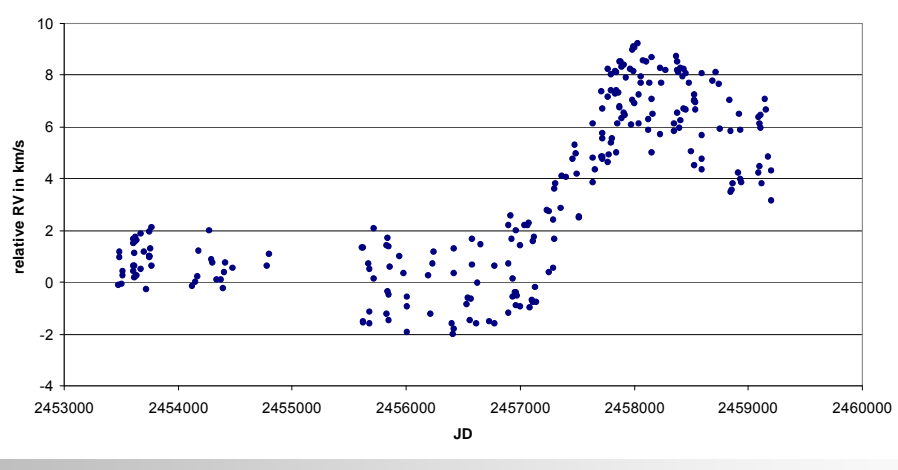

**Abb. 2:** Originalmesswerte

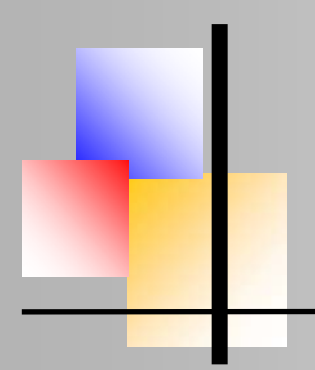

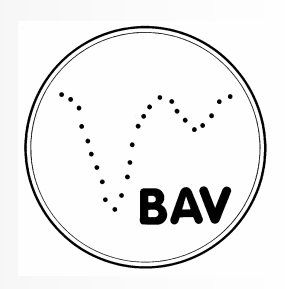

Polaris - Radialgeschwindigkeitsmessungen von 2005 bis 2020

Zur Analyse der 3,97-Tage-Periode wurde aus den Originalmesswerten die RV-Kurve des Doppelsterns mit den bekannten Bahnparametern eliminiert (Abb. 3) und danach jahresweise ein Sinusfit durchgeführt. Die Ergebnisse sind in Tab. 1 zusammengefasst und in Abb. 4 gemeinsam mit verfügbaren Literaturwerten grafisch dargestellt. Aus der Unsicherheit der Messpunkte lässt sich eindrucksvoll der Genauigkeitsgewinn durch die Einführung der CCD-Technik in den 1990ger Jahren gegenüber den photografisch aufgenommenen Spektren der früheren Jahre ableiten. Die Grafik zeigt den Anstieg der Amplitude bis 2011. Danach bleibt sie im Rahmen der Messgenauigkeit konstant. Leider lässt sich durch die Beobachtungslücke zwischen 2008 und 2011 kein genauerer Verlauf der Amplitudenänderung und des Übergangs in den konstanten Zustand rekonstruieren. Dies ist umso bedauerlicher, da ausgerechnet für den gleichen Zeitraum keine Literaturwerte zur Verfügung stehen. In [6] veröffentlichten Lee at al. für 2005, 2006 und 2007 Amplitudenwerte von 2,21 km/s, 2,08 km/s und 2,41 km/s. Die gute Übereinstimmung mit den neuesten Literaturwerten in [1] und [2] kann als Maß für die Zuverlässigkeit der eigenen Ergebnisse zwischen 2011 und 2020 angenommen werden.

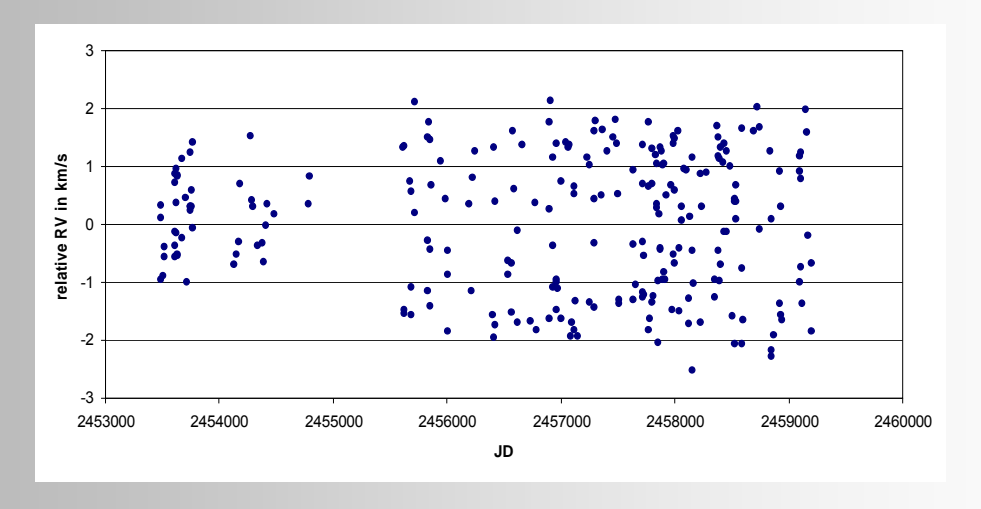

**Abb. 3:** Messwerte ohne Bahnkurve des Doppelsterns

Da innerhalb der Zeitabschnitte von 2005 - 2008 und 2011 - 2020 jeweils von einem konstanten Schwingungsverhalten ausgegangen werden kann, wurden für diese getrennt Periodenanalysen mit den Programmen SpecTSA und Period04 vorgenommen, um sowohl die Periodendauer als auch die Amplitude genauer bestimmen zu können. Mit beiden Programmen erhält man exakt die gleichen Ergebnisse (Tab. 2). Die Phasendiagramme (Abb. 5) für beide Zeitabschnitte verdeutlichen die Größe des schnellen Amplitudenanstiegs innerhalb von nur 3 Jahren.

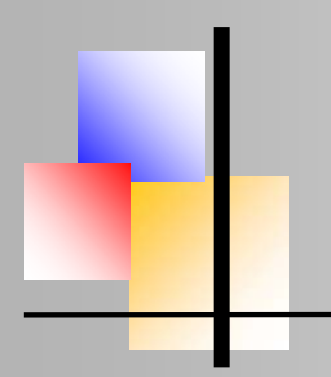

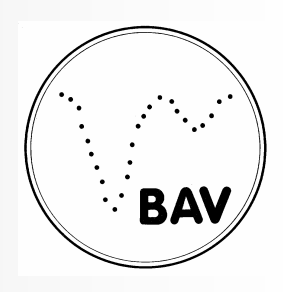

Polaris - Radialgeschwindigkeitsmessungen von 2005 bis 2020

| Jahr | 2K-Amplitude | Unsicherheit |  |
|------|--------------|--------------|--|
|      | km/s         | $\pm$ km/s   |  |
| 2005 | 1,70         | 0,07         |  |
| 2006 | 2,18         | 0,09         |  |
| 2007 | 2,04         | 0,11         |  |
| 2011 | 3,30         | 0,07         |  |
| 2012 | 2,98         | 0,07         |  |
| 2013 | 3,34         | 0,08         |  |
| 2014 | 3,52         | 0,06         |  |
| 2015 | 3,42         | 0,05         |  |
| 2016 | 3,18         | 0,07         |  |
| 2017 | 3,26         | 0,05         |  |
| 2018 | 3,28         | 0,07         |  |
| 2019 | 3,45         | 0,07         |  |
| 2020 | 3,32         | 0,07         |  |

**Tabelle 1:** zeitliche Entwicklung der Amplitude des Cepheiden:

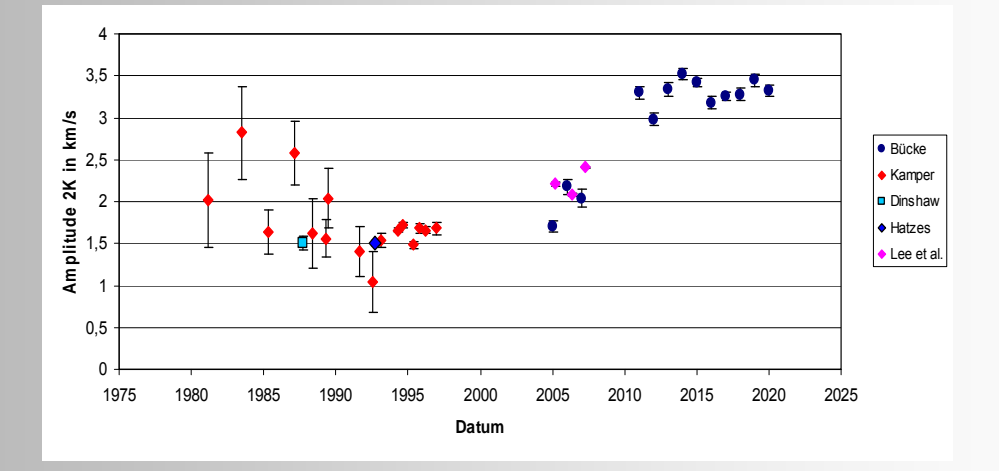

**Abb. 4:** zeitlicher Verlauf der 2K-Amplitude der 3,97-Tage-Schwingung - eigene Messungen und Literaturwerte [3], [4], [5], [6]

Da innerhalb der Zeitabschnitte von 2005 - 2008 und 2011 - 2020 jeweils von einem konstanten Schwingungsverhalten ausgegangen werden kann, wurden für diese getrennt Periodenanalysen mit den Programmen SpecTSA und Period04 vorgenommen, um sowohl die Periodendauer als auch die Amplitude genauer bestimmen zu können. Mit beiden Programmen

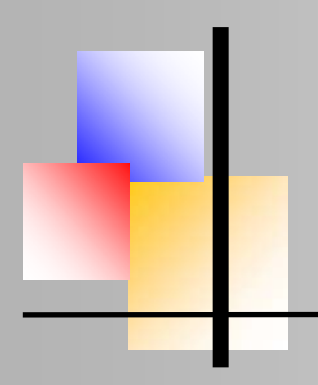

### **BAV MAGAZINE SPEcTRoscopy**

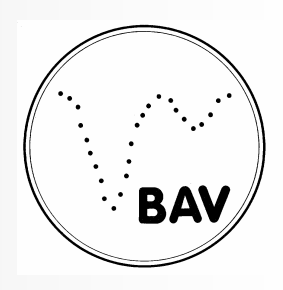

Polaris - Radialgeschwindigkeitsmessungen von 2005 bis 2020

erhält man exakt die gleichen Ergebnisse (Tab. 2). Die Phasendiagramme (Abb. 5) für beide Zeitabschnitte verdeutlichen die Größe des schnellen Amplitudenanstiegs innerhalb von nur 3 Jahren.

| Parameter                 | 21.04.2005 - 25.11.2008 | 21.02.2011 - 19.12.2020 |  |
|---------------------------|-------------------------|-------------------------|--|
| Periode in Tagen:         | $3,9722 \pm 0,0003$     | 3,97206 $\pm$ 0,00002   |  |
| 2K-Amplitude in km/s:     | $1,78 \pm 0,06$ km/s    | $3,28 \pm 0,02$ km/s    |  |
| RMS für Sinusfit in km/s: | $0,25$ km/s             | $0,22 \text{ km/s}$     |  |
|                           |                         |                         |  |

**Tab. 2:** Parameter der 3,97-Tage-Periode

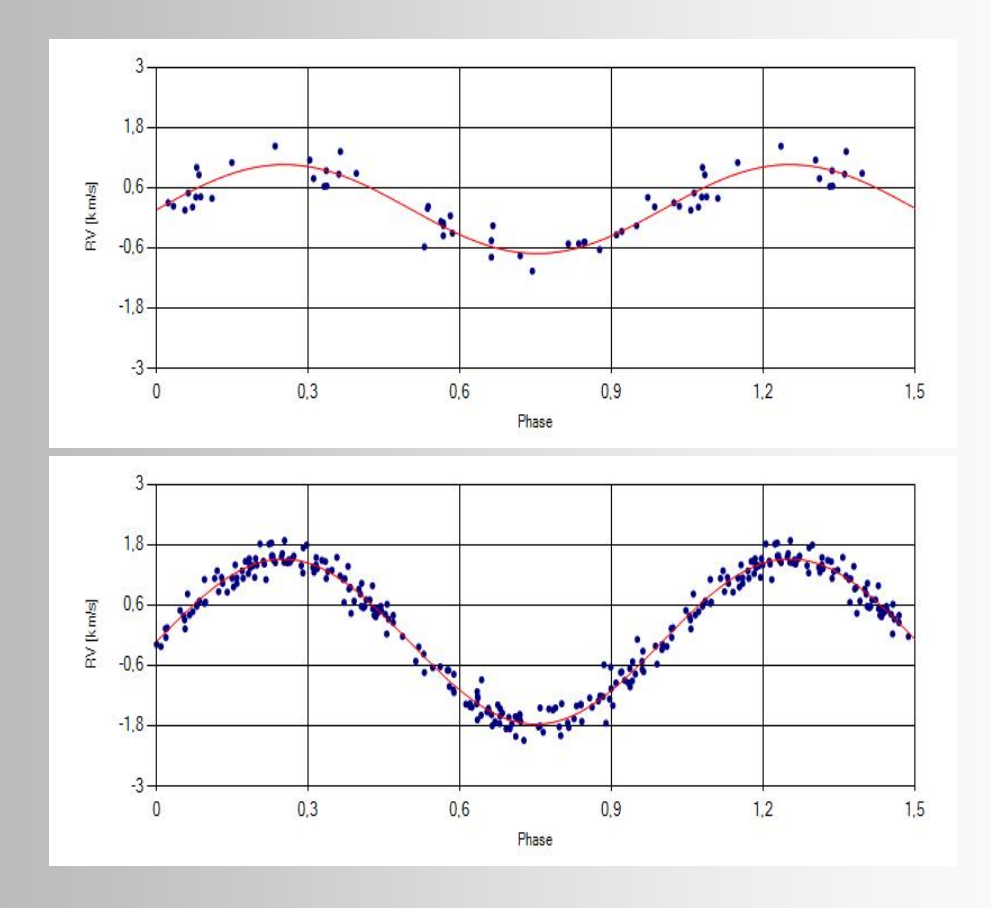

**Abb. 5:** Sinusfit an die Messwerte (ohne Bahnkurve des Doppelsterns), oben für den Zeitraum bis 2008, unten für den Zeitraum ab 2011

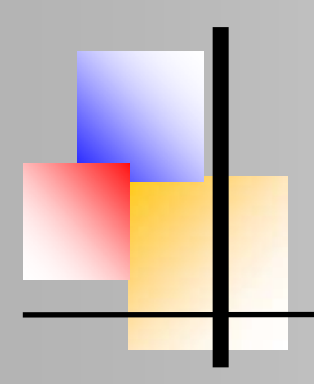

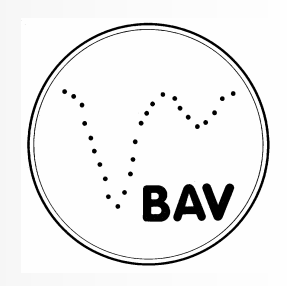

Polaris - Radialgeschwindigkeitsmessungen von 2005 bis 2020

#### *Bestimmung der Bahnparameter des Doppelsterns*

Da die Beobachtungsspanne von 15 Jahren nur einen halben Umlauf des Doppelsternsystems Polaris Aa und Ab erfasst, wurden für die Bestimmung der Bahnparameter die von Kamper in [4] veröffentlichten Radialgeschwindigkeitswerte in die Auswertung einbezogen. Da der Datensatz von Kamper die absoluten Radialgeschwindigkeiten enthält, wurden die eigenen Messwerte zur Anpassung an diesen um -19,75 km/s verschoben (Abb.6). Die Daten decken zwei Periastron-Passagen ab und ermöglichen somit eine zuverlässige Bestimmung der Umlaufzeit. Mit den Programmen SpecTSA und SpecRaVE konnten die weiteren Bahnparameter ermittelt werden (Tab. 3). Außerdem sind in dieser Tabelle zum Vergleich die Bahnparameter aus den zwei neuesten Veröffentlichungen angeführt.

| Parameter            | Anderson            | Usenko et al.      | eigene Ergebnisse  |
|----------------------|---------------------|--------------------|--------------------|
|                      | 2019                | 2020               |                    |
| P in Jahre:          | $29,32 \pm 0,11$    | $29,25 \pm 0,03$   | $29,31 \pm 0,07$   |
| A in $km/s$ :        | $3,768 \pm 0,073$   | $3,93 \pm 0,12$    | $3,74 \pm 0,06$    |
| ε÷                   | $0,62 \pm 0,008$    | $0,633 \pm 0,044$  | $0,574 \pm 0,010$  |
| $\omega$ in Grad:    | $307,2 \pm 2,5$     | $302,5 \pm 2,7$    | $300,7 \pm 3,0$    |
| $T_0$ in JD:         | $2016,91 \pm 0,10$  | $1987,22 \pm 0,10$ | $2016,77 \pm 0,10$ |
| $\gamma$ in $km/s$ : | $-15,387 \pm 0,073$ | $-16,61 \pm 0,12$  | $-17,1 \pm 0,4$    |
| a1sin1 in AU:        | $2,910 \pm 0,062$   |                    | 3,0                |

**Tab. 3:** Bahnparameter des Doppelsterns

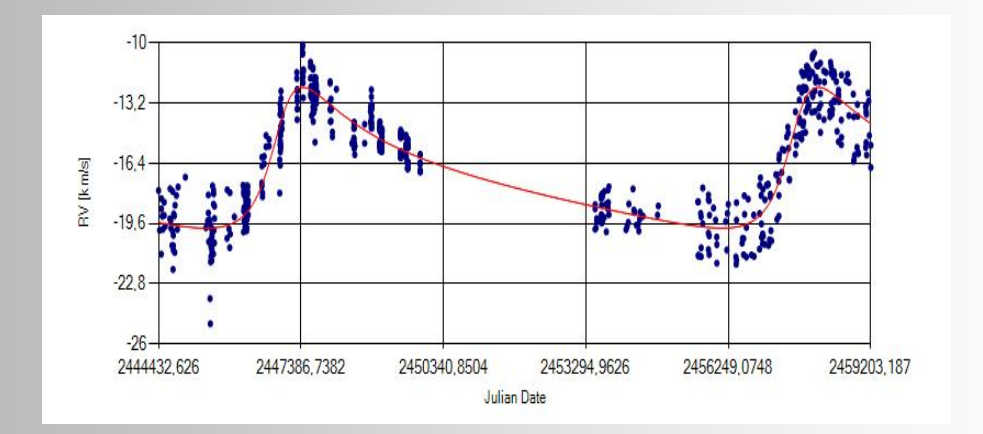

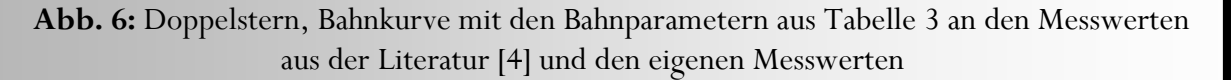

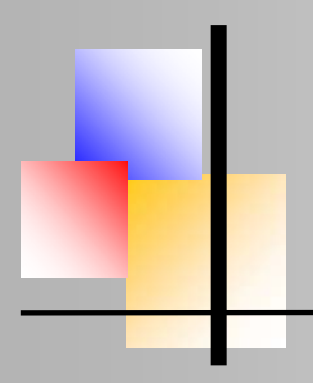

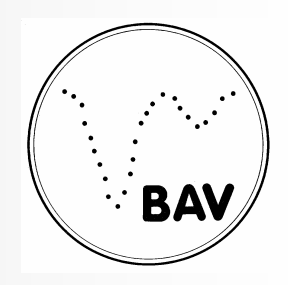

Polaris - Radialgeschwindigkeitsmessungen von 2005 bis 2020

#### **4. Zusammenfassung der Ergebnisse**

Obwohl Polaris als Cepheide nur mit einer kleinen Amplitude von wenigen km/s schwingt, lassen sich durch Messungen über einen langen Zeitraum zuverlässige Ergebnisse mit einer Genauigkeit erzielen, die auch den Nachweis kleinerer zeitlicher Änderungen erlaubt. So vergrößerte sich die Peak-to-Peak Amplitude von 1,8 km/s in den Jahren 2005 bis 2007 auf fast den doppelten Wert von 3,3 km/s innerhalb der darauf folgenden 4 Jahre, um dann seit 2011 konstant zu bleiben. Die Erkenntnis, dass signifikante Änderungen im Schwingungsverhalten in so kurzen Zeitabschnitten ablaufen können, sind eine starke Motivation für eine kontinuierliche Fortsetzung der Beobachtungen.

Die Umlaufzeit des Doppelsternsystems Polaris Aa und Ab beträgt ca. 30 Jahre. Eine genaue Berechnung der Bahnparameter erforderte daher die Einbeziehung früherer Literaturwerte aus [4], so dass der gesamte Datensatz zwei Periastron-Passagen abdeckt. Ein Vergleich mit den neuesten Veröffentlichungen bestätigt die Ergebnisse der eigenen Messungen (siehe hierzu Tab. 3).

#### **Referenzen**

- [1] Anderson, R. I.: Probing Polaris' puzzling radial velocity signals, A & A 623, A146 (2019)
- [2] Usenko, I. A. et al.: Spectroscopic investigations of the Polaris (α UMi) system ...., Odessa Astronomical Publications, vol. 33 (2020)
- [3] Dinshaw, N., Matthews, J. M., Walker, G. A. H., Hill, G. M.: The radial-velocity variations of Polaris: A cepheid leaving the instability strip?, The Astronomical Journal, Vol. 98, No. 6 (1989)
- [4] Kamper, K.: Polaris today, J. Roy. Astron. Soc. Can., Vol. 90, No. 3 (1996)
- [5] Hatzes, A. P., Cochran, W. D.: The radial velocity and spectral line bisector variability of Polaris, The Astronical Journal, 120:979E989 (2000)
- [6] Lee, B.-C. et al.: Precise radial velocities of Polaris: Detection of amplitude growth, The Astronomical Journal, 135:2240–2244 (2008